# **UNIVERSIDAD PERUANA LOS ANDES**

# **OFICINA DE INFORMATICA Y SISTEMAS**

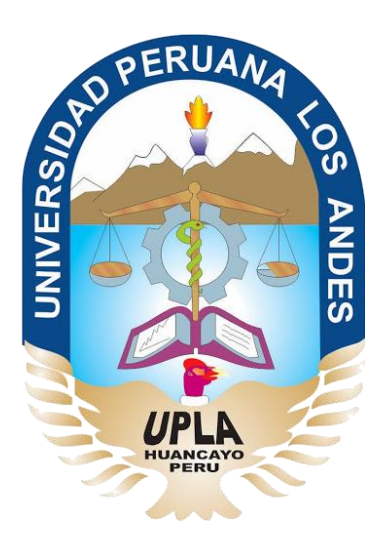

# Manual de Usuario

# Sistema Académico Web

# HUANCAYO - 2019

Oficina Universitaria de Informática y Sistemas 1

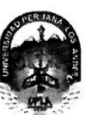

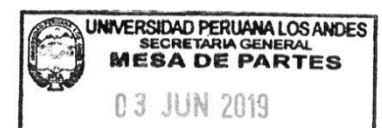

.HORA:

#### UNIVERSIDAD PERUANA LOS **ANDESIBIDO**

FOLIOS:.. Ley de Creación Nº 23757

Secretaría General

Avenida Giráldez Nº 231 - 3er. piso - Telefax 064 - 213346

TRANSCRIPCIÓN. Se ha expedido la Resolución N° 0858-2019-CU-R

Ниапсауо, 21.05.2019

#### EL CONSEJO UNIVERSITARIO DE LA UNIVERSIDAD PERUANA LOS ANDES

#### VISTOS:

Constitución Política del Perú, Leyes Nros. 30220, 23757 y 26608, Estatuto de la Universidad Peruana Los Andes, adecuado a la Ley Universitaria N° 30220,<br>Resoluciones Nros. 011-2015-AU, 010-2019-AU y 0414-2016-CU-R, Oficio Universitario en Sesión Extraordinaria de fecha 21.05.2019, respectivamente: y.

#### **CONSIDERANDO:**

Que, el Estado reconoce la autonomía universitaria. La autonomía inherente a las universidades se ejerce de conformidad con lo establecido en la Constitución, la presente Ley y demás normativas aplicables<sup>1</sup>;

Que, el Congreso de la República mediante Ley N° 26608 de fecha 10.05.1996, modifica la denominación de la "Universidad Privada Los Andes" por la de "Universidad Peruana Los Andes"

Que, la Asamblea Universitaria de la Universidad Peruana Los Andes en Sesión Extraordinaria de fecha 27.01.2015, aprueba y proclama el Estatuto de la Universidad Peruana Los Andes, adecuado a la Ley Universitaria Nº 30220 por la Asamblea Universitaria, en cumplimiento a lo dispuesto en la Segunda Disposición Complementaria Transitoria de la Ley antes citada; y dispone su vigencia a partir del dia siguiente de su publicación (31.03.2015) en el Diario Oficial "El Peruano"<sup>2</sup>

Que, la Asamblea Universitaria en Sesión Extraordinaria de fecha 01.03.2019, modifica los Articulos del Estatuto de la Universidad Peruana Los Andes, adecuado a la Ley Universitaria Nº 30220, aprobado mediante Resolución Nº 011-2015-AU de fecha 27.01.2015, en concordancia o Feruaria Lus Ariuss,<br>Ley Universitaria Nº 30220, asimismo, modifica el Capítulo VI del Título VI Artículo 15°, Numeral 15.1 de la Ley Universitaria N° 30220; de igual manera, modifica como consecuencia de lo antes resuelto, los Artículos del Estatuto de la Universidad Peruana Los Andes; y dispone su vigencia a partir del día siguiente de su publicación en el Portal de Transparencia de la Universidad Peruana Los Andes<sup>3</sup>:

Que, la Universidad Peruana Los Andes es una institución con personería jurídica, de derecho privado sin fines de lucro, creada por Ley N° 23757, y su ampliatoria Ley N° 24697, y con su modificatoria Ley N° 26608 y, autorización definitiva por Resolución N° 446-93-ANR de fecha 18.06.1993 cuya sigla es UPLA; es una comunidad académica, orientada a la investigación y a la docencia, que brinda una formación humanista, científica y tecnológica con una clara conciencia de nuestro país como realidad intercultural, de servicios públicos esenciales, conformado por docentes, estudiantes y graduados<sup>4</sup>

Que, la Universidad Peruana Los Andes, se rige por sus principios y por las disposiciones pertinentes de la Constitución Política del Perú, Ley Universitaria<br>Nº 30220, Ley General de Educación Nº 28044, el presente Estatu

Que, la Universidad Peruana Los Andes goza de autonomía normativa, de gobierno, académica, administrativa y económica, de conformidad con la Constitución y la Ley<sup>6</sup>;

Que, el Consejo Universitario es el Órgano de Dirección Superior de gestión estratégica, de promoción y ejecución de la Universidad. Fija la política institucional en concordancia con sus fines<sup>7</sup>:

Que, el Consejo Universitario tiene atribuciones para conocer y resolver todos los demás asuntos; y otras que señale el Estatuto y demás reglamentos de la Universidad<sup>8</sup>

Que, cada universidad es autónoma en su régimen normativo, de gobierno, académico, administrativo y económico. Las universidades se rigen por sus propios estatutos en el marco de la Constitución y de las leyes<sup>9</sup>

Que, el Rector es el personero y representante legal de la Universidad. Tiene a su cargo y a Dedicación Exclusiva, la dirección, conducción y gestión del<br>poblemo universitario en todos sus ámbitos depticolo log límitos de ,obierno universitario en todos sus ámbitos, dentro de los límites de la Ley y del Estatuto<sup>10</sup>

Que, los estudiantes tienen derechos, entre otros: Recibir los servicios y materiales educativos oportunamente, bajo responsabilidad; y utilizar los servicios académicos y, de bienestar y asistencia de la Universidad<sup>11</sup>

Que, la Oficina de Informática y Sistemas tiene como función impulsar la informatización de la Universidad con el desarrollo de sistemas de información para las diferentes áreas de la Universidad<sup>12</sup>;

Que, el Consejo Universitario en Sesión Ordinaria de fecha 14.04.2016, aprueba el Manual del Usuario del Sistema Académic Web<sup>13</sup>;

Que, el Jefe de la Oficina Universitaria de Informática y Sistemas mediante Oficio N° 357-2019-OUIS-UPLA de fecha 17.05.2019, eleva al señor Rector el Manual de Usuario del Sistema Academic Web de la Universidad Peruana Los Andes, para conocimiento y tratamiento respectivo;

Que, el señor Rector toma conocimiento del documento antes mencionado y mediante Proveído N° 2195-2019-R-UPLA de fecha 21.05.2019<sup>14</sup>, remite el expediente<sup>15</sup> a Secretaria General para ser puesto a consideración del Consejo Universitario;

Que, los Miembros del Consejo Universitario en Sesión Extraordinaria de fecha 21.05.2019, toman conocimiento del expediente y después del debate pertinente,<br>acuerdan aprobar el Manual de Usuario del Sistema Academio Mob de accurada applica el Consejo Oniversitatio en Seson Exuadromiana de lecha 21.05.2019, toman conocimiento del expediente y después del debate pertinente,<br>Informática y Sistemas mediante Oficio N° 357-2019 Club Consejo and Di 21.05.2019, documento que forma parte de la presente;

Estando a lo solicitado, acordado y en uso de las atribuciones conferidas al Consejo Universitario por Ley Universitaria N° 30220, Estatuto de la Universidad Peruana Los Andes, adecuado a la Ley Universitaria N° 30220 y demás disposiciones legales vigentes; **SE RESUELVE:** 

APROBAR el Manual de Usuario del Sistema Academic Web de la Universidad Peruana Los Andes, formulado por el Jefe de la Oficina Art. 1° Universitative information of Solema Scalemin Web de la Universidad Peruana Los Andes, formulado por el Jete de la Oficina<br>Universitativa de Informática y Sistemas mediante Oficio N° 357-2019-OUIS-UPLA de fecha 17.05.2019 2019-R-UPLA de fecha 21.05.2019, documento que forma parte de la presente Resolución.

- 
- 
- 
- 

JMCC/VACCVS/prdc

Página 1

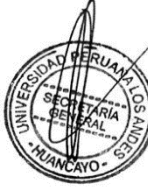

<sup>1</sup> Articulo 8" de la Ley Universitaria N° 30220 de fecha 10.07.2014<br><sup>2</sup> Articulos 1° y 2" de la Resolución N° 011-2015-AU de fecha 27.01.2015<br><sup>2</sup> Articulos 1° y 2" de la Resolución N° 011-2015-AU de fecha 27.01.2015<br><sup>4</sup> Mic

<sup>15</sup> Articulo 28°, inc. b) del Estatuto de la Universidad Peruana Los Andes vigen

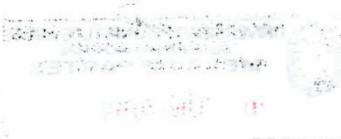

 $\ddot{r}$ 

 $V \rightarrow 0$ 

 $\vec{k}^*_{\perp,ij}$ 

JMCC/VACCVS/prdq

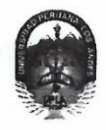

4.

### UNIVERSIDAD PERUANA LOS ANDES

a and a the explorer

Ley de Creación Nº 23757 Secretaría General

Avenida Giráldez N° 231 - 3er. piso - Telefax 064 - 213346

TRANSCRIPCIÓN. Se ha expedido la Resolución N° 0858-2019-CU-R

Huancayo, 21.05.2019

 $\ddot{\phantom{a}}$ 

#### EL CONSEJO UNIVERSITARIO DE LA UNIVERSIDAD PERUANA LOS ANDES

- ENCARGAR al Vicerrector Académico, a los Decanos de las Facultades, al Director de la Escuela de Posgrado, al Director General de Administración,<br>a la Directora de la Dirección Universitaria de Gestión de la Calidad, a los Art. 2° Resolución.
- TRANSCRIBIR la presente Resolución a las Oficinas Universitarias de Auditoría y Control Interno, y Planificación para su conocimiento y fines Art. 3° pertinentes.

<u>FIRMADO Y SELLADO POR:</u><br>DR. JOSÉ MANUEL CASTILLO CUSTODIO - Recior<br>DRA. VILMA AURORA CALDERÓN CORNEJO VDA. DE SANTIVAÑEZ - Se

**REGÍSTRESE, COMUNÍQUESE Y ARCHÍVESE.** Que, transcribo a Ud. para su conocimiento y demás fines

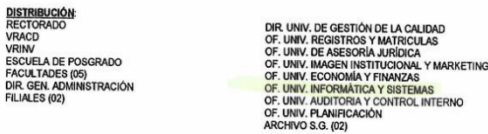

 $\sim 1$ 

**VDA, DE SANTIVAÑEZ** 

್ಯ

 $\ddot{\phantom{a}}$ 

ुष

 $\mathbb{Z}_2$ 

Página 2

 $\begin{array}{c} \begin{array}{c} \bullet \\ \bullet \\ \bullet \end{array} \end{array}$ 

### **INDICE DE CONTENIDO**

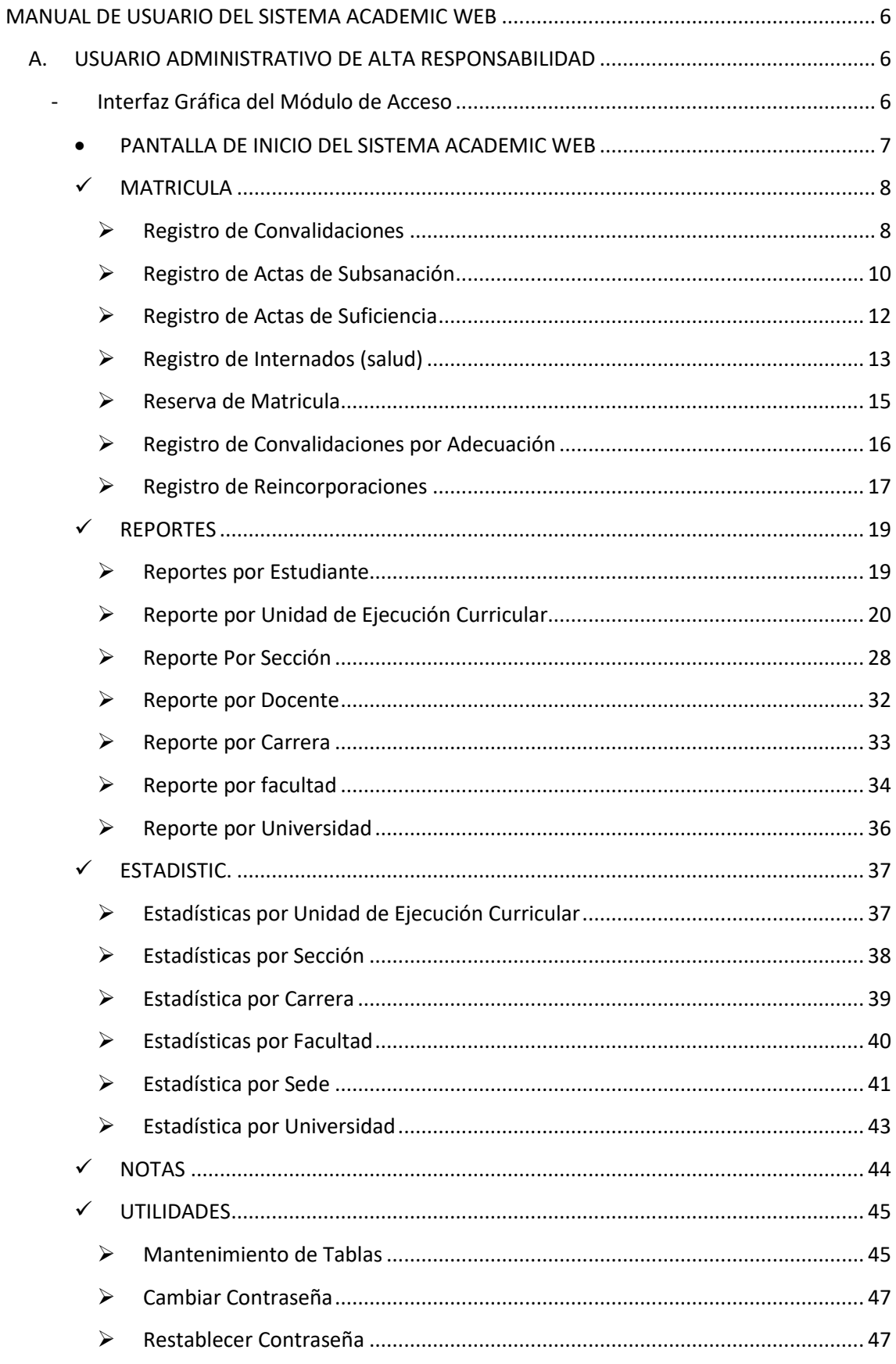

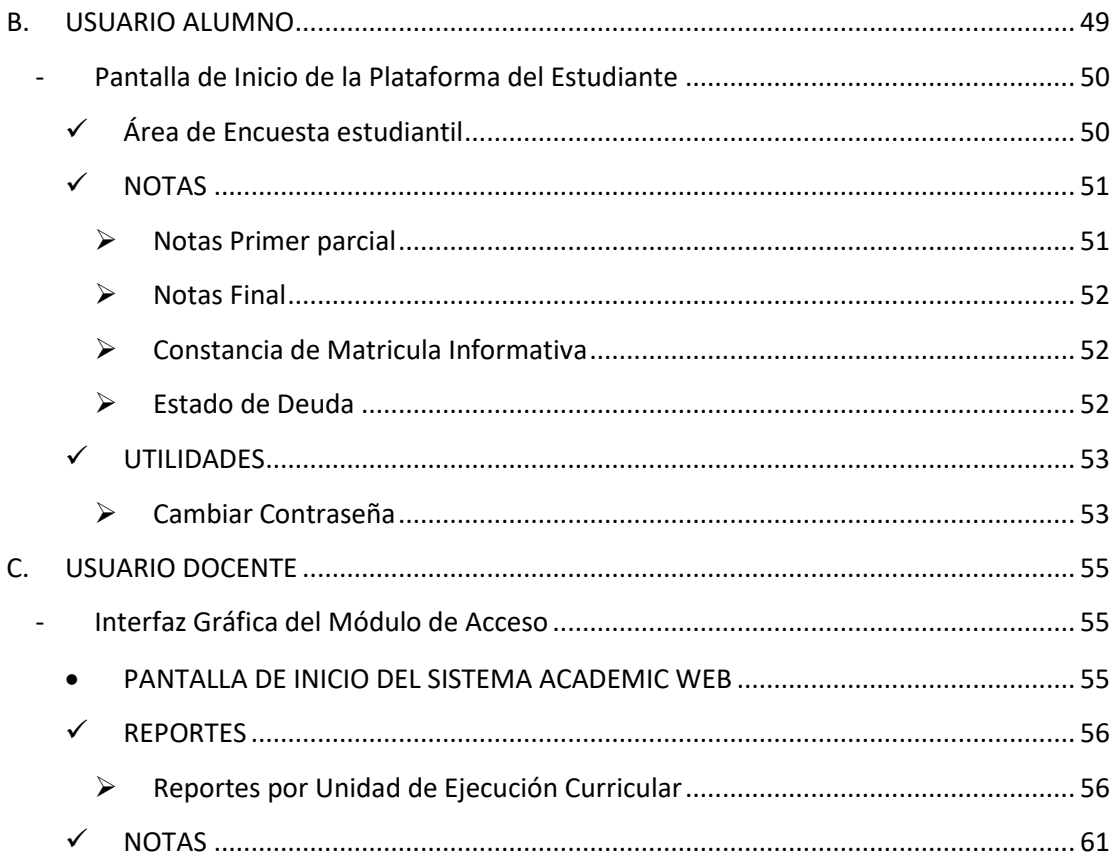

### **MANUAL DE USUARIO DEL SISTEMA ACADEMIC WEB**

<span id="page-5-0"></span>El Sistema Academic Web se ha desarrollado con tecnología .Net en un entorno Web, se procederá a describir los módulos de los usuarios.

Los Usuarios que se tienen reconocidos en el sistema Academic Web son:

- a. Usuario Administrativo
- b. Usuario Alumno
- c. Usuario Docente

La interfaz del módulo de acceso es igual para los tres tipos de usuario pasaremos a describir el Usuario Administrativo de alta responsabilidad

### <span id="page-5-2"></span><span id="page-5-1"></span>**A. USUARIO ADMINISTRATIVO DE ALTA RESPONSABILIDAD**

- **Unl@Net CALC** stema de Inform e Para visualizar correctar ente el Sistema deberá usar el navegador Internet Explorer 8.0 ó<br>superior y contar con una resolución mínima de<br>pantalla de 800 x 600 Control de Ac Usuario<sup>.</sup> Clave: Iniciar Sesión<br>emicweb@mail.upla.edu.pe nejor de hacerlo...", el perdedor dice "esta es la forma en<br>Oficina Universitaria de Informática y Sistemas<br>Dirección Universitaria de Desarrollo Académico
- **Interfaz Gráfica del Módulo de Acceso**

#### *Imagen 1: Pantalla de Acceso al Sistema*

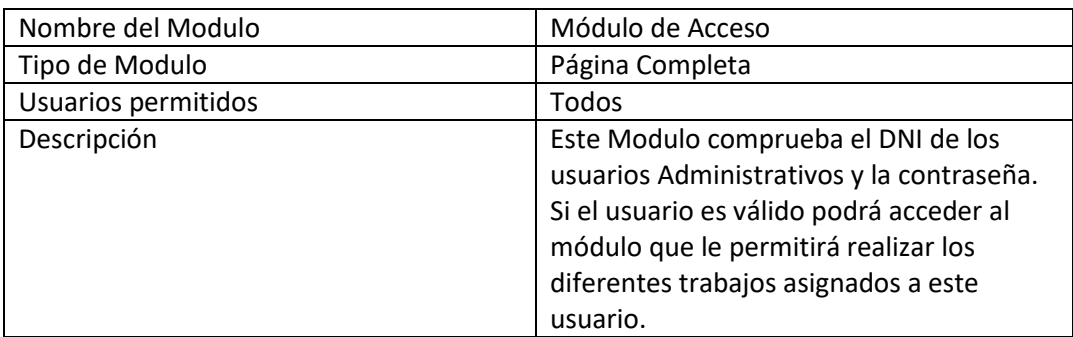

**Tabla 1:** *Descripción del Módulo de Acceso de Usuario*

#### <span id="page-6-0"></span>*PANTALLA DE INICIO DEL SISTEMA ACADEMIC WEB*

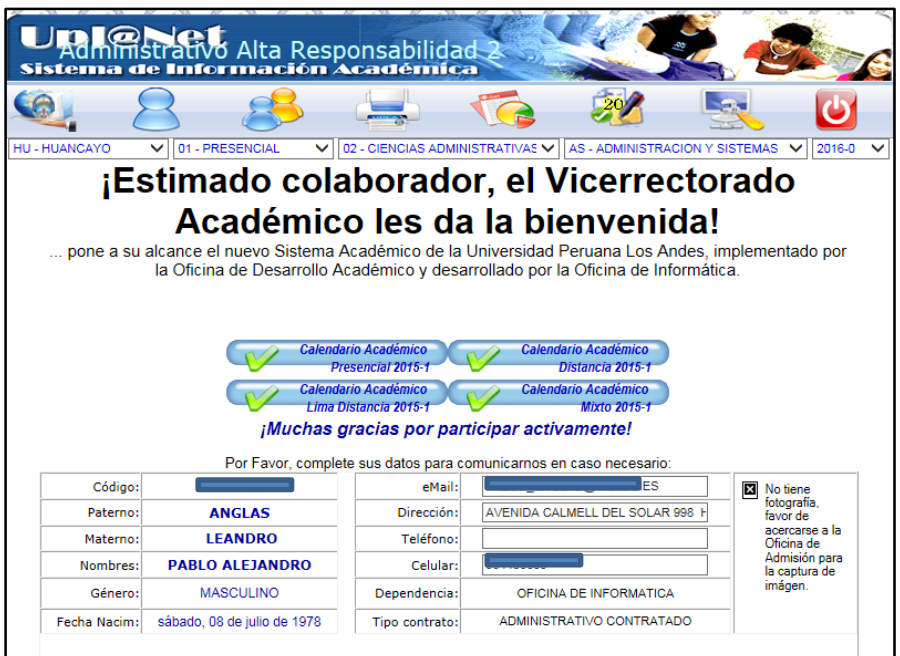

#### **Imagen 2:** *Página de Inicio*

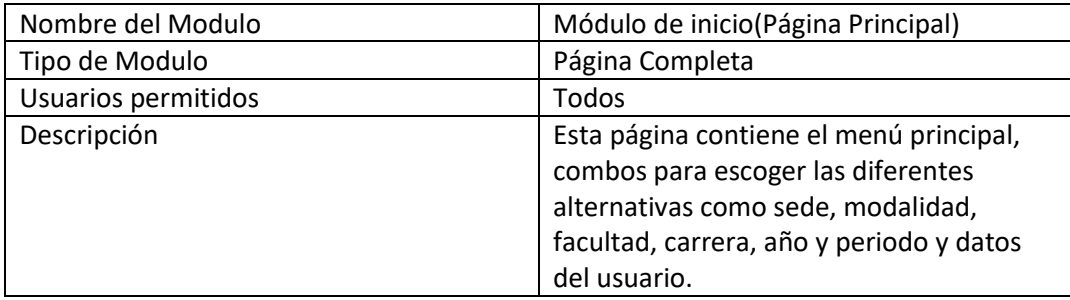

**Tabla 2: Descripción del Módulo de Pagina de Inicio**

Dentro del menú principal empezaremos a describir el contenido del icono matricula

<span id="page-7-0"></span>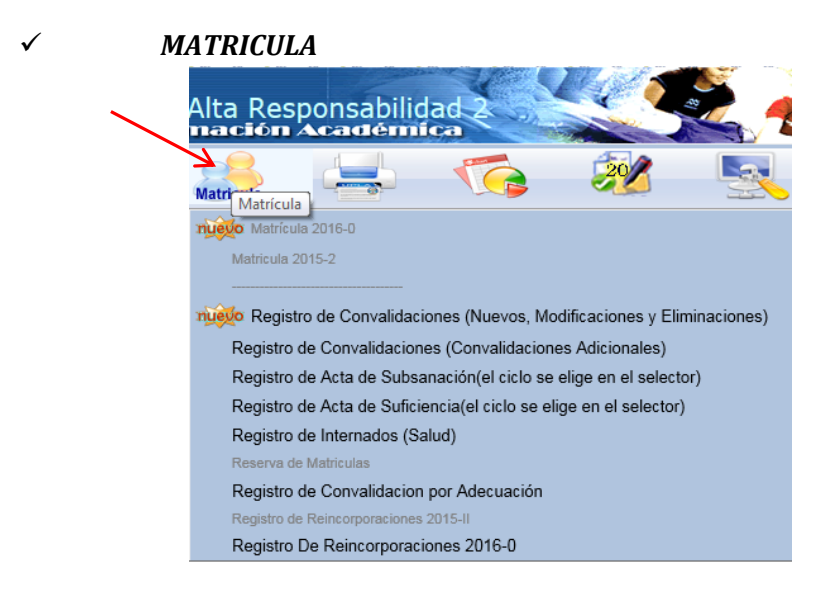

Imagen 3**:** *Icono de Matricula en el Menú Principal*

Empezaremos a describir las opciones:

<span id="page-7-1"></span>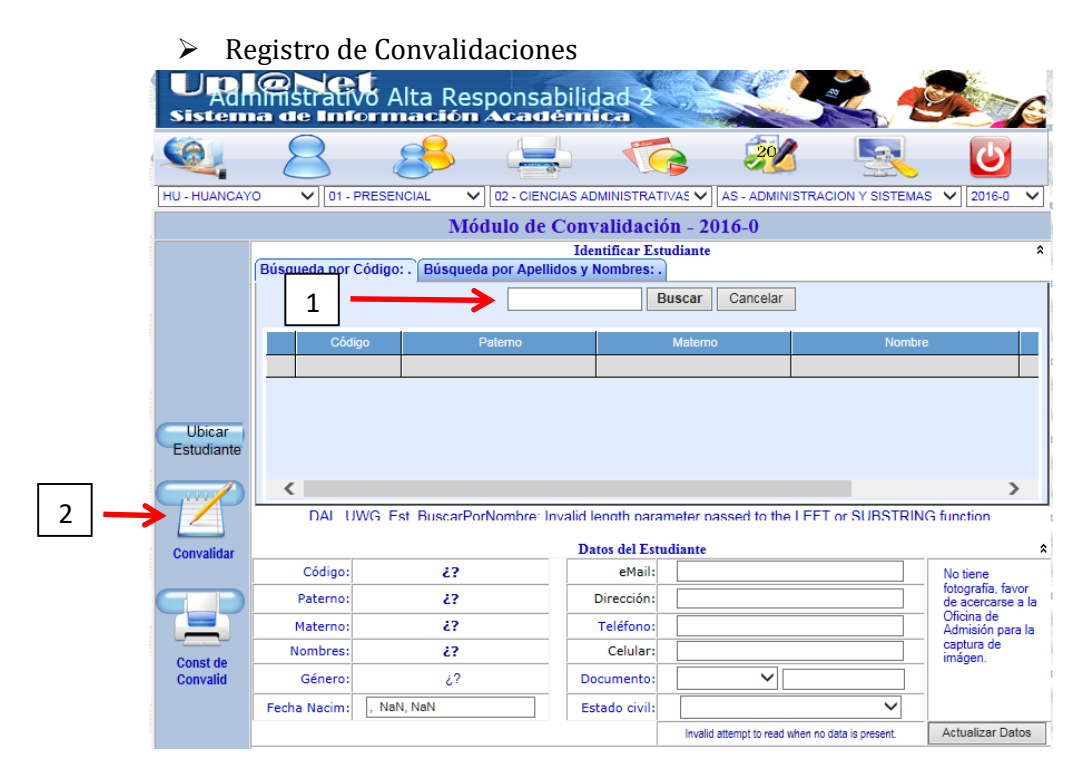

**Imagen 4:** *Modulo de Ingreso del Código del Alumno para Convalidación*

Se ingresa el código del alumno en la casilla que se muestra con el Nro. 1, luego se da un clic en la opción Convalidar que figura el nro. 2, presentando la siguiente pantalla

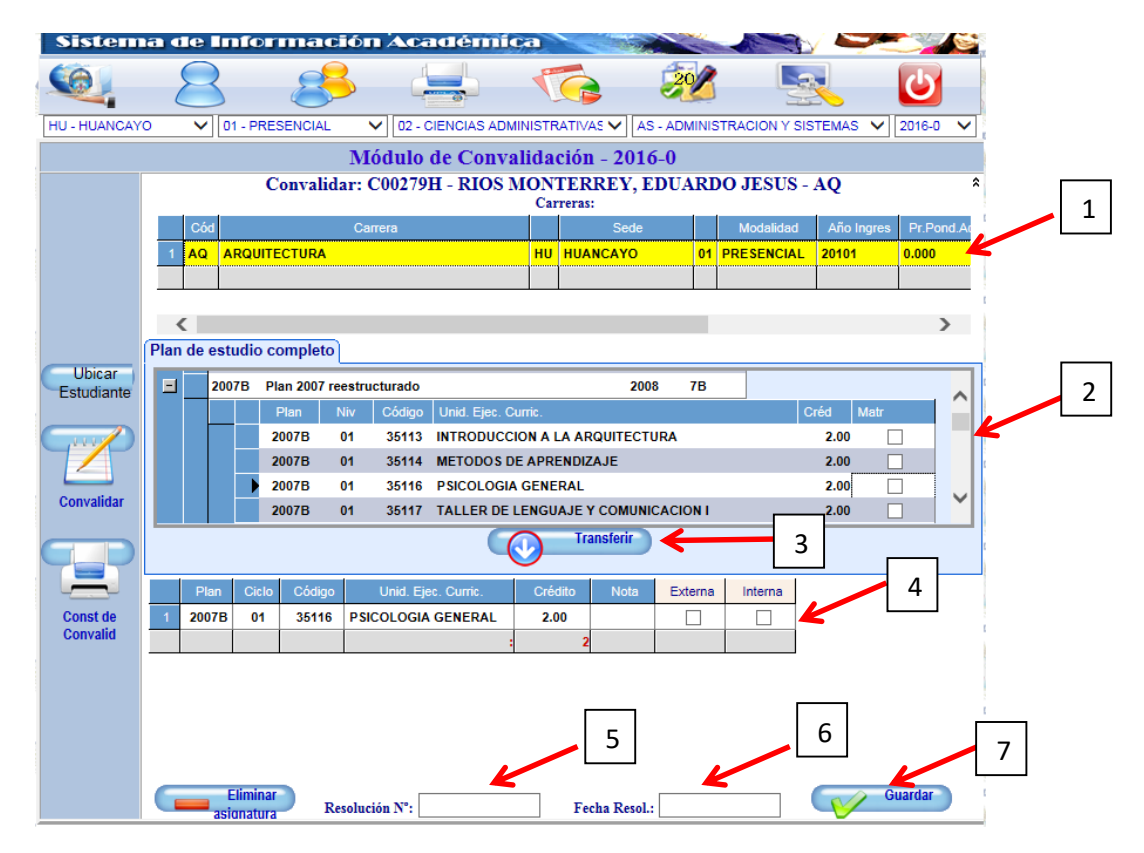

#### **Imagen 5:** *Modulo de Ingreso de Convalidación*

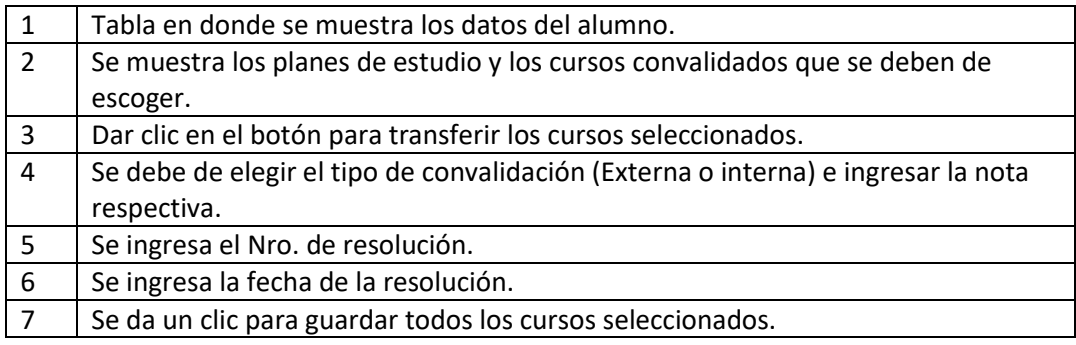

**Tabla 3:** *Descripción del Módulo de Convalidación de Cursos*

El Registro de Convalidaciones adicionales se escogerá cuando un alumno solicite ingresar con otra resolución más cursos convalidados el procedimiento se hará como para el registro de convalidaciones

| Alta Responsabilidad 2<br>mación Académica                             |
|------------------------------------------------------------------------|
| <b>Matricula</b>                                                       |
| Ievo Matrícula 2016-0                                                  |
| Matricula 2015-2                                                       |
|                                                                        |
| o Registro de Convalidaciones (Nuevos, Modificaciones y Eliminaciones) |
| Registro de Convalidaciones (Convalidaciones Adicionales)              |
| Registro de Acta de Subsanación(el ciclo se elige en el selector)      |
| Registro de Acta de Suficiencia(el ciclo se elige en el selector)      |
| Registro de Internados (Salud)                                         |
| Reserva de Matriculas                                                  |
| Registro de Convalidacion por Adecuación                               |
| Registro de Reincorporaciones 2015-II                                  |
| Registro De Reincorporaciones 2016-0                                   |

**Imagen 6:** *Registro de Convalidación (Conv. Adicionales)*

<span id="page-9-0"></span>Registro de Actas de Subsanación

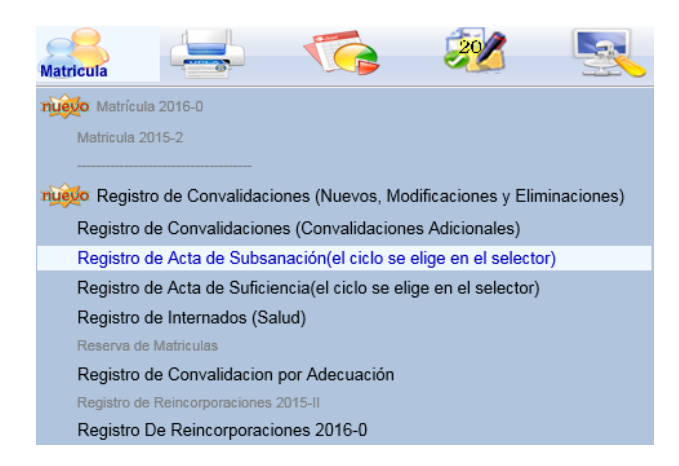

**Imagen 7:** *Registro de Actas de Subsanación* 

Como se muestra en la selección, primero se debe de elegir en los combos en el selector la sede, modalidad, facultad, carrera, año y periodo para luego elegir la opción de registro de actas como se muestra en el gráfico (Imagen N°7).

| HU - HUANCAYO                      | 01 - PRESENCIAL<br>$\checkmark$ | 01 - INGENIERIA<br>$\checkmark$    | AQ - ARQUITECTURA<br>◡                | 2015-2<br>◡<br>$\checkmark$                                                                     |
|------------------------------------|---------------------------------|------------------------------------|---------------------------------------|-------------------------------------------------------------------------------------------------|
|                                    |                                 |                                    | <b>Módulo de Subsanación - 2015-2</b> |                                                                                                 |
|                                    | Búsqueda por Código: .          | Búsqueda por Apellidos y Nombres:. |                                       |                                                                                                 |
|                                    |                                 |                                    | <b>Buscar</b><br>Cancelar             |                                                                                                 |
|                                    | Código                          | Paterno                            | Materno                               | Nombre                                                                                          |
|                                    |                                 |                                    |                                       |                                                                                                 |
|                                    |                                 |                                    |                                       |                                                                                                 |
| <b>Ubicar</b><br><b>Estudiante</b> |                                 |                                    |                                       |                                                                                                 |
| 111                                |                                 |                                    |                                       | ⋗                                                                                               |
|                                    |                                 |                                    |                                       | DAL UWG Est BuscarPorNombre: Invalid length parameter passed to the LEFT or SUBSTRING function. |
| Registrar<br>subsanación           | Cádinas                         | <b>E</b>                           | <b>AMAIL</b>                          | ALC: YES                                                                                        |

**Imagen 8:** *Modulo de Ingreso del Código del Alumno para Subsanación*

Se ingresa el código del Alumno y se da clic en la opción registro de subsanación se mostrara la siguiente pantalla.

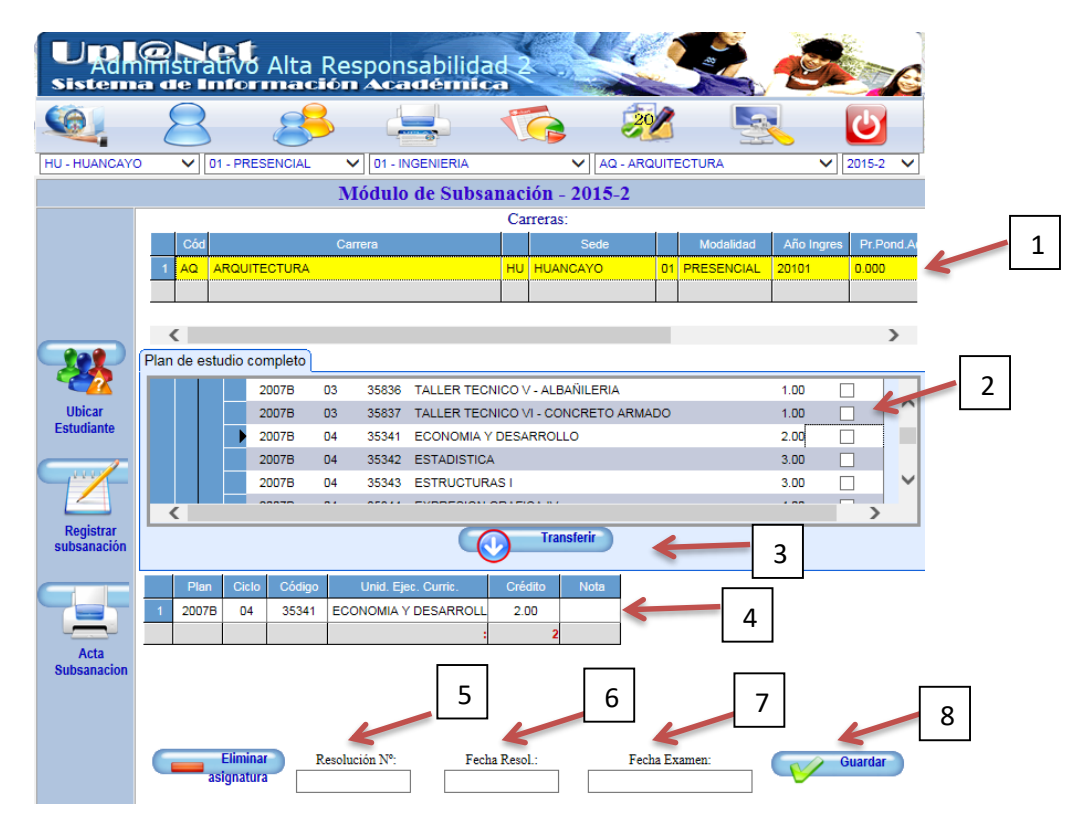

**Imagen 9:** *Modulo de Ingreso de Subsanación*

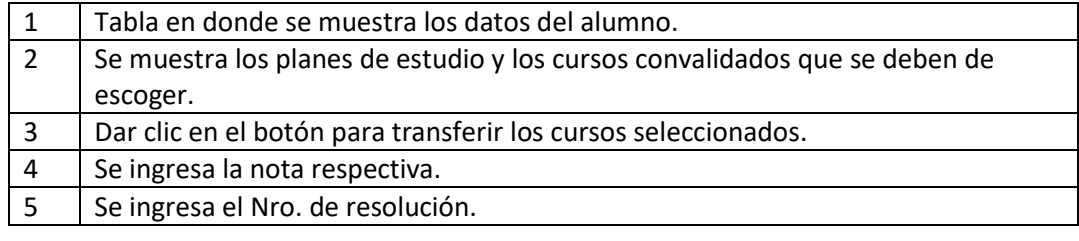

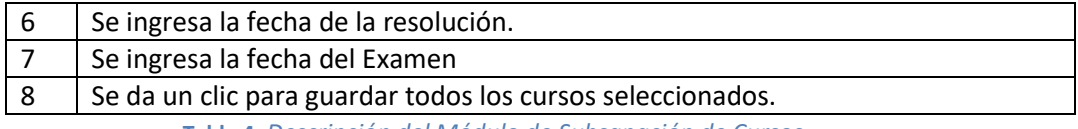

**Tabla 4:** *Descripción del Módulo de Subsanación de Cursos*

<span id="page-11-0"></span>Registro de Actas de Suficiencia

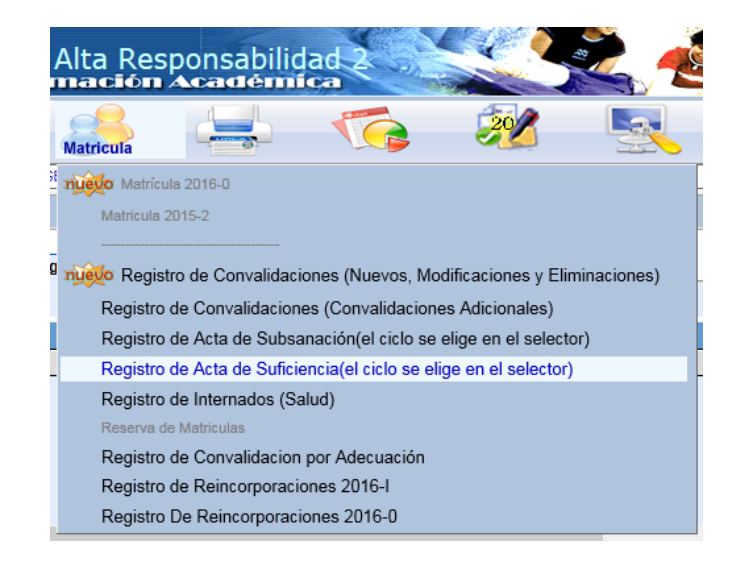

**Imagen 10:** *Registro de Actas de Suficiencia* 

Como se muestra en la selección, primero se debe de elegir en los combos en el selector la sede, modalidad, facultad, carrera, año y periodo para luego elegir la opción de registro de actas como se muestra en el gráfico.

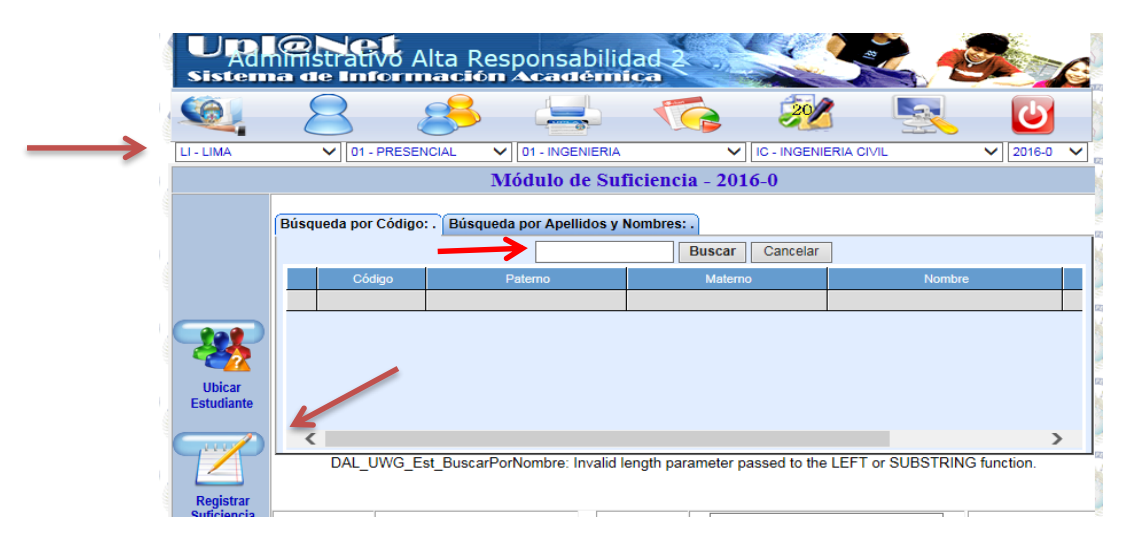

**Imagen 11:** *Modulo de Ingreso del Código del Alumno para Suficiencia*

Se ingresa el código del Alumno y se da clic en la opción registro de subsanación se mostrara la siguiente pantalla.

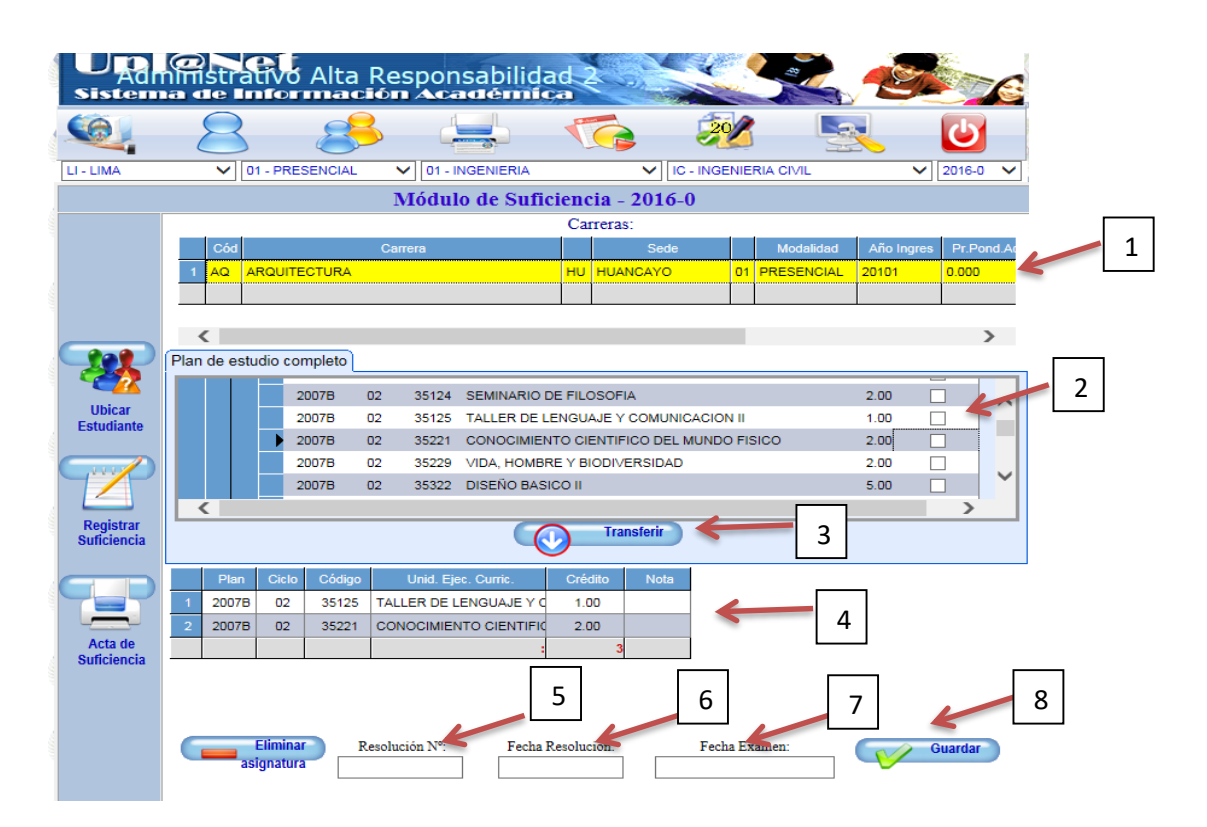

**Imagen 12:** *Modulo de Ingreso de Suficiencia*

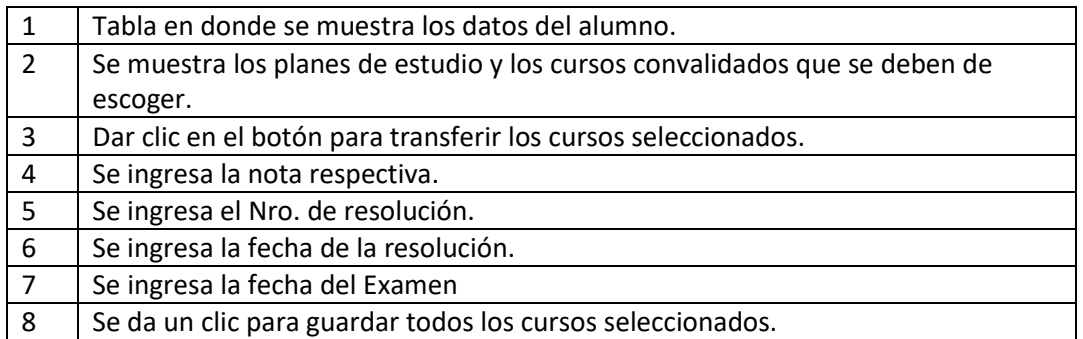

**Tabla 5:** *Descripción del Módulo de Suficiencia de Cursos*

#### $\triangleright$  Registro de Internados (salud)

<span id="page-12-0"></span>Esta opción para el registro de Internados está habilitada para que el personal Administrativo de la facultad de Ciencias de la Salud pueda ingresar la nota del Internado que ha realizado el estudiante, Se procederá de la misma manera que los casos de convalidación, primero se escogerá las opciones del combo.

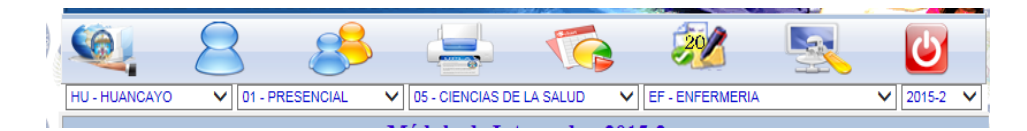

**Imagen 13:** *Combos para escoger, sedes, modalidad, carrera y periodo*

Luego la opción de Registro de Internados

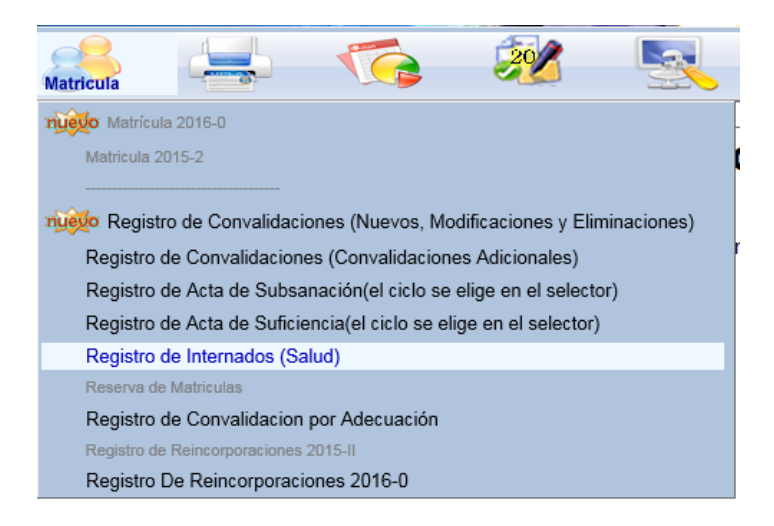

**Imagen 14:** *Registro de Internados* 

Se presentara la siguiente pantalla.

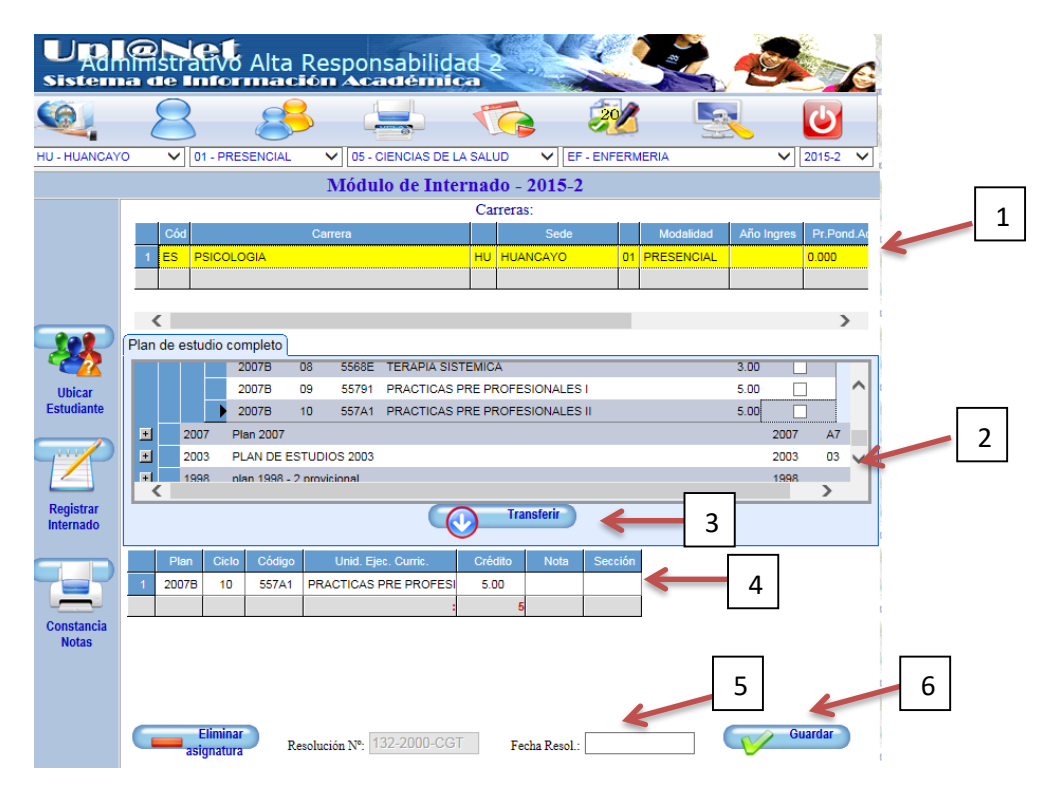

**Imagen 15:** *Modulo de Ingreso Internados*

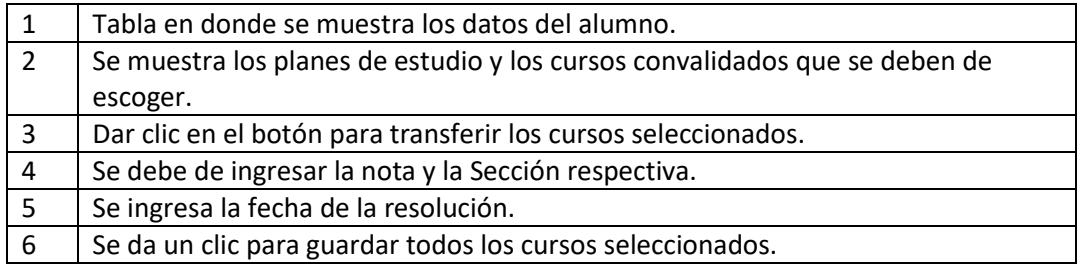

**Tabla 6:** *Descripción del Módulo de Internados*

#### Reserva de Matricula

<span id="page-14-0"></span>Para la opción de Reserva no se necesita elegir las opciones de los combos solo ingresar el código del alumno y luego darle clic al botón reserva Matricula, les presentara la siguiente pantalla.

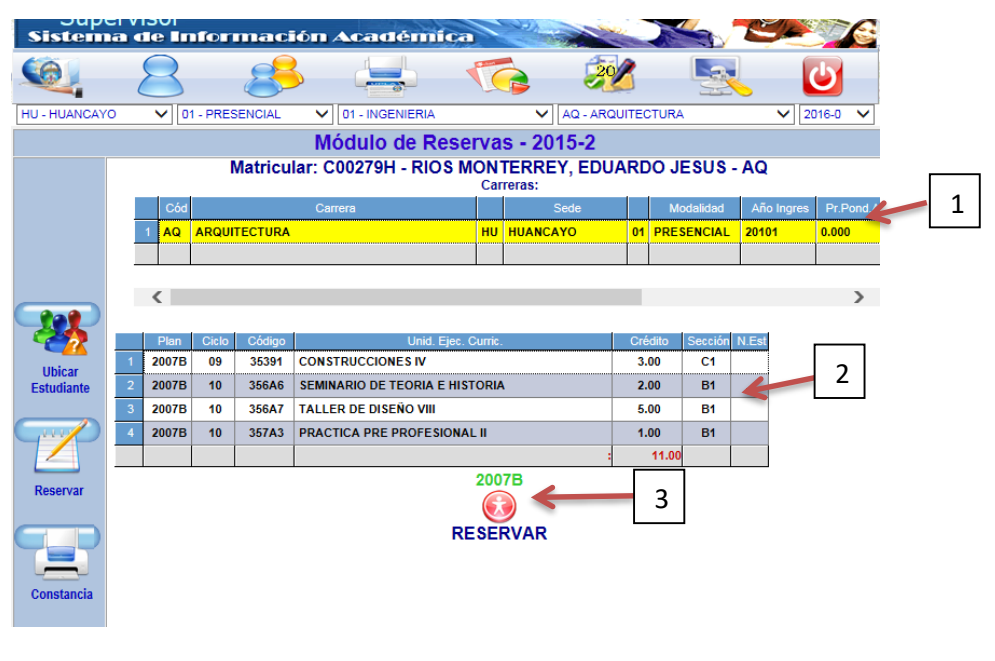

**Imagen 16:** *Modulo de Ingreso de Reserva de Matricula*

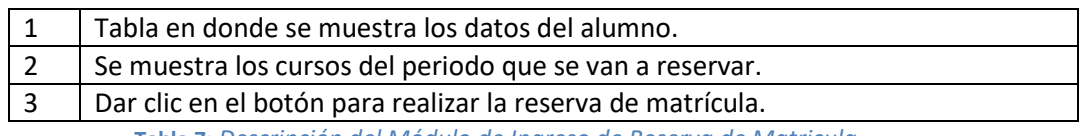

**Tabla 7:** *Descripción del Módulo de Ingreso de Reserva de Matricula*

#### <span id="page-15-0"></span>Registro de Convalidaciones por Adecuación

Este Modulo se utiliza para ingresar los cursos que el alumno ha llevado con un plan anterior al plan 2007B, el sistema ingresara automáticamente la sección CA y se etiquetará en la parte de resolución el nombre de Conv. Equiv.

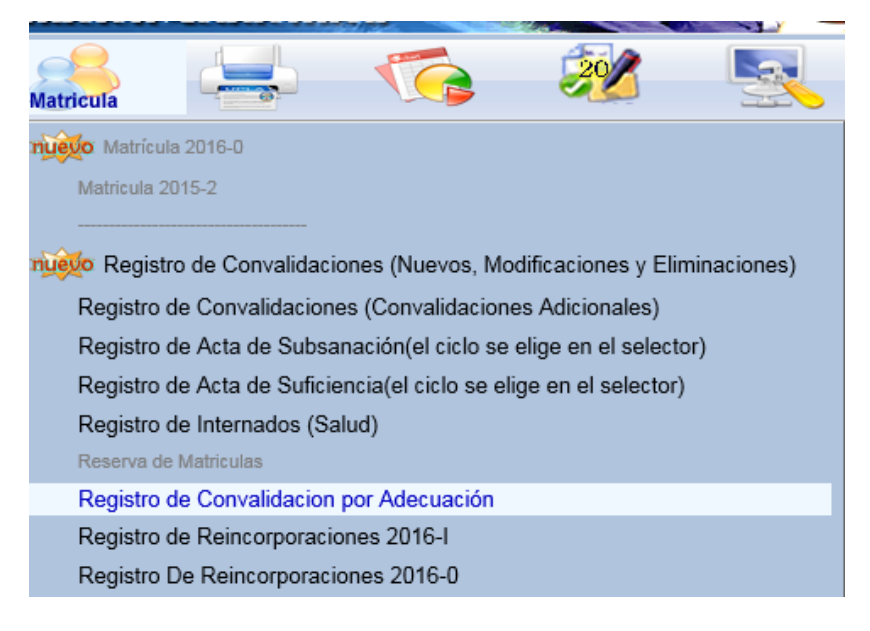

**Imagen 17:** *Registro de Convalidación por Adecuación* 

Como se muestra en la selección, primero se debe de elegir en los combos en el selector la sede, modalidad, facultad, carrera, año y periodo para luego elegir la opción de registro de actas como se muestra en el gráfico.

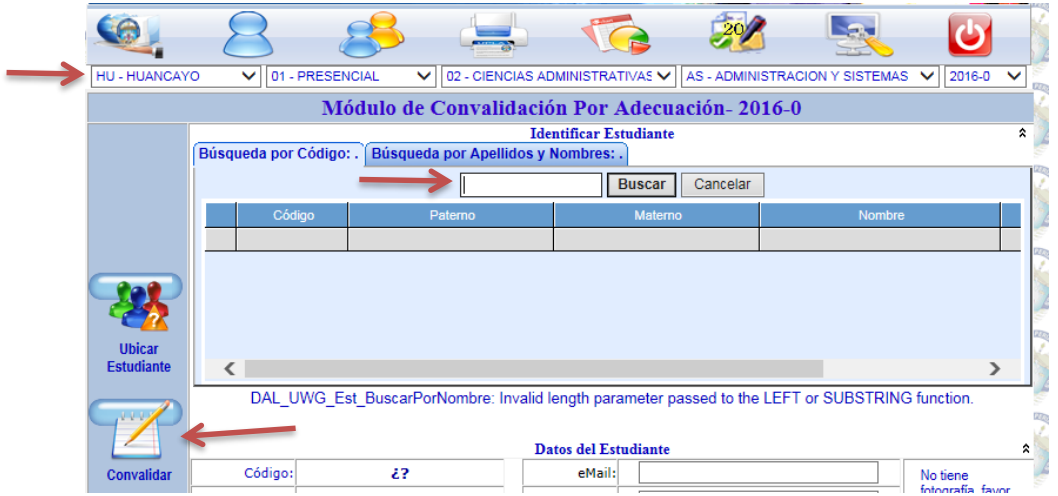

**Imagen 18:** *Modulo de Ingreso de Convalidación por Adecuación*

Se ingresa el código del Alumno y se da clic en la opción registro de subsanación se mostrara la siguiente pantalla.

| Administrativo Alta Responsabilidad 2 |                |              |                        |                          |                            |                                               |           |                         |  |                                                          |                     |              |                    |    |   |   |
|---------------------------------------|----------------|--------------|------------------------|--------------------------|----------------------------|-----------------------------------------------|-----------|-------------------------|--|----------------------------------------------------------|---------------------|--------------|--------------------|----|---|---|
|                                       |                |              |                        |                          |                            |                                               |           |                         |  |                                                          |                     |              |                    |    |   |   |
| HU - HUANCAYO                         |                | $\checkmark$ |                        | 01 - PRESENCIAL          | $\checkmark$               | 02 - CIENCIAS ADMINISTRATIVAS V               |           |                         |  | AS - ADMINISTRACION Y SISTEMAS                           |                     | $\checkmark$ | 2016-0             |    |   |   |
|                                       |                |              |                        |                          |                            | Módulo de Convalidación Por Adecuación-2016-0 |           |                         |  |                                                          |                     |              |                    |    |   |   |
|                                       |                |              |                        |                          |                            |                                               |           |                         |  | Convalidar: C00279H - RIOS MONTERREY, EDUARDO JESUS - AQ |                     |              |                    | ×. |   |   |
|                                       |                |              |                        |                          |                            |                                               |           | Carreras:               |  |                                                          |                     |              |                    |    |   |   |
|                                       |                | Cód<br>AQ    |                        | <b>ARQUITECTURA</b>      | Carrera                    |                                               | <b>HU</b> | Sede<br><b>HUANCAYO</b> |  | Modalidad<br>01 PRESENCIAL                               | Año Ingres<br>20101 |              | Pr.Pond.A<br>0.000 |    |   | 1 |
|                                       |                |              |                        |                          |                            |                                               |           |                         |  |                                                          |                     |              |                    |    |   |   |
|                                       |                |              |                        |                          |                            |                                               |           |                         |  |                                                          |                     |              |                    |    |   |   |
|                                       |                |              |                        |                          |                            |                                               |           |                         |  |                                                          |                     |              | $\geq$             |    |   |   |
|                                       |                |              |                        | Plan de estudio completo |                            |                                               |           |                         |  |                                                          |                     |              |                    |    | 2 |   |
|                                       |                |              |                        | 2007B                    | 01<br>35215                | PENSAMIENTO LOGICO MATEMATICO                 |           |                         |  |                                                          | 3.00                |              |                    |    |   |   |
| <b>Ubicar</b><br><b>Estudiante</b>    |                |              |                        | 2007B                    | 01<br>35311                | <b>DISEÑO BASICO I</b>                        |           |                         |  |                                                          | 5.00                |              |                    |    |   |   |
|                                       |                |              |                        | 2007B                    | 01                         | 35312 EXPRESION GRAFICA I                     |           |                         |  |                                                          | 4.00                |              |                    |    |   |   |
|                                       |                |              |                        | 2007B                    | 01<br>35818                | TALLER TECNICO I DIBUJO TECNICO               |           |                         |  |                                                          | 1.00                |              |                    |    |   |   |
|                                       |                |              |                        | 2007B                    | 01<br>35819                | <b>TALLER TECNICO II - INFOGRAFIA 2D</b>      |           |                         |  |                                                          | 1.00                |              | ◡                  |    |   |   |
| <b>Convalidar</b>                     |                |              |                        | 2007B                    | 02 <sub>2</sub><br>35124   | <b>SEMINARIO DE FILOSOFIA</b>                 |           |                         |  |                                                          | 2.00                |              |                    |    |   |   |
|                                       |                |              |                        |                          |                            |                                               |           | <b>Transferir</b>       |  | 3                                                        |                     |              |                    |    |   |   |
|                                       |                | Plan         | Ciclo                  | Código                   |                            | Unid. Ejec. Curric.                           | Crédito   | <b>Nota</b>             |  | Fecha                                                    |                     |              |                    |    |   |   |
|                                       |                | 2007B        | 0 <sub>1</sub>         | 35312                    | <b>EXPRESION GRAFICA I</b> |                                               | 4.00      |                         |  |                                                          |                     |              | 4                  |    |   |   |
| <b>Const de</b><br><b>Convalid</b>    | $\overline{2}$ | 2007B        | 01                     | 35818                    |                            | <b>TALLER TECNICO I DIBUJI</b>                | 1.00      |                         |  |                                                          |                     |              |                    |    |   |   |
|                                       |                |              |                        |                          |                            |                                               |           |                         |  |                                                          |                     |              |                    |    |   |   |
|                                       |                |              |                        |                          |                            |                                               |           | 5                       |  |                                                          | 6                   |              |                    |    | 7 |   |
|                                       |                |              |                        |                          |                            |                                               |           |                         |  |                                                          |                     |              |                    |    |   |   |
|                                       |                |              | Eliminar<br>asignatura |                          | Resolución N°:             |                                               |           | Fecha Resol.:           |  |                                                          |                     |              | <b>Guardar</b>     |    |   |   |

**Imagen 19:** *Modulo de Convalidación por Adecuación*

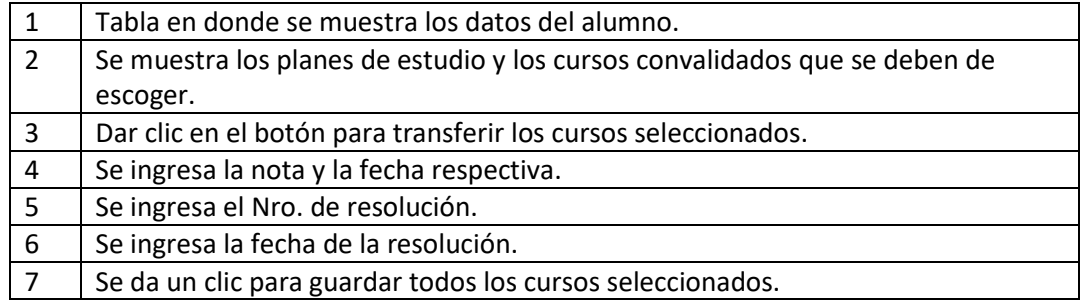

**Tabla 8 :** *Descripción del Módulo de Convalidación por Adecuación*

#### $\triangleright$  Registro de Reincorporaciones

<span id="page-16-0"></span>Este módulo se utiliza para el ingreso del número de la resolución del trámite de reincorporación que ha realizado el alumno, el trámite de reincorporación se realiza cuando el alumno ha dejado de estudiar 1 a más ciclos académicos.

| Alta Responsabilidad 2                                                     |
|----------------------------------------------------------------------------|
| <b>Matricula</b>                                                           |
| nuevo Matrícula 2016-0                                                     |
| Matricula 2015-2                                                           |
|                                                                            |
| nuevo Registro de Convalidaciones (Nuevos, Modificaciones y Eliminaciones) |
| Registro de Convalidaciones (Convalidaciones Adicionales)                  |
| Registro de Acta de Subsanación(el ciclo se elige en el selector)          |
| Registro de Acta de Suficiencia (el ciclo se elige en el selector)         |
| Registro de Internados (Salud)                                             |
| Reserva de Matriculas                                                      |
| Registro de Convalidacion por Adecuación                                   |
| Registro de Reincorporaciones 2016-l                                       |

**Imagen 20:** *Registro de Reincorporaciones* 

Después de elegir la opción de registro de reincorporación saldrá la siguiente ventana, en donde se ingresará el código del Alumno se ingresara el número de resolución y se dará un clic en el botón guardar, el número de resolución se visualizara en el seguimiento del alumno en el semestre que ha realizado la reincorporación.

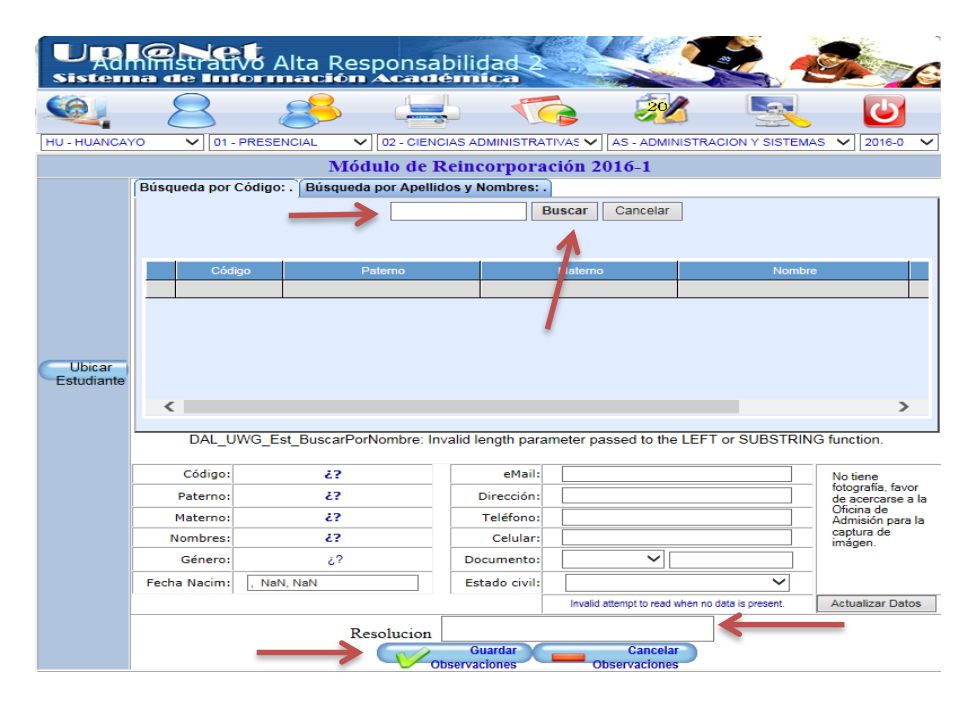

**Imagen 21:** *Modulo de Reincorporaciones*

Icono REPORTES dentro del Menú dentro de la página principal, empezaremos a describir el contenido que contiene reportes.

#### <span id="page-18-0"></span>*REPORTES*

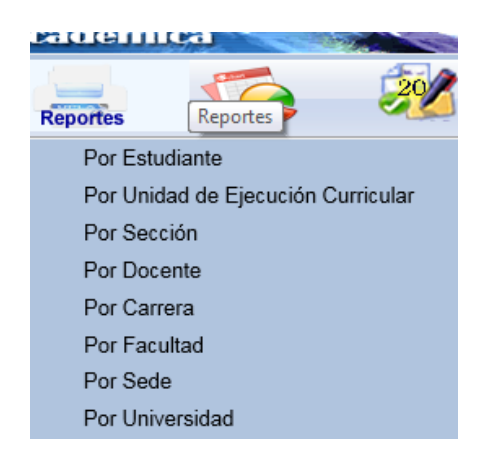

**Imagen 22:** *Icono de Reportes en el Menú Principal*

#### <span id="page-18-1"></span> $\triangleright$  Reportes por Estudiante

Se ingresara el código de estudiante, luego se da clic en el botón buscar, seguidamente en el lado izquierdo inferior se encontrara el botón reportes, dentro de este botón encontraran varios sub\_botones se dará clic en el botón "Historial Académico", como se muestra en la pantalla inferior.

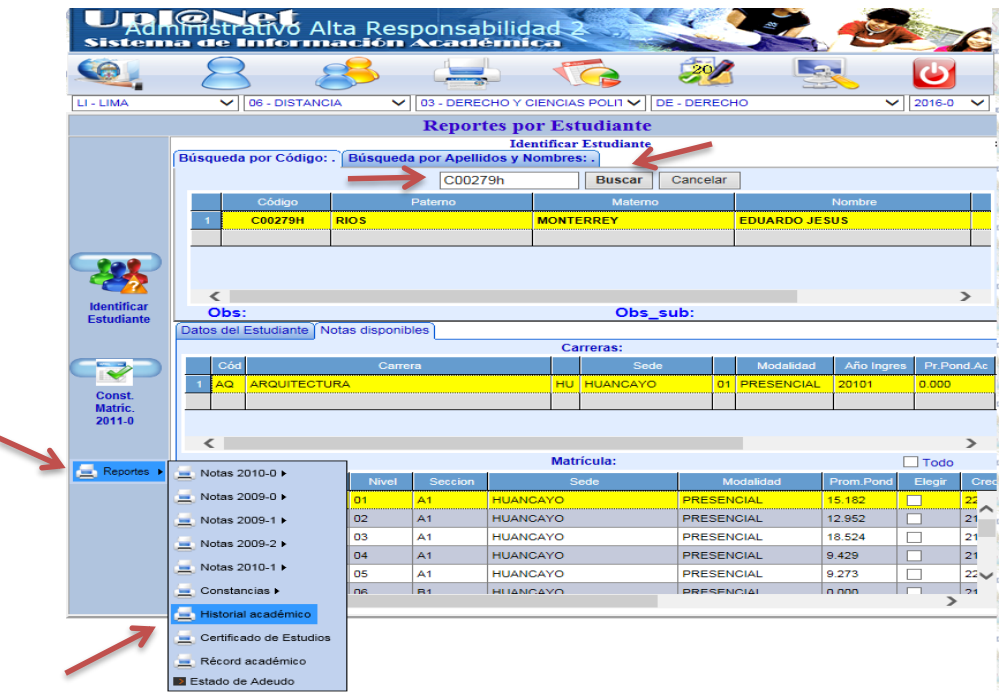

**Imagen 23:** *Modulo de búsqueda de alumnos*

Después de dar clic al botón historial académico se presentara la siguiente pantalla en donde muestra las notas del alumno.

|                                         |       |                     | mistrativo Alta Responsabilidad 2<br>Sistema de Información Académica                                                                                                    |    |            |      |                                                                 |                           |              |                                 |    |             |              |
|-----------------------------------------|-------|---------------------|----------------------------------------------------------------------------------------------------|----|------------|------|-----------------------------------------------------------------|---------------------------|--------------|---------------------------------|----|-------------|--------------|
|                                         |       |                     |                                                                                                    |    |            |      |                                                                 |                           |              |                                 |    |             |              |
| LI - LIMA                               |       | $\checkmark$        | 06 - DISTANCIA<br>03 - DERECHO Y CIENCIAS POLIT V<br>$\checkmark$                                                                                                    |    |            |      |                                                                 | <b>DE - DERECHO</b>       |              | ◡                               |    | 2016-0      |              |
|                                         |       |                     | <b>Reportes por Estudiante</b>                                                                                                    |    |            |      |                                                                 |                           |              |                                 |    |             |              |
|                                         |       | Historial Académico |                                                                                                    |    |            |      |                                                                 |                           |              |                                 |    |             |              |
|                                         | 14    | I1                  | $\triangleright$<br>100%<br>de <sub>1</sub><br>$\triangleright$                                                                                                    |    | ◡          |      |                                                                 | <b>Buscar   Siguiente</b> |              | ц.<br>٨                         |    | 用           |              |
|                                         |       |                     | <b>Universidad Peruana Los Andes</b><br>Dirección Universitaria de Desarrollo Académico<br><b>Facultad: DERECHO Y CIENCIAS POLITICAS</b><br>Carr./Esp: DERECHO<br>Código: E10757J |    |            |      | <b>HISTORIAL ACADÉMICO</b><br>Nombre: EDITH ROXANA CCOÑAS BEJAR |                           |              | Observado                       |    |             |              |
|                                         | Plan  | Cód.                | Asignatura                                                                                                    |    | Cic.   Sec | Cred | <b>Nota</b>                                                     | <b>Tipo Acta</b>          | <b>F.Act</b> | <b>Resol</b>                    |    | Esp Sed Mod |              |
| <b>Identificar</b><br><b>Estudiante</b> |       |                     | AÑO ACADÉMICO 2012-2                                                                                                    |    |            |      |                                                                 |                           |              |                                 |    |             |              |
|                                         | 2007B | 21116               | TALLER DE LENGUAJE Y COMUNICACION                                                                                                    | 01 | AN         |      | 2.00 TRECE                                                      | Anulado                   | 21/09/2012   | 1356-2015-DFD-<br><b>LIDE A</b> | DE | HU          | DI           |
|                                         | 2007B | 21214               | PENSAMIENTO LOGICO MATEMATICO                                                                                                    | 01 | AN         |      | 3,00 ONCE                                                       | Anulado                   | 21/09/2012   | 1356-2015-DFD-<br><b>LIDE A</b> | DE | HU          | DI           |
|                                         | 2007B | 21313               | <b>METODOS DE ESTUDIO</b>                                                                                                    | 01 | AN         |      | 3.00 TRECE                                                      | Anulado                   | 21/09/2012   | 1356-2015-DFD-<br><b>LINEA</b>  | DE | HU          | DI           |
| <b>Const.</b>                           | 2007B | 21511B              | <b>AJEDREZ</b>                                                                                                    | 01 | AN         |      | 1,00 CATORCE                                                    | Anulado                   | 21/09/2012   | 1356-2015-DFD-<br><b>LIDE A</b> | DE | HU          | DI           |
| Matric.<br>2011.0                       | 2007B | 21312               | INTRODUCCION AL DERECHO                                                                                                    | 01 | R          |      | 4.00 CATORCE                                                    | Promocional               | 31/12/2012   | Promocional                     | DE | HU          | DI           |
|                                         | 2007B | 21828               | TALLER II: INFORMATICA JURIDICA II:<br><b>REDACCION DE DOCUMENTOS</b><br><b>ADMINISTRATIVOS.</b>                                                                                  | 02 | A1         |      | 1.00 QUINCE                                                     | Promocional               | 31/12/2012   | Promocional                     | DE | HU          | DI           |
| $\blacksquare$ Reportes                 | 2007B | 21122               | ANTROPOLOGIA SOCIAL DEL PERU                                                                                                    | 02 | AN         |      | 3.00 TRECE                                                      | Anulado                   | 21/09/2012   | 1356-2015-DFD-<br><b>FIRE A</b> | DE | HU          | DI           |
|                                         | 2007B | 21326               | <b>ECONOMIA Y DESARROLLO</b>                                                                                                    | 02 | AN         |      | 2.00 TRECE                                                      | Anulado                   | 21/09/2012   | 1356-2015-DFD-<br><b>LIMILA</b> | DE | HU          | DI           |
|                                         | 2007B | 21827               | TALLER I: INFORMATICA JURIDICA I:<br>MICROSOFT OFFICE E INTERNET                                                                                                    | 02 | AN         |      | 1.00 QUINCE                                                     | Anulado                   | 21/09/2012   | 1356-2015-DFD-<br><b>UPLA</b>   | DE | HU          | DI           |
|                                         | 2007B | 21229               | VIDA. HOMBRE Y BIODIVERSIDAD                                                                                                    | 02 | в          |      | 2.00 DOCE                                                       | Promocional               | 31/12/2012   | Promocional                     | DE | HU          | DI           |
|                                         | 2007B | 21323               | BASES ROMANISTAS DEL DERECHO CIVIL                                                                                                    | 02 | R          |      | 3.00 ONCE                                                       | Promocional               | 31/12/2012   | Promocional                     | DE | HU          | DI           |
|                                         | 2007B | 21232               | CONOCIMIENTO CIENTIFICO DEL MUNDO<br>FISICO                                                                                                    | 03 | R          |      | 2.00 ONCE                                                       | Promocional               | 31/12/2012   | Promocional                     | DE | <b>HU</b>   | $\mathbf{D}$ |
|                                         | ∢     |                     |                                                                                                    |    |            |      |                                                                 |                           |              |                                 |    |             |              |

**Imagen 24:** *Reporte del Historial del Alumno*

Se puede exportar el seguimiento en los siguientes formatos Excel, pdf y Word como se muestra en el gráfico.

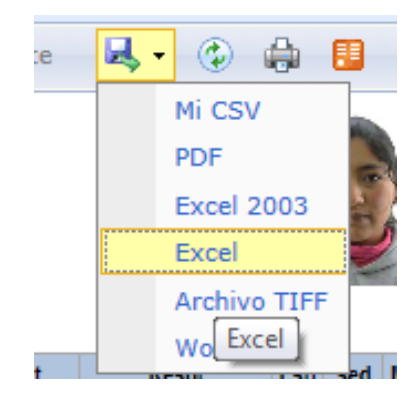

**Imagen 25:** *Formatos para exportar el reporte*

<span id="page-19-0"></span> Reporte por Unidad de Ejecución Curricular Se debe de escoger primero las opciones de los combos de la parte superior

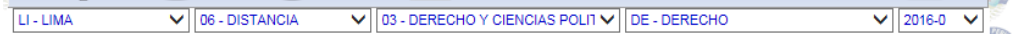

**Imagen 26:** *Combos para escoger, sedes, modalidad, carrera y periodo*

Luego escoger la opción de Unidad de ejecución curricular como se muestra en el gráfico.

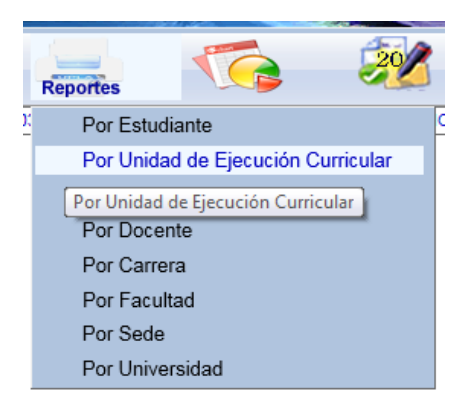

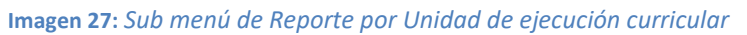

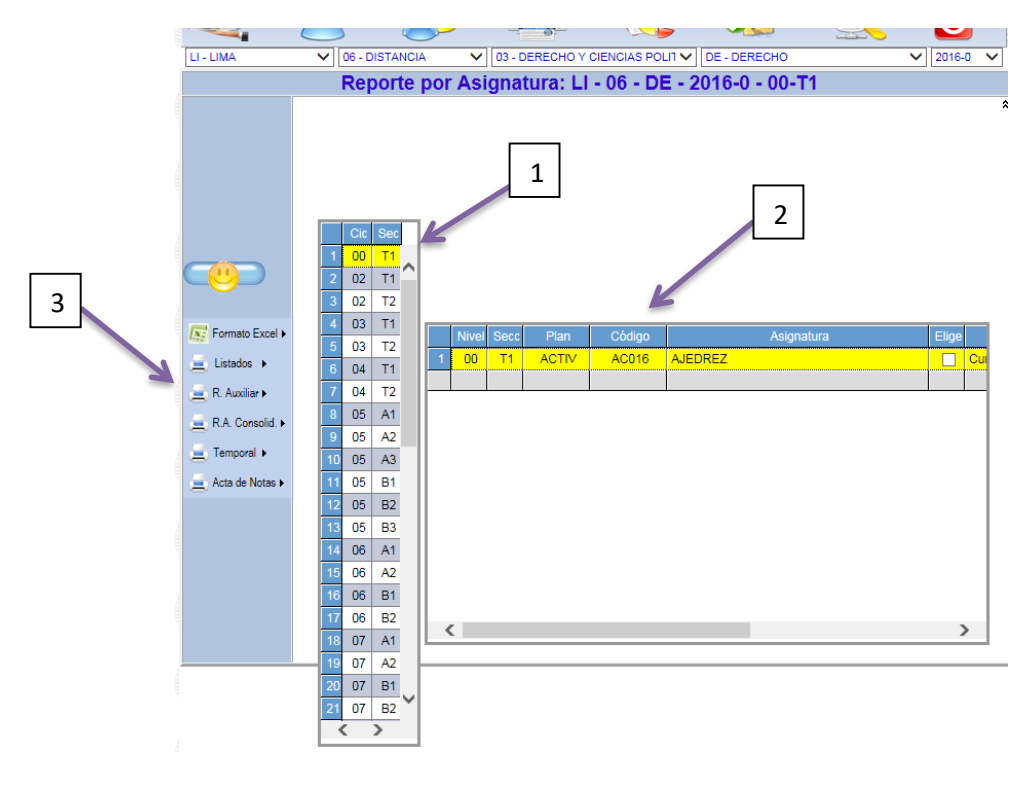

Aparecerá la siguiente pantalla

**Imagen 28:** *Pantalla del reporte por Asignatura*

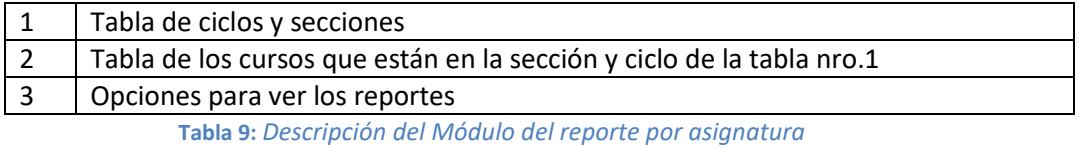

► Detallaremos las opciones de la parte Nro. 3 de la pantalla de Reportes por Unidad de Ejecución Curricular

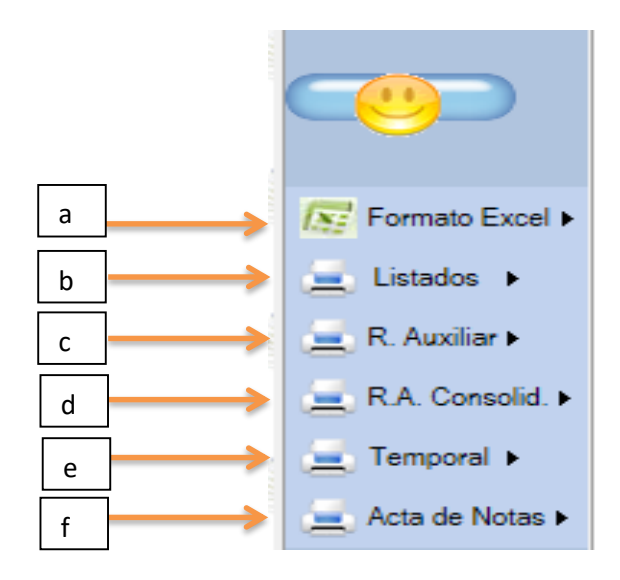

**Imagen 29 :** *Opciones de los diferentes tipos de Reporte*

a. Después de escoger el ciclo y la sección y de escoger el curso que aparecerá en la tabla Nro2 y escogemos la opción a "Formato Excel" . Nos mostrara 3 opciones para descargar una plantilla en Excel esta opción lo utiliza el docente para ingresar las notas en el sistema; Se verá en la parte del manual para docentes.

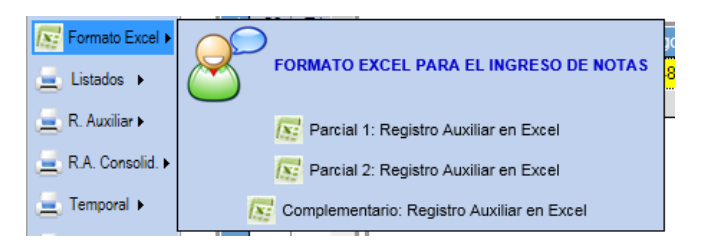

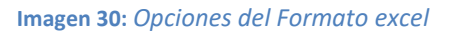

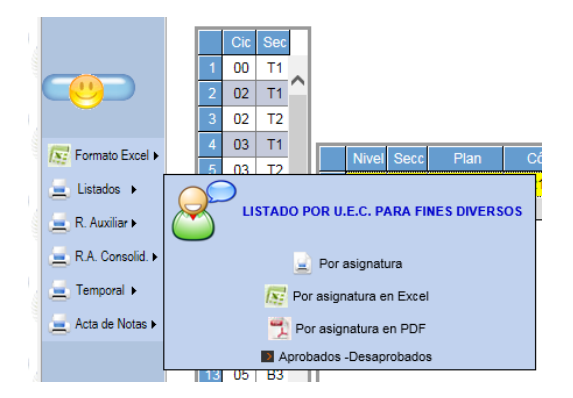

**Imagen 31:** *Opciones del Sub menú Listado*

b. Siguiendo los mismos pasos del punto "a", ahora escogeremos la opción "listados". Nos mostrara varias opciones para visualizar el reporte. Como ejemplo escogeremos la primera opción y nos mostrara el siguiente reporte que se podrá exportar en Excel, Word y pdf

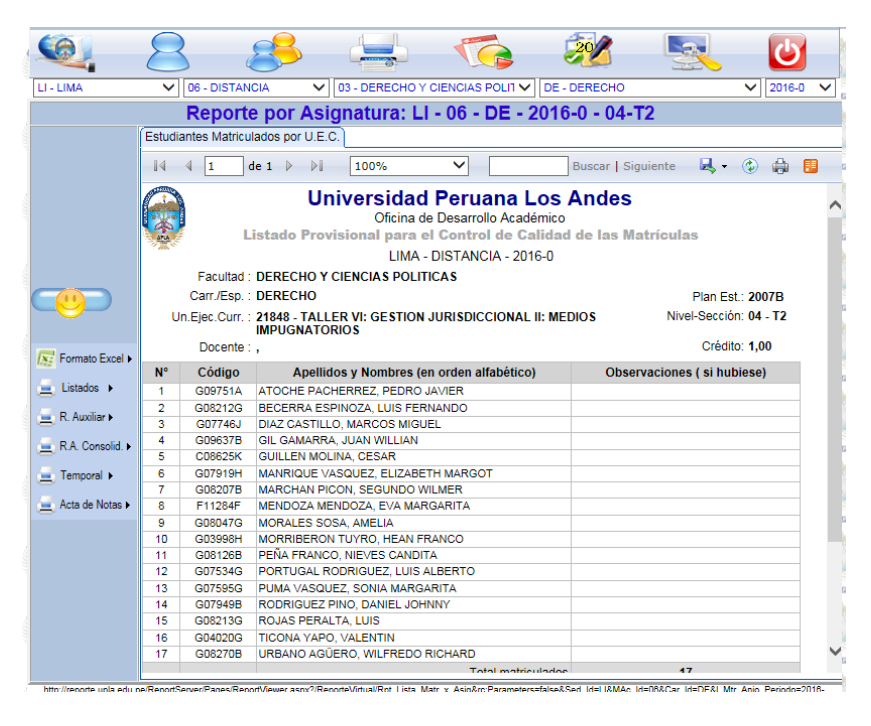

**Imagen 32:** *Reporte del Listado de Alumnos*

c. La opción del Registro Auxiliar nos mostrara las opciones de impresión del parcial 1, parcial 2, y Examen complementario

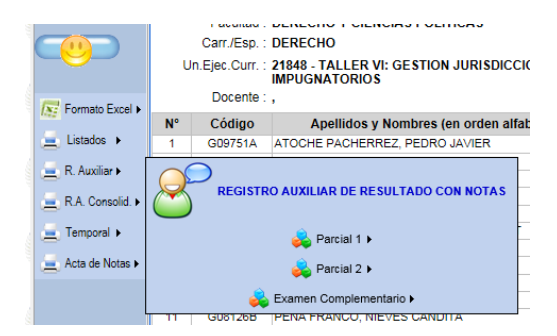

**Imagen 33:** *Opciones del Sub menú R. Auxiliar*

Al escoger una de las opciones como parcial 1 nos mostrara las siguientes tres opciones, escogeremos la primera (Registro auxiliar con notas)

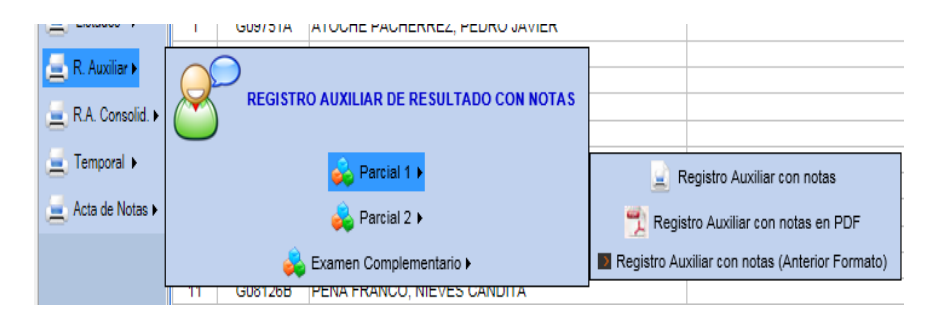

**Imagen 34:** *Opciones del Sub menú R. Auxiliar con Notas*

Nos mostrara la siguiente pantalla con las opciones para impresión en Word, Excel y pdf.

|                            |                |        | Reporte por Asignatura: LI - 06 - DE - 2016-0 - 04-T2                                         |      |                |    |    |                   |    |                       |          |  |                                                                   |                |                      |                                        |          |                            |               |   |                                           |
|----------------------------|----------------|--------|-----------------------------------------------------------------------------------------------|------|----------------|----|----|-------------------|----|-----------------------|----------|--|-------------------------------------------------------------------|----------------|----------------------|----------------------------------------|----------|----------------------------|---------------|---|-------------------------------------------|
|                            |                |        | Registro Auxiliar con Notas - P1                                                              |      |                |    |    |                   |    |                       |          |  |                                                                   |                |                      |                                        |          |                            |               |   |                                           |
|                            |                |        | $de 2 \rightarrow$<br>$\mathbf{H}$                                                            | 100% |                |    |    |                   |    | ◡                     |          |  |                                                                   |                |                      |                                        |          | Buscar   Siguiente 民 ① 曲 目 |               |   |                                           |
|                            |                |        |                                                                                               |      |                |    |    |                   |    |                       |          |  | Oficina de Desarrollo Académico<br><b>Registro Auxiliar Final</b> |                |                      | Universidad Peruana Los Andes          |          |                            |               |   |                                           |
|                            |                |        |                                                                                               |      |                |    |    |                   |    |                       |          |  | LIMA - DISTANCIA - 2016-0                                         |                |                      |                                        |          |                            |               |   |                                           |
|                            |                |        | <b>Facultad: DERECHO Y CIENCIAS POLITICAS</b><br>Esc. Acad. Prof: DERECHO                     |      |                |    |    |                   |    |                       |          |  |                                                                   |                |                      |                                        |          |                            |               |   |                                           |
|                            |                |        | Un. Ejec. Curr.: 21848 - TALLER VI: GESTION JURISDICCIONAL II: MEDIOS<br><b>IMPUGNATORIOS</b> |      |                |    |    |                   |    |                       |          |  |                                                                   |                |                      |                                        |          |                            |               |   | Plan Est: 2007B<br>Nivel-Sección: 04 - T2 |
| <b>IN:</b> Formato Excel > |                |        | Docente:                                                                                      |      |                |    |    |                   |    |                       |          |  |                                                                   |                |                      |                                        |          |                            | Crédito: 1,00 |   |                                           |
|                            |                |        |                                                                                               |      |                |    |    |                   |    |                       |          |  |                                                                   |                |                      | Calificación Centesimal (Cuantitativa) |          |                            |               |   |                                           |
| Listados >                 |                |        |                                                                                               |      |                |    |    | <b>Asistencia</b> |    |                       |          |  |                                                                   | <b>Semanal</b> |                      | Promedios por Criterios de Evaluación  |          |                            |               | O | O                                         |
|                            |                |        |                                                                                               |      |                |    |    |                   |    |                       |          |  |                                                                   |                |                      |                                        |          |                            |               |   |                                           |
| $R$ . Auxiliar             | N°.            | Código | <b>Apellidos y Nombres</b>                                                                    |      |                |    |    |                   |    |                       | 8        |  |                                                                   |                | %A S1 S2 S3 S4 S5 S6 |                                        | S7 S8 PS | FF.                        | Pro           |   | CCA CCB                                   |
|                            |                |        | G09751A ATOCHE PACHERREZ, PEDRO JAVIER                                                        |      | P              | ۰  | P  | P                 | p  | P                     | P        |  |                                                                   |                |                      |                                        |          |                            |               |   |                                           |
| R.A. Consolid.             | $\overline{2}$ |        | G08212G BECERRA ESPINOZA, LUIS FERNANDO                                                       | P.   | P              |    |    |                   | P  | P.                    | P        |  |                                                                   |                |                      |                                        |          |                            |               |   |                                           |
| Temporal >                 | 3              |        | G07746J DIAZ CASTILLO, MARCOS MIGUEL                                                          |      |                |    |    |                   |    |                       | <b>D</b> |  |                                                                   |                |                      |                                        |          |                            |               |   |                                           |
|                            | A              |        | G09637B GIL GAMARRA, JUAN WILLIAN                                                             | P.   | ×              |    |    |                   |    | P.                    | P        |  |                                                                   |                |                      |                                        |          |                            |               |   |                                           |
| Acta de Notas I            | s              |        | G07919H MANRIQUE VASQUEZ, ELIZABETH                                                           |      | $\blacksquare$ |    |    |                   |    | <b>P</b> <sub>P</sub> |          |  |                                                                   |                |                      |                                        |          |                            |               |   |                                           |
|                            | 6              |        | G08207B MARCHAN PICON, SEGUNDO WILMER                                                         | P    | P              |    |    | P                 | ۰  | <b>P</b> <sub>P</sub> |          |  |                                                                   |                |                      |                                        |          |                            |               |   |                                           |
|                            |                |        | F11284F MENDOZA MENDOZA, EVA MARGARITA                                                        | P    | P              |    |    |                   |    | PP                    |          |  |                                                                   |                |                      |                                        |          |                            |               |   |                                           |
|                            | a.             |        | G08047G MORALES SOSA, AMELIA                                                                  | P    | P              |    | P  | P                 | P. | P.                    | P        |  |                                                                   |                |                      |                                        |          |                            |               |   |                                           |
|                            | -9             |        | G03998H MORRIBERON TUYRO, HEAN FRANCO                                                         | P    | P              | ۰  | ٠  | P                 | ۰  | <b>P</b> <sub>P</sub> |          |  |                                                                   |                |                      |                                        |          |                            |               |   |                                           |
|                            | 10             |        | G08126B PENA FRANCO, NIEVES CANDITA                                                           | P    | P              |    |    | P                 |    | <b>P</b>              |          |  |                                                                   |                |                      |                                        |          |                            |               |   |                                           |
|                            | 11             |        | G07534G PORTUGAL RODRIGUEZ, LUIS ALBERTO                                                      |      | PP             | P. | P. | P.                | P. | <b>P</b> <sub>P</sub> |          |  |                                                                   |                |                      |                                        |          |                            |               |   |                                           |

**Imagen 35:** *Reporte del registro Auxiliar*

d. La opción Registro Auxiliar Consolidado nos permitirá ver las notas del parcial 1, parcila2 y examen complementario en un solo reporte, lo visualizaremos en los siguientes gráficos.

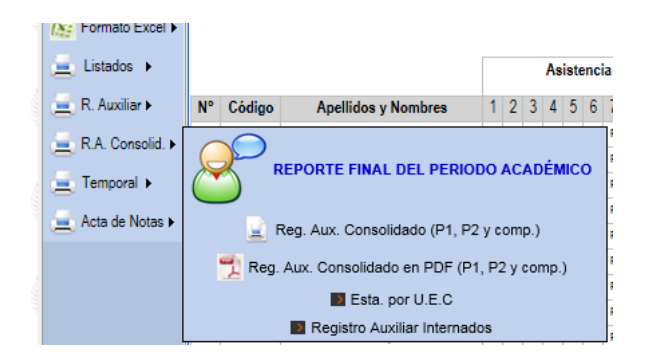

**Imagen 36:** *Opciones del Sub menú R. Auxiliar Consolidado*

| LI - LIMA                                       |                                                | $\checkmark$ |   | 06 - DISTANCIA                |                  |                    |                                                                                                    |    |                           |    |     |                 |                |        |                   |                     |                                    |   | V 03 - DERECHO Y CIENCIAS POLIT V DE - DERECHO        |                    |                  |           |                 |    | $\checkmark$ |    | 2016-0 | $\check{ }$              |
|-------------------------------------------------|------------------------------------------------|--------------|---|-------------------------------|------------------|--------------------|----------------------------------------------------------------------------------------------------|----|---------------------------|----|-----|-----------------|----------------|--------|-------------------|---------------------|------------------------------------|---|-------------------------------------------------------|--------------------|------------------|-----------|-----------------|----|--------------|----|--------|--------------------------|
|                                                 |                                                |              |   |                               |                  |                    |                                                                                                    |    |                           |    |     |                 |                |        |                   |                     |                                    |   | Reporte por Asignatura: LI - 06 - DE - 2016-0 - 04-T2 |                    |                  |           |                 |    |              |    |        |                          |
|                                                 |                                                |              |   | Registro Auxiliar Consolidado |                  |                    |                                                                                                    |    |                           |    |     |                 |                |        |                   |                     |                                    |   |                                                       |                    |                  |           |                 |    |              |    |        |                          |
|                                                 | $\mathbb{I}$                                   |              | 1 |                               |                  | $de 2 \rightarrow$ | $\triangleright$                                                                                                    |    | 100%                      |    |     |                 | $\checkmark$   |        |                   |                     |                                    |   |                                                       | Buscar   Siguiente |                  |           |                 |    |              |    |        |                          |
|                                                 |                                                |              |   |                               |                  |                    |                                                                                                    |    |                           |    |     |                 |                |        |                   |                     |                                    |   |                                                       |                    |                  |           |                 |    | ス・② 中 田      |    |        |                          |
|                                                 | <b>LITICAS</b>                                 |              |   |                               |                  |                    | Dirección Universitaria de Desarrollo Académico<br><b>Registro Auxiliar - Consolidado</b><br><b>DN JURISDICCIONAL II: MEDIOS IMPUGNATORIOS</b> |    | LIMA - DISTANCIA - 2016-0 |    |     |                 |                |        |                   |                     |                                    |   |                                                       |                    |                  |           |                 |    |              |    |        | Plan<br>Nivel-Sec<br>Cro |
| $\sqrt{s}z$ Formato Excel $\blacktriangleright$ |                                                |              |   |                               | <b>Parcial 1</b> |                    |                                                                                                    |    |                           |    |     |                 |                |        |                   |                     |                                    |   |                                                       |                    | <b>Parcial 2</b> |           |                 |    |              |    |        |                          |
| $\equiv$ Listados $\rightarrow$                 |                                                |              |   |                               |                  |                    | <b>Tarea Académica</b>                                                                                                    |    |                           |    |     |                 |                |        |                   |                     |                                    |   |                                                       |                    |                  |           | Tarea Académica |    |              |    |        |                          |
|                                                 | cia                                            |              |   |                               | <b>Práctica</b>  |                    |                                                                                                    |    |                           |    |     |                 |                |        | <b>Asistencia</b> |                     |                                    |   |                                                       |                    | Práctica         |           |                 |    |              |    |        |                          |
| R. Auxiliar                                     |                                                | 7 8 %A P1    |   | P2                            | P <sub>3</sub>   | P4                 | <b>PP</b>                                                                                                    | T1 | Pv                        | Ta | EP. | PF <sub>1</sub> |                |        |                   | 5<br>$\mathbf{6}$   |                                    |   | P <sub>1</sub><br>7 8 %A                              | P <sub>2</sub>     | P <sub>3</sub>   | <b>P4</b> | PP              | T1 | Pv.          | Ta |        | EP PF2                   |
| R.A. Consolid.                                  | <b>P</b> <sub>P</sub>                          |              |   |                               |                  |                    |                                                                                                    |    |                           |    |     |                 |                |        |                   | ۰                   | <b>P</b>                           |   |                                                       |                    |                  |           |                 |    |              |    |        |                          |
|                                                 | <b>P</b> <sub>P</sub>                          |              |   |                               |                  |                    |                                                                                                    |    |                           |    |     |                 |                | ۰      | Ð                 | ٠<br>۰              | ٠                                  | Ð |                                                       |                    |                  |           |                 |    |              |    |        |                          |
| $\equiv$ Temporal $\blacktriangleright$         | <b>P</b> <sub>P</sub><br><b>P</b> <sub>P</sub> |              |   |                               |                  |                    |                                                                                                    |    |                           |    |     |                 |                |        |                   | ٠                   | P                                  | P |                                                       |                    |                  |           |                 |    |              |    |        |                          |
| Acta de Notas >                                 | <b>P</b> <sub>P</sub>                          |              |   |                               |                  |                    |                                                                                                    |    |                           |    |     |                 | ٠              | p<br>۰ | Ð<br>$\mathbf{D}$ | P.<br><b>D</b><br>٠ | <b>P</b> <sub>P</sub><br>$\bullet$ | P |                                                       |                    |                  |           |                 |    |              |    |        |                          |
|                                                 | <b>P</b> <sub>P</sub>                          |              |   |                               |                  |                    |                                                                                                    |    |                           |    |     |                 | ۰              | p      | P<br><b>D</b>     | P.                  | <b>P</b> <sub>P</sub>              |   |                                                       |                    |                  |           |                 |    |              |    |        |                          |
|                                                 | P                                              |              |   |                               |                  |                    |                                                                                                    |    |                           |    |     |                 |                | p      | P                 | P<br>P.             | P                                  | P |                                                       |                    |                  |           |                 |    |              |    |        |                          |
|                                                 | <b>P</b> <sub>P</sub>                          |              |   |                               |                  |                    |                                                                                                    |    |                           |    |     |                 |                | P      | P                 | P.<br>P.            | <b>P</b> <sub>P</sub>              |   |                                                       |                    |                  |           |                 |    |              |    |        |                          |
|                                                 | P                                              |              |   |                               |                  |                    |                                                                                                    |    |                           |    |     |                 |                | ۰      | D                 | ۰                   | D                                  |   |                                                       |                    |                  |           |                 |    |              |    |        |                          |
|                                                 | <b>P</b> <sub>P</sub>                          |              |   |                               |                  |                    |                                                                                                    |    |                           |    |     |                 | ٠              | ۰      | $\blacksquare$    | <b>D</b><br>٠       | PP                                 |   |                                                       |                    |                  |           |                 |    |              |    |        |                          |
|                                                 | P                                              |              |   |                               |                  |                    |                                                                                                    |    |                           |    |     |                 |                | Þ      | P<br>P            | P                   | <b>P</b> <sub>P</sub>              |   |                                                       |                    |                  |           |                 |    |              |    |        |                          |
|                                                 | <b>P</b> <sub>P</sub><br>⋖                     |              |   |                               |                  |                    |                                                                                                    |    |                           |    |     |                 | <b>PPPPPPP</b> |        |                   |                     |                                    |   |                                                       |                    |                  |           |                 |    |              |    |        |                          |

**Imagen 37:** *Reporte del registro Auxiliar Consolidado*

e. Esta opción manda a imprimir el registro Auxiliar en Excel

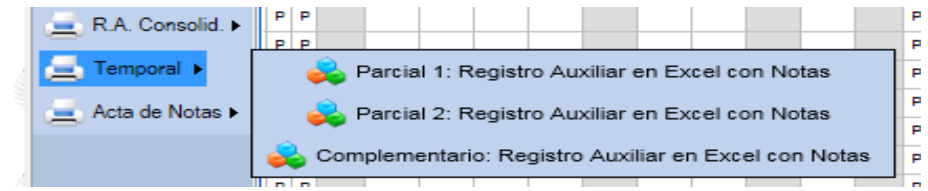

**Imagen 38:** *Opción de Impresión de los parciales*

f. Esta opción se utiliza para la impresión de Actas, de los cuales nos presenta las siguientes opciones, como muestra el grafico (Imagen N°39). Después de escoger la sección, el nivel y la asignatura escogemos la opción acta promocional

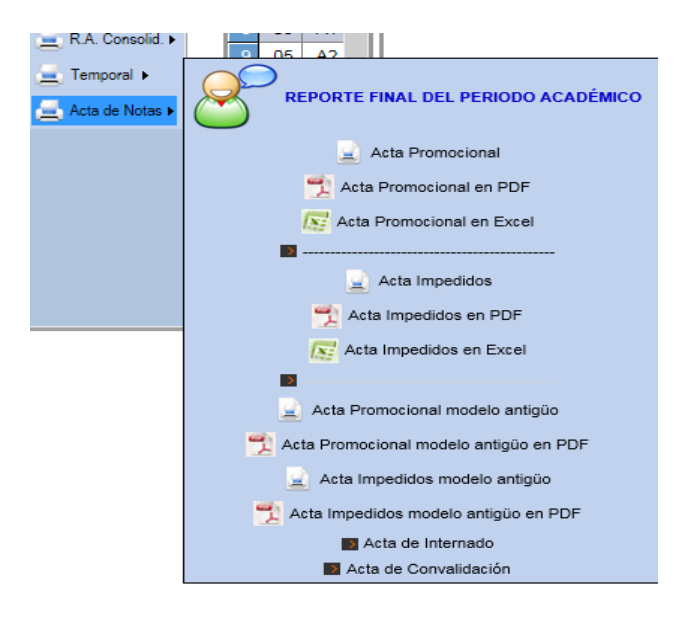

**Imagen 39:** *Opción de Actas de Notas*

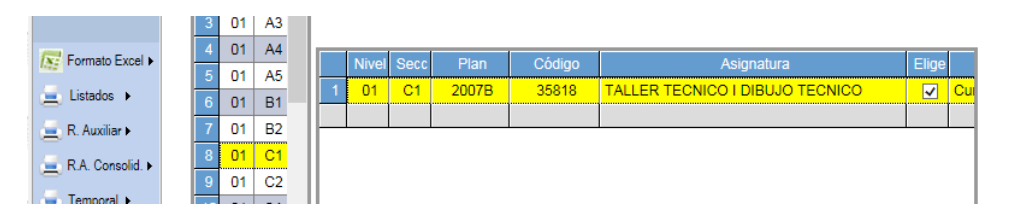

#### **Imagen 40:** *Modulo para seleccionar la asignatura, nivel y sección*

|                                  | 01 - PRESENCIAL<br>01 - INGENIERIA                                                                                                    |                 | <b>AQ - ARQUITECTURA</b>      |                          |                                                              | 2015-2                       |
|----------------------------------|----------------------------------------------------------------------------------------------------|-----------------|-------------------------------|--------------------------|--------------------------------------------------------------|------------------------------|
|                                  | Reporte por Asignatura: HU - 01 - AQ - 2015-2 - 01-C1                                                                                                    |                 |                               |                          |                                                              |                              |
|                                  | Acta de Notas - Promocional                                                                                                    |                 |                               |                          |                                                              |                              |
| $\mathbb{I}$<br>1                | $\mathbb{R}$<br>$\checkmark$<br>$de 1 \quad \triangleright$<br>100%                                                                                                |                 | <b>Buscar   Siguiente</b>     |                          | $\mathbb{R}$ - $\odot$                                       | ÷<br>用                       |
|                                  | Universidad Peruana Los Andes<br>Dirección Universitaria de Desarrollo Académico<br><b>ACTA DE EVALUACIÓN PROMOCIONAL</b><br>HUANCAYO - PRESENCIAL - 2015-2        |                 |                               |                          |                                                              |                              |
|                                  | Facultad: INGENIERIA<br><b>Esc. Acad Prof: ARQUITECTURA</b><br>Un.Eiec.Curr.: 35818 - TALLER TECNICO I DIBUJO TECNICO<br>Docente : OLIVERA BORDAES, KARINA ROSARIO |                 |                               |                          | Ciclo: 01<br>Sección: C1<br>Plan Est: 2007B<br>Crédito: 1.00 |                              |
|                                  |                                                                                                    |                 |                               |                          |                                                              | <b>Promedio Final</b>        |
| N°<br>Código<br>H02484A<br>1     | <b>Apellidos y Nombres</b><br>CABALLON AGUILAR, JOSE LUIS                                                                                                    | % Asist.<br>100 | Prom.<br>10                   | Ex.Comp                  | <b>Número</b><br>10                                          | <b>Letras</b><br><b>DIEZ</b> |
| $\overline{2}$<br><b>H07504G</b> | CAMARENA DE LA CRUZ. MADELEINE                                                                                                    | 100             | 15                            | --                       | 15.                                                          | QUINCE                       |
| 3<br>H01502C                     | CASTRO MESCUA, ANDY STEVEN                                                                                                    | 100             | 15                            | $\overline{\phantom{a}}$ | 15                                                           | QUINCE                       |
| H01910K<br>4                     | CORDOVA JULCARIMA. DANITZA LUCIA                                                                                                    | 100             | 15                            | $\sim$                   | 15                                                           | QUINCE                       |
| 5<br>H01360J                     | GUEVARA CUELLAR, YOSILA                                                                                                    | 100             | 15                            | $\sim$                   | 15                                                           | <b>OUINCE</b>                |
| 6<br>H08095C                     | MALDONADO PARIONA, LUZMILA ENITH                                                                                                    | 100             | 15                            | ۰.                       | 15                                                           | QUINCE                       |
| 7<br>H02511G                     | MENDOZA SIMON. ANDERSON JHAIR                                                                                                    | 100             | 15                            | --                       | 15                                                           | QUINCE                       |
| ×<br>H07935G                     | PALOMINO DE LA CRUZ, ANGEL EDER                                                                                                    | 100             | 15                            |                          | 15                                                           | QUINCE                       |
| 9<br>H02380F                     | PARIONA MENDOZA, MERY YANET                                                                                                    | 100             | 15                            |                          | 15                                                           | QUINCE                       |
| H00237G<br>10                    | POMA SALVADOR, MELANIE SONIA                                                                                                    | 100             | 15                            |                          | 15                                                           | QUINCE                       |
| 11<br>H02425K                    | SALOME PARIONA, ABRAHAM MORE                                                                                                    | 100             | 15                            | $\sim$                   | 15                                                           | QUINCE                       |
| 12<br><b>H01676A</b>             | SIHUAY SANABRIA, BRIGITT THAIS                                                                                                    | 100             | 15                            | ÷.                       | 15                                                           | QUINCE                       |
|                                  |                                                                                                    | 1200            | 745                           | o                        | 745                                                          |                              |
| N۴<br>11<br>Aprobados:           | %<br>I" Bitd.<br>68.75<br>Nota Máxima:<br>70<br><u>noonanan I</u> ma<br>31.25<br>Nota Minima:<br>o<br>2332228358                                                   |                 | <b>HUANCAYO</b><br>30/12/2015 |                          |                                                              |                              |

**Imagen 41:** *Reporte del Acta de evaluación Promocional*

De la misma manera procedemos para la impresión de las actas de alumnos impedidos;

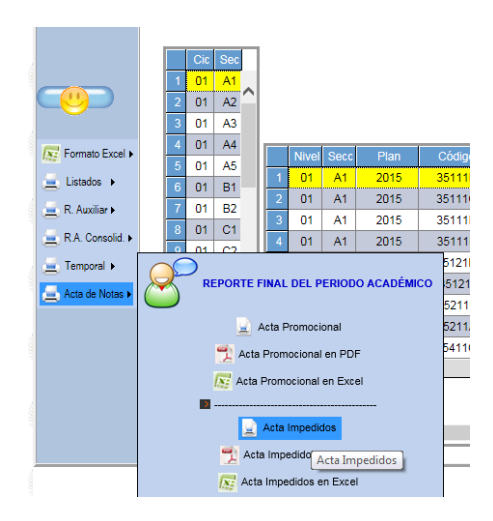

**Imagen 42:** *Sub Menú del Acta de Impedidos*

Para la impresión de las Actas de internado y las actas de Convalidación.

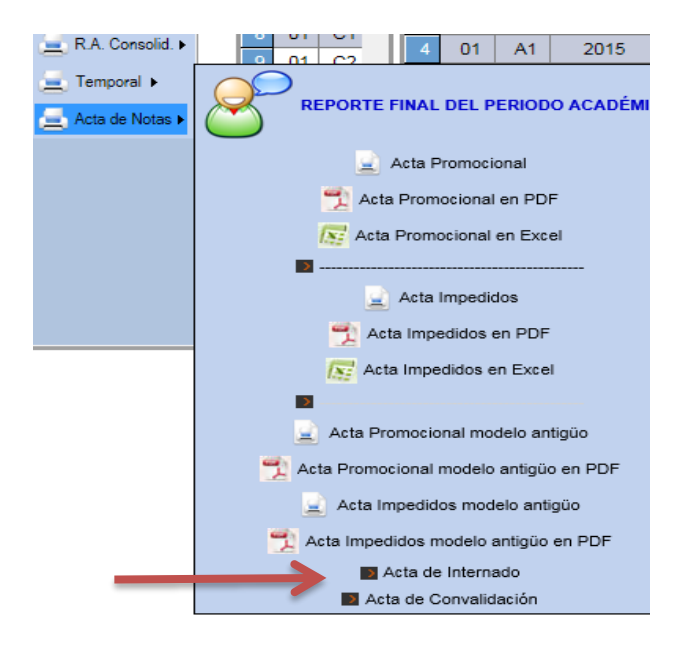

**Imagen 43:** *Sub Menú del Acta de Internados*

#### Reporte Por Sección

<span id="page-27-0"></span> De igual manera se debe de escoger los combos de la parte superior y escoger la opción por sección

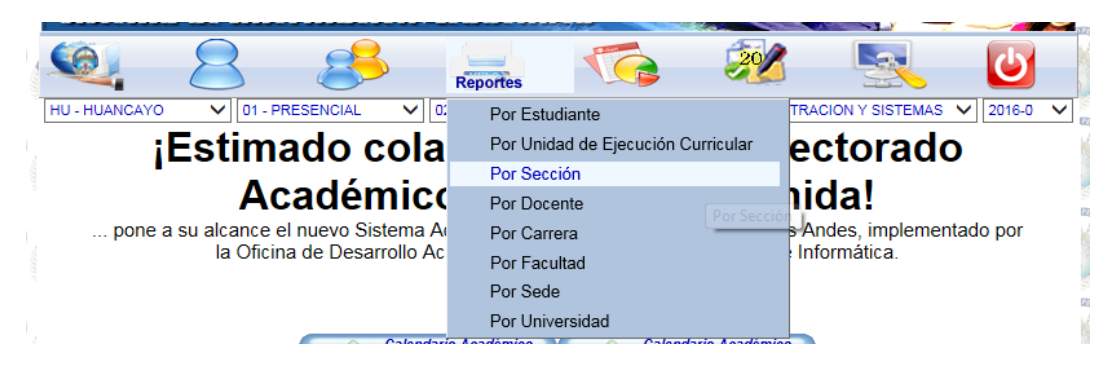

**Imagen 44:** *Sub menú Reporte por Secciones*

A. Escogemos la sección y el nivel y en la parte izquierda inferior escogemos la primera opción "LISTADOS"

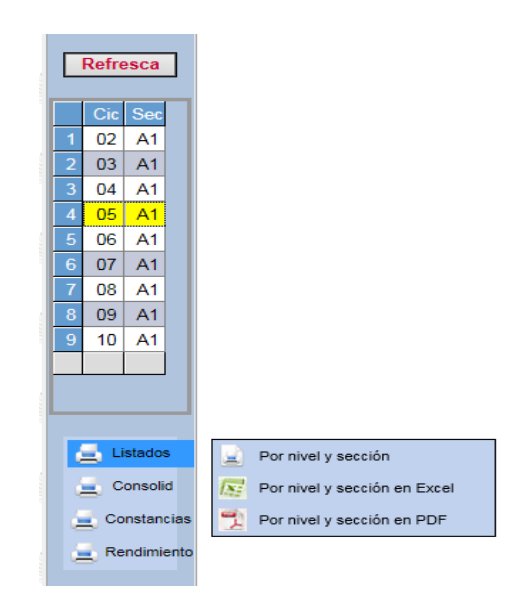

**Imagen 45:** *Modulo para elegir nivel, sección y una alternativa del reporte*

Presentando el siguiente reporte:

|                |                | Reporte por Sección - HU - 01 - AS - 2016-0 -                                                                                            |                                         |
|----------------|----------------|----------------------------------------------------------------------------------------------------|-----------------------------------------|
|                |                | Listado de Estudiantes Matriculados por Nivel y Sección                                                                                  |                                         |
| 14             | $\mathbf{1}$   | $de 1 \quad \triangleright$<br>100%<br>$\rightarrow$<br>◡                                                                                | 風・② 曲<br>B<br><b>Buscar   Siguiente</b> |
|                |                | <b>Universidad Peruana Los Andes</b><br>Oficina de Desarrollo Académico<br>Listado por Nivel y Sección<br>HUANCAYO - PRESENCIAL - 2016-0 |                                         |
|                |                | <b>Facultad: CIENCIAS ADMINISTRATIVAS Y CONTABLES</b><br>Carr./Esp.: ADMINISTRACION Y SISTEMAS                                           |                                         |
|                |                | Sección : A1<br>Nivel: 05                                                                                                    |                                         |
| <b>N°</b>      | Código         | Apellidos y Nombres (en orden alfabético)                                                                                                | Observaciones (si hubiese)              |
| 1              | G07064E        | ALEGRE CASTRO, AYME CARMEN                                                                                                    |                                         |
| 2              | E02157E        | BARRERA MALQUI, JHON EDWARD                                                                                                    |                                         |
| 3              | F12170A        | <b>BAZAN PALOMARES, LIVIDI FABIOLA</b>                                                                                                   |                                         |
| 4              | C05135D        | <b>BLAS MEZA, MARIA ELENA</b>                                                                                                    |                                         |
| 5              | F12160K        | CCOICCA VALENZUELA, GUILMER                                                                                                    |                                         |
| 6              | F01802A        | CORONACION MARTINEZ, FANY ISABEL                                                                                                    |                                         |
| $\overline{7}$ | G06979H        | CUNYAS ZARATE, LIZ MAGALY                                                                                                    |                                         |
| 8              | E02191C        | DE LA CRUZ PUMACARHUA, KATIA PAMELA                                                                                                    |                                         |
| g              | G02568K        | ESPINOZA CÓNDOR, JORGE LUIS                                                                                                    |                                         |
| 10             | F02032H        | ESTRELLA HUINCHO, KEVIN HECTOR                                                                                                    |                                         |
| 11             | G09334F        | FRISANCHO AIRE, MAYCOL ADRIAN                                                                                                    |                                         |
| 12             | F07054F        | GAMION PORRAS, CARLOS VLADIMIR                                                                                                    |                                         |
| 13             | C04881K        | HUANHUAYO RIOS, LUIS GABRIEL                                                                                                    |                                         |
| 14             | E12461D        | LAURA DE LA CRUZ. KENYO ERICK                                                                                                    |                                         |
| 15             | E02710K        | LAZO PAUCAR. RIDER POOL                                                                                                    |                                         |
| 16             | F01852F        | MACHUCA CAMPOS, JIMY                                                                                                    |                                         |
| 17             | F12199A        | MENDOZA DE LA CRUZ. LILIANA                                                                                                    |                                         |
| 18             | F12213J        | MEZA SAMANIEGO, JESENIA INDIRA                                                                                                    |                                         |
| 19             | C00314I        | PAUCAR VILLAFUERTE, MARILIA ARACELY                                                                                                    |                                         |
| 20             | F09382A        | PEREZ ORELLANA. EVELYN RUTH                                                                                                    |                                         |
| 24             | <b>ENGGEOD</b> | DIMENTEL CHERRA VESSION KAREN                                                                                                    |                                         |

**Imagen 46:** *Reporte de los Alumnos por Sección*

B. Escogemos la siguiente opción "Consolidado"

Escogemos la Primera opción como ejemplo ya que las demás opciones se procederá de la misma manera. Escogemos la opción consolidado de Matricula

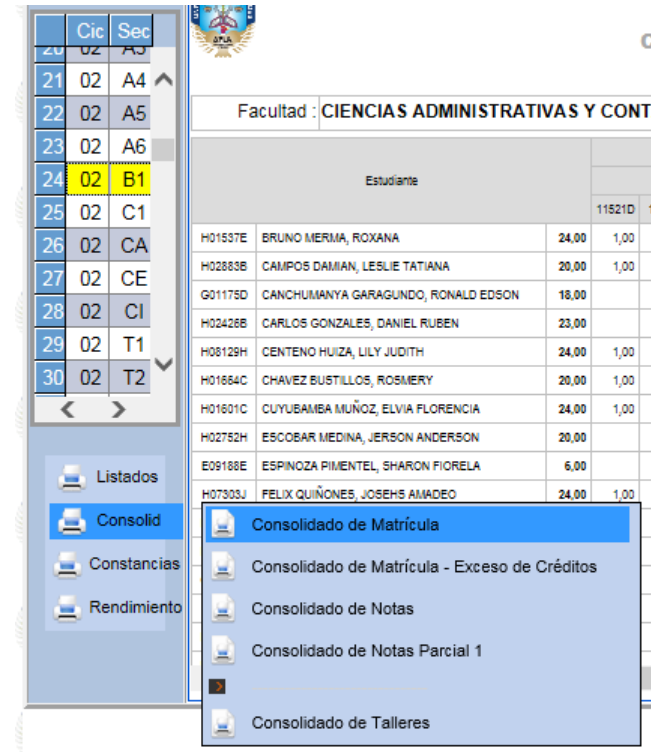

**Imagen 47:** *Modulo para elegir nivel, sección y una alternativa del reporte*

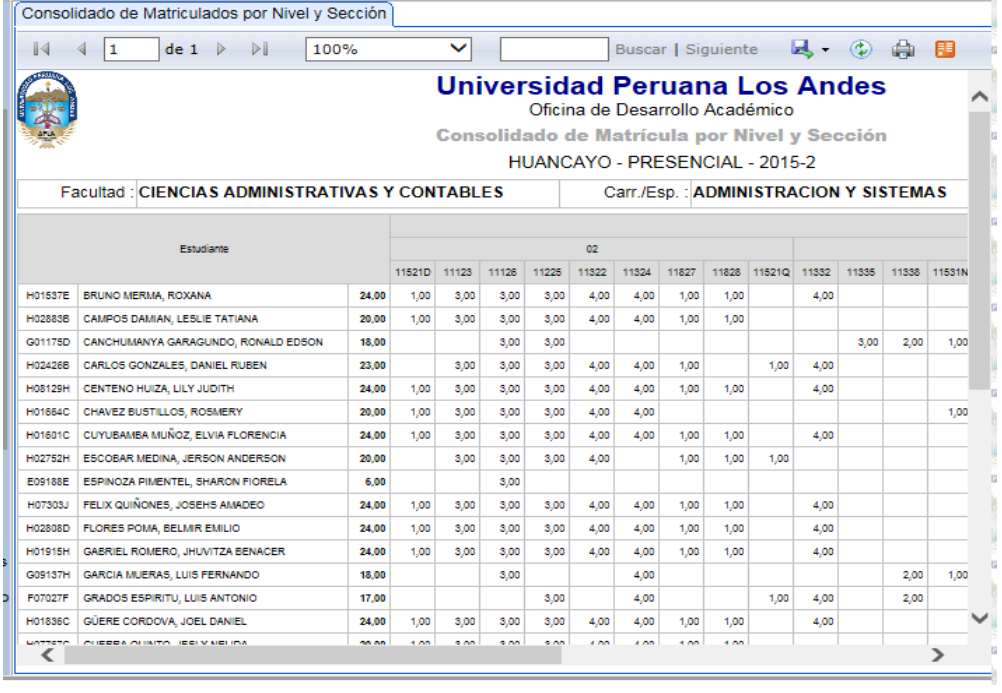

**Imagen 48:** *Reporte Consolidado de los Alumnos por Sección*

C. Escogemos la opción Constancias

Tenemos dos sub opciones: Constancia de Matricula y constancia de Notas, explicaremos la primera y la siguiente se procederá de la misma manera.

Seleccionamos el nivel y la sección, luego la opción de la parte inferior izquierda, como se muestra en el gráfico.

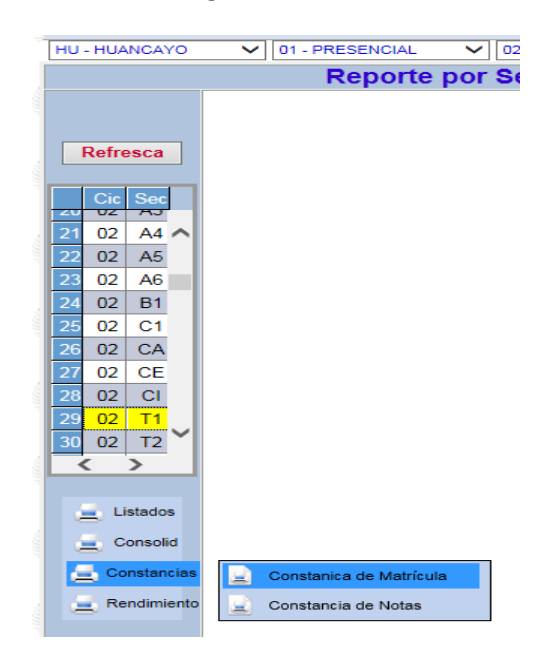

**Imagen 49:** *Modulo para elegir nivel, sección y una alternativa del reporte*

Después de seleccionar las opciones se presentara la siguiente pantalla mostrando el reporte respectivo

| HU - HUANCAYO                                     | $\checkmark$   |        | 01 - PRESENCIAL             | 01 - INGENIERIA<br>$\checkmark$                                                                     | $\checkmark$                    | <b>IC - INGENIERIA CIVIL</b>      |                |            | 2015-2<br>$\checkmark$ |
|---------------------------------------------------|----------------|--------|-----------------------------|----------------------------------------------------------------------------------------------------|---------------------------------|-----------------------------------|----------------|------------|------------------------|
|                                                   |                |        |                             | Reporte por Sección - HU - 01 - IC - 2015-2 -                                                       |                                 |                                   |                |            |                        |
|                                                   |                |        |                             | Constancia de Matrícula por Nivel y Sección                                                         |                                 |                                   |                |            |                        |
|                                                   | $\mathbb{I}$   | п.     | de <sub>10</sub>            | 100%<br>$\mathbb{R}$                                                                                | $\check{ }$                     | <b>Buscar   Siguiente</b>         |                | ᇇ.         | G)                     |
| <b>Refresca</b>                                   |                |        |                             | <b>Universidad Peruana Los Andes</b>                                                                |                                 |                                   |                |            |                        |
| <b>Sec</b><br>Cicl                                |                |        |                             | Dirección Universitaria de Desarrollo Académico<br><b>CONSTANCIA DE MATRÍCULA 2015-2 PRESENCIAL</b> |                                 |                                   |                |            |                        |
| C <sub>1</sub><br>00                              |                |        | <b>Facultad: INGENIERIA</b> |                                                                                                    |                                 |                                   |                |            |                        |
| ㅅ<br>$\overline{a}$<br>A <sub>1</sub><br>01       |                |        | Código: H14516K             | <b>Esc. Acd. Prof: INGENIERIA CIVIL</b>                                                             | Nombre: DAYSI AVELLANEDA PAITAN |                                   |                |            |                        |
| 3<br>A <sub>2</sub><br>01                         | N <sup>o</sup> | Código |                             | <b>Asignatura</b>                                                                                   |                                 | <b>Plan</b>                       | <b>Nivel</b>   | <b>Sec</b> | Cred                   |
| $\overline{\bf{4}}$<br>A3<br>01<br>$\overline{5}$ | 1              | 32113  |                             | <b>INTRODUCCION A LA INGENIERIA CIVIL</b>                                                           |                                 | 2007B                             | n <sub>1</sub> | A5         | 2.00                   |
| AA<br>01<br>6<br><b>A5</b><br>01                  | $\overline{a}$ | 32115  |                             | METODOS Y ESTRATEGIAS DE APRENDIZAJE                                                                |                                 | 2007B                             | 01             | A5         | 2.00                   |
| A6<br>01                                          | 3              | 32116  |                             | PSICOLOGIA GENERAL                                                                                  |                                 | 2007B                             | 01             | Δ5         | 200                    |
| AN<br>01                                          | 4              | 32211  |                             | ANALISIS MATEMATICO I                                                                               |                                 | 2007B                             | 01             | <b>A5</b>  | 3.00                   |
| <b>B1</b><br>01                                   | 5              | 32214  |                             | <b>MATEMATICA BASICA I</b>                                                                          |                                 | 2007B                             | 01             | <b>A5</b>  | 3.00                   |
| $B2 \vee$<br>10<br>01                             | ß              | 3221A  |                             | VIDA, HOMBRE Y BIODIVERSIDAD                                                                        |                                 | 2007B                             | 01             | <b>A5</b>  | 200                    |
| B3<br>11<br>n <sub>1</sub><br>⋖<br>⋗              | 7              | 32512C | <b>BASQUET</b>              |                                                                                                    |                                 | 2007B                             | 01             | A6         | 100                    |
|                                                   | R              | 32818  |                             | TALLER L- DIBUJO DE INGENIERIA                                                                      |                                 | 2007B                             | 01             | A6         | 100                    |
| Listados<br>≖                                     | я              | 32117  |                             | TALLER DE LENGUAJE Y COMUNICACION I                                                                 |                                 | 2007B                             | 01             | <b>B3</b>  | 200                    |
|                                                   |                |        |                             | Fecha de registro: 9/23/2015 8:54:00 AM                                                             |                                 |                                   | 01             | <b>A5</b>  | 18.00                  |
| Consolid                                          |                |        |                             |                                                                                                    |                                 |                                   |                |            |                        |
| Constancias                                       |                |        |                             |                                                                                                    |                                 | Coordinador de Asuntos Académicos |                |            |                        |
|                                                   |                |        |                             | Rendimiento Oficina de Informática UPLA. Huancayo, 8 de February de 2018. 09:41:48                  |                                 | PARLO ALEJANDRO ANGLAS LEANDRO    |                |            | Pag. Nº 1/10           |

**Imagen 50:** *Reporte de Constancia de matricula*

D. Escogemos la opción Rendimiento

Nos presenta la sub opción promedio ponderado acumulado; seleccionamos el nivel y la sección, luego la opción de la parte inferior izquierda, como se muestra en el gráfico.

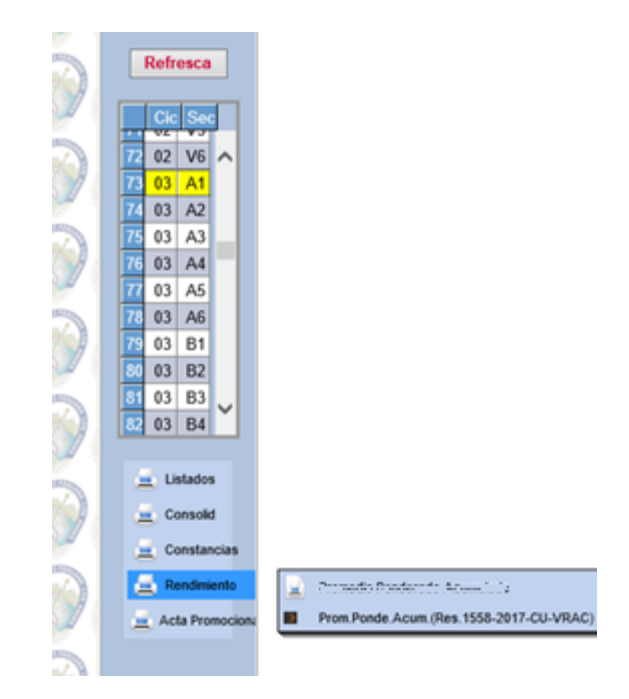

**Imagen 51:** *Modulo para elegir nivel, sección y una alternativa del reporte*

Seleccionamos la opción y nos muestra el siguiente reporte

|                                             |                              | Administrativo Alta Responsabilidad                  |                              |                        |                        |
|---------------------------------------------|------------------------------|------------------------------------------------------|------------------------------|------------------------|------------------------|
|                                             |                              |                                                      |                              |                        |                        |
| <b>HU-HUANCAYO</b>                          | 01 - PRESENCIAL              | 01 - INGENIERIA<br>$\checkmark$                      | <b>IC - INGENIERIA CIVIL</b> |                        | 2015-2<br>$\checkmark$ |
|                                             |                              | Reporte por Sección - HU - 01 - IC - 2015-2 -        |                              |                        |                        |
|                                             | Promedio Ponderado Acumulado |                                                      |                              |                        |                        |
|                                             | 1<br>$\mathbb{I}$            | $de 7 \rightarrow$<br>ÞВ<br>$\checkmark$<br>100%     | <b>Buscar   Siguiente</b>    | $\mathbb{R}$ - $\odot$ | ÷<br>用                 |
| <b>Refresca</b>                             |                              | <b>Universidad Peruana Los Andes</b>                 |                              |                        |                        |
|                                             |                              | Oficina de Desarrollo Académico                      |                              |                        |                        |
| Cic<br><b>Sec</b>                           |                              | Promedio Ponderado Acumulado (Resol, Nº 426-2009-CU) |                              |                        |                        |
| 00<br>C <sub>1</sub>                        |                              |                                                      |                              |                        |                        |
| $\overline{2}$<br>01<br>A1<br>01<br>A2      |                              | Carrera: INGENIERIA CIVII                            |                              | Año: 2015              |                        |
| 3<br>$\overline{4}$<br>A <sub>3</sub><br>01 | Ciclo: 01                    |                                                      | Periodo: 2                   |                        |                        |
| 5<br>AA<br>01                               | N°<br>Código                 | <b>Apellidos y Nombres</b>                           | Asia x Cred Cred. Apr        |                        | Prom.<br>Acum          |
| 01<br>A <sub>5</sub>                        | 1 H14739K                    | PALOMINO CUBA RAINER JOAR                            | 359                          | 23                     | 15.61                  |
| 01<br>A <sub>6</sub>                        | 2 H11379C                    | OUINTO DAMIAN VANESA ANGELA                          | 351                          | 23                     | 15.26                  |
| AN<br>01                                    | 3 H11929E                    | <b>TORRES GABRIEL MOISES KEYNES</b>                  | 351                          | 23                     | 15.26                  |
| <b>B1</b><br>01                             | 4 H14438D                    | ZAPATA PALOMINO LUIS ANTONIO                         | 274                          | 18                     | 15.22                  |
|                                             |                              | LUIS MARTICORENA JUAN ENRIQUE                        | 15                           | 1                      | 15.00                  |
| 01<br>$B2 \vee$                             | 5 G09216H                    |                                                      |                              |                        |                        |
| n <sub>1</sub><br><b>R3</b><br>⋖<br>↘       | 6 H07484A                    | MONGE OROSCO KEVIN EDUARDO                           | 15                           | 1                      | 15,00                  |
|                                             | 7 H11323D                    | ROJAS RIVERA JIMY JOEL                               | 15                           | 1                      | 15,00                  |
| Listados                                    | 8 H11668H                    | CASTRO POMA CRISTHIAN SERGIO                         | 15                           | 1                      | 15,00                  |
| Consolid                                    | 9 H11964B                    | ARMAS HINOSTROZA TOMMY EDWARD                        | 15                           | 1                      | 15.00                  |
|                                             | 10 H14659A                   | <b>FABIAN CERVANTES GIORDY KEVIN</b>                 | 15                           | 1                      | 15,00                  |
| Constancias                                 | 11 H14777F                   | RENOJO ENCISO GEAN CARLOS EDGAR                      | 15                           | 1                      | 15.00                  |
| 10<br>$-11$<br>Rendimiento                  | 12 H11866J                   | MENA GOMEZ DAVID YOFFRE                              | 311                          | 21                     | 14,81                  |

**Imagen 52:** *Reporte del promedio Ponderado por Sección*

Reporte por Docente

<span id="page-31-0"></span>De igual manera se debe de escoger los combos de la parte superior y escoger la opción por Docente.

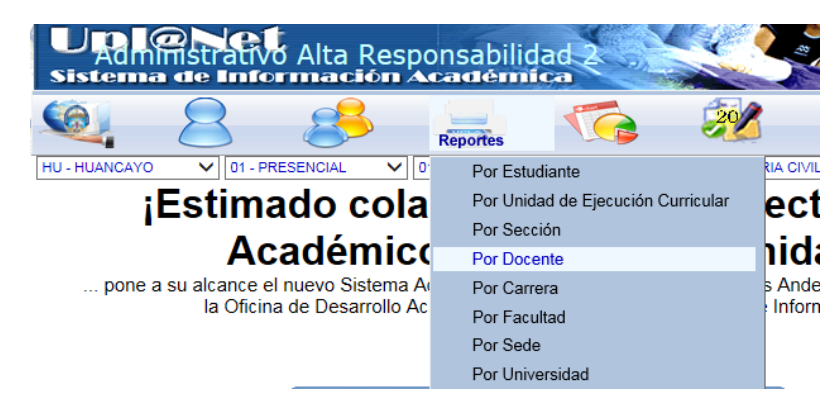

**Imagen 53:** *Sub menú Reporte por Docente*

Escogemos el nombre del docente y la asignatura, en la parte izquierda escogemos la primera opción, en este caso es Registro auxiliar

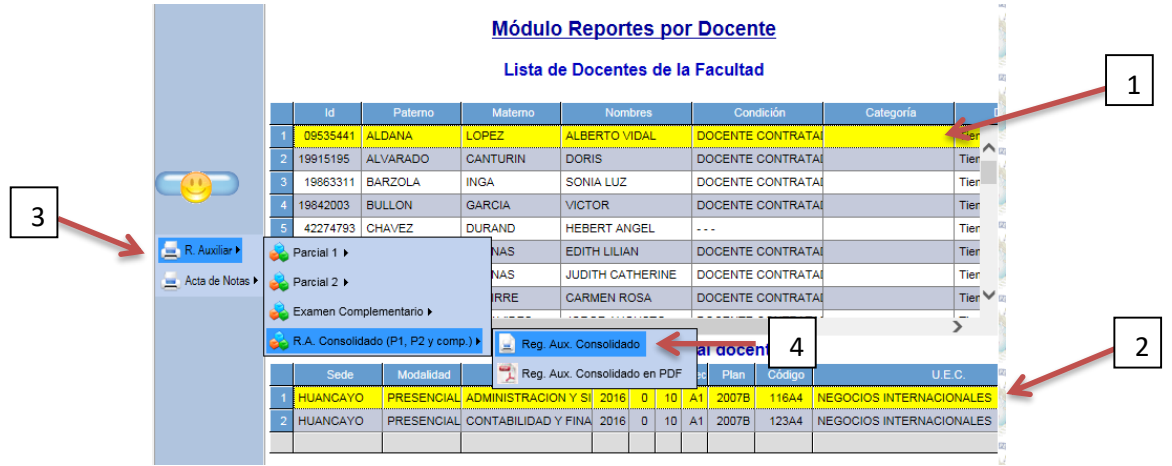

**Imagen 54:** *Modulo del Reporte por Docente*

#### Nos presentara el siguiente reporte

|                                  |                 |                           | Sistema de Información Académica 2                                                                                      |                |    |              |   |                   |                          |                     |                                                   |             |          |    |                              |     |           |                |                  |              |                     |                |              |                 |  |
|----------------------------------|-----------------|---------------------------|----------------------------------------------------------------------------------------------------|----------------|----|--------------|---|-------------------|--------------------------|---------------------|---------------------------------------------------|-------------|----------|----|------------------------------|-----|-----------|----------------|------------------|--------------|---------------------|----------------|--------------|-----------------|--|
|                                  |                 |                           |                                                                                                    |                |    |              |   |                   |                          |                     |                                                   |             |          |    |                              |     |           |                |                  |              |                     |                |              |                 |  |
| <b>HU - HUANCAYO</b>             |                 | $\check{ }$               | 01 - PRESENCIAL<br>01 - INGENIERIA<br>$\check{ }$                                                                       |                |    |              |   |                   |                          |                     |                                                   | $\check{ }$ |          |    | <b>IC - INGENIERIA CIVIL</b> |     |           |                |                  |              | $\check{ }$         |                | 2015-2       |                 |  |
|                                  |                 |                           | Reporte por Docente: HU_01_IC_2015-2_09-C1_2007B-32694_RegAux                                                           |                |    |              |   |                   |                          |                     |                                                   |             |          |    |                              |     |           |                |                  |              |                     |                |              |                 |  |
|                                  |                 |                           | Registro Auxiliar Consolidado                                                                                           |                |    |              |   |                   |                          |                     |                                                   |             |          |    |                              |     |           |                |                  |              |                     |                |              |                 |  |
|                                  | $   \lhd$       |                           | $de 1 \quad \triangleright$<br>$\triangleright$<br>l 1.                                                                 | 100%           |    |              |   |                   | $\check{ }$              |                     |                                                   |             |          |    | <b>Buscar   Siguiente</b>    |     |           |                | $\mathbb{R}$ (2) |              |                     |                | <b>COLL</b>  | ÆB              |  |
|                                  |                 |                           |                                                                                                    |                |    |              |   |                   |                          |                     |                                                   |             |          |    |                              |     |           |                |                  |              |                     |                |              |                 |  |
|                                  |                 |                           | <b>Facultad: INGENIERIA</b>                                                                                             |                |    |              |   |                   |                          |                     |                                                   |             |          |    |                              |     |           |                |                  |              |                     |                |              |                 |  |
|                                  |                 |                           | Carr./Esp: INGENIERIA CIVIL<br>Un.Eiec.Curr.: 32694 - GERENCIA DE LA CONSTRUCCION<br>Docente: ALIAGA ARCOS, JULIO CESAR |                |    |              |   |                   |                          |                     |                                                   |             |          |    |                              |     |           |                |                  |              |                     |                |              | Parc            |  |
|                                  |                 |                           |                                                                                                    |                |    |              |   |                   |                          |                     | Parcial 1 - Fecha de ingreso: 26/10/2015 23:31:00 |             |          |    | <b>Tarea Académica</b>       |     |           |                |                  |              |                     |                |              |                 |  |
|                                  |                 |                           |                                                                                                    |                |    |              |   | <b>Asistencia</b> |                          |                     |                                                   |             | Práctica |    |                              |     |           |                |                  |              |                     |                |              | <b>Asistend</b> |  |
|                                  | N°.             | Código                    | <b>Apellidos y Nombres</b>                                                                                              |                | 12 | $\mathbf{z}$ | 5 | <b>B</b>          | $\overline{\phantom{a}}$ | в                   | P <sub>1</sub><br><b>%A</b>                       | P2.         | P3.      | P4 | PP                           | TL. | <b>Pv</b> | Ta             | EP.              | <b>PF1</b> 1 |                     | $\overline{ }$ | $\mathbf{z}$ | 4 5 6           |  |
|                                  |                 | D06474K                   | ALANYA HUAMAN, DAVID ERIK                                                                                               | e              |    |              |   |                   |                          |                     | 050<br>10                                         | 18          |          |    | 10.00                        |     |           | 10.00          | 11               |              |                     |                |              | $\bullet$       |  |
|                                  | $\mathbf{z}$    | A713026                   | AVELLANEDA VALERO, ANTONIO                                                                                              | $\bullet$      |    | $\bullet$    | ۰ | $\bullet$         | ۰                        | $\bullet$           | 050<br>11                                         | 15          |          |    | 11.00                        |     |           | 11.00          | 7                | <b>na</b>    | e                   | $\bullet$      | ٠            | ٠<br>$\bullet$  |  |
|                                  | в               | <b>PO3847A</b>            | <b>BALTAZAR MIRANDA, MARTIN SEVERO</b>                                                                                  | P              |    |              |   |                   | ۰                        | ۰                   | 050<br>11                                         | 15          |          |    | 11.00                        |     |           | 11.00          | 11               | 11           | l۴                  | $\blacksquare$ |              | ۰               |  |
|                                  | $\Delta$        | C02349H                   | BERNARDO REYES, OLIVER CARLOS                                                                                           | P              |    | e            | ۰ |                   | ۰                        | P                   | 050<br>10                                         | 13          |          |    | 10.00                        |     |           | 10.00          | 10               | 10           | e                   | P              | ۰            | ۰<br>۰          |  |
|                                  | 6               | D062471                   | BERNARDO REYES, YORCH LEONARD                                                                                           | P              |    | e            | ۰ |                   | ۰                        | ۰<br>$\blacksquare$ | 050<br>11                                         | 16          |          |    | 11.00                        |     |           | 11.00          | A                | 0£           | e<br>$\blacksquare$ | ٠              | ۰            | ۰               |  |
|                                  | c               | A81651K                   | BRUNO TAPIA, JOSE LUIS                                                                                                  | P              |    | e            |   |                   | ٠                        |                     | 050<br>10                                         | 13          |          |    | 10.00                        |     |           | 10.00          | ø                |              |                     | ٠              | ٠            | ۰               |  |
| $R.$ Auxiliar<br>Acta de Notas > | ÷               | <b>DOMAGZE</b><br>DOM/15A | CACEDA CORILLOCLLA, JUAN ANTENOR                                                                                        | P<br>e         |    |              |   |                   |                          | P<br>٠              | ÷<br>050<br>10<br><b>GSO</b>                      | 15          |          |    | 07.00<br>10.00               |     |           | 07.00<br>10.00 | n<br>A           |              | P                   |                |              |                 |  |
|                                  | ×<br>$\bullet$  | C07117F                   | CAMPOS VARGAS, JOSE EDISON<br>CAMPOS YCHILLUMPA, JORDY BILLY                                                            | $\blacksquare$ |    |              |   |                   | ÷                        | $\bullet$           | 050<br>6                                          | 15          |          |    | 06.00                        |     |           | 06.00          | 15               |              | e                   | ۰              | ÷            | ۰               |  |
|                                  | 10 <sup>1</sup> | <b>B90207H</b>            | CARDENAS DE LA CRUZ, JEAN PAUL                                                                                          | P              |    |              |   |                   |                          | $\blacksquare$      | 050<br>×                                          | 15          |          |    | 08.00                        |     |           | 06.00          | ٠                |              | ×                   |                |              |                 |  |
|                                  | 11              | <b>B90108H</b>            | CARHUALLANQUI AVENIO, JHON                                                                                              | e              |    |              |   |                   |                          | $\blacksquare$      | 050<br>10                                         | 18          |          |    | 10.00                        |     |           | 10.00          |                  |              |                     |                |              | ۰               |  |

**Imagen 55:** *Reporte de la Asignatura del Docente*

#### <span id="page-32-0"></span>Reporte por Carrera

Escogemos los combos de la parte superior y escogemos la opción por Carrera.

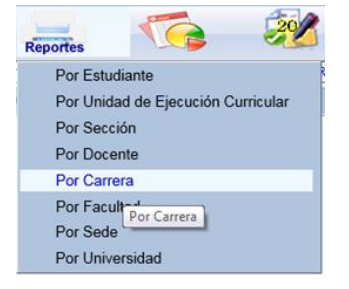

**Imagen 56:** *Sub menú Reporte por Carrera*

Escogemos directamente las opciones del listado que aparece en el menú del lado izquierdo, como se muestra en el grafico siguiente:

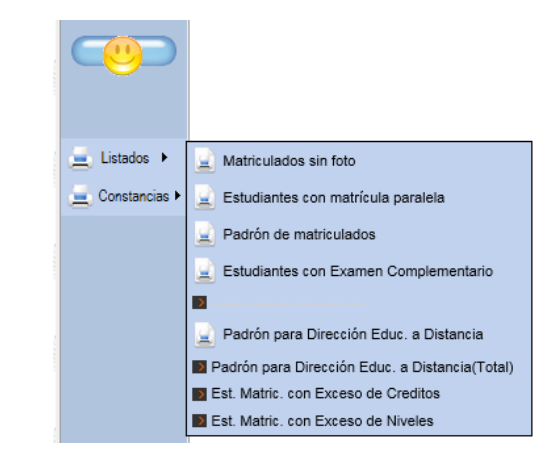

**Imagen 57:** *Opciones para el reporte del Listado y Constancias*

Escogeremos la sub opción 3: Padrón de matriculados para ejemplificar la muestra del reporte, las otras opciones se emitirán de la misma manera solo dar clic en la sub opción y listo.

|                                   |                |                | Universidad Peruana Los Andes<br>Oficina de Desarrollo Académico |               |                 |                |             |
|-----------------------------------|----------------|----------------|------------------------------------------------------------------|---------------|-----------------|----------------|-------------|
|                                   |                |                | <b>Por Universidad</b>                                           |               |                 |                |             |
|                                   | <b>N°</b>      | Código         | Apellidos y Nombres (en orden alfabético)                        | Car.          | <b>Nivel</b>    | Sec.           | Sed.        |
|                                   | 1              | F00146A        | ABAD DIAZ. RENZO EDUARDO                                         | IC.           | 03              | A3             | <b>HU</b>   |
|                                   | $\overline{a}$ | C01765I        | ABANTO HURTADO. ARTURO ULISES                                    | IC.           | 10 <sub>1</sub> | C1             | <b>HU</b>   |
|                                   | з              | H14743K        | ABREGU BERNARDO, EDUARDO SALVADOR                                | IC            | 01              | B2             | <b>HU</b>   |
|                                   | 4              | D01543C        | ABREGU CHAVEZ, JOSE LUIS                                         | IC            | 08              | <b>B1</b>      | HU          |
|                                   | 5              | A92278G        | ACEVEDO BASURTO, JOHN WALTER                                     | IC            | 08              | <b>B2</b>      | <b>HU</b>   |
|                                   | 6              | F09925D        | ACEVEDO MANRIQUE, JUAN OMERO                                     | IC            | 04              | Α2             | HU          |
| Listados P                        | 7              | H11056B        | ACEVEDO MANRIQUE, MARCO ANTONIO                                  | IC.           | 01              | A3             | <b>HU</b>   |
|                                   | 8              | D08484C        | ACEVEDO ZARATE. LISBETH KELLY                                    | IC.           | 07              | <b>B1</b>      | <b>HU</b>   |
| Constancias $\blacktriangleright$ | 9              | E01243K        | ACLARI HIDALGO, FRANK CARLOS                                     | <b>IC</b>     | n9              | C <sub>1</sub> | <b>HU</b>   |
|                                   | 10             | D01715D        | <b>ACLARI HUAYLLANI, LUIS</b>                                    | IC            | 10              | C2             | <b>HU</b>   |
|                                   | 11             | D04018C        | ACOSTA ARZAPALO, YUSSARA                                         | IC            | <b>ns</b>       | <b>B1</b>      | <b>HU</b>   |
|                                   | 12             | D01732C        | ACOSTA CUEVA, HECTOR                                             | IC            | 07              | <b>B1</b>      | HU          |
|                                   | 13             | E08934C        | ACOSTA RAMOS, DANNY FRITZ                                        | IC            | 03              | <b>B3</b>      | HU          |
|                                   | 14             | <b>E08904K</b> | ACOSTA RAMOS, KENYHI ALEJANDRO                                   | IC            | 03              | C <sub>1</sub> | HU          |
|                                   | 15             | F13149H        | ACUÑA ALMONACID, LUIS ANGEL                                      | IC            | 04              | A1             | <b>HU</b>   |
|                                   | 16             | B92328C        | ACUÑA ALMONACID. MIGUEL ANGEL                                    | IC.           | 03              | A1             | <b>HU</b>   |
|                                   | 17             | H02249A        | ACUÑA CCANTO, ALBIN GIAKOV                                       | IC.           | 02 <sub>0</sub> | C <sub>1</sub> | <b>HU</b>   |
|                                   | 18             | G02537G        | ACUÑA MUCHA, JHON EDSON                                          | IC.           | 03 <sub>1</sub> | A <sub>2</sub> | <b>HU</b>   |
|                                   | 19             | E02110E        | ACUÑA PARIONA, SHAULIN CHENG                                     | IC            | 05              | A2             | HU          |
|                                   | 20             | E00831B        | ACUÑA RAMOS, CHRISTIAN AUGUSTO                                   | IC            | $\mathbf{0.4}$  | C <sub>1</sub> | <b>HU</b>   |
|                                   | 21             | E00935G        | ADAUTO BACA, JHOAN JHIMY                                         | IC            | 04              | <b>B2</b>      | HU          |
|                                   | 22             | H11577E        | ADAUTO CHUQUILLANQUI, JHOSMER JOSHEP                             | IC.           | 01              | А2             | <b>HU</b>   |
|                                   | 23             | G00345B        | AGUERO REYNOSO, JUNIOR NILO                                      | IC            | 03              | А3             | HU          |
|                                   | 24             | Ennnose        | ACUIL AD CADDEDA I EMINI MADIZE                                  | <b>Inches</b> | $n \pi$         | 64             | <b>Card</b> |

**Imagen 58:** *Reporte de Alumnos Matriculados por Universidad*

#### <span id="page-33-0"></span>> Reporte por facultad

Escogemos los combos de la parte superior y escogemos la opción por Facultad

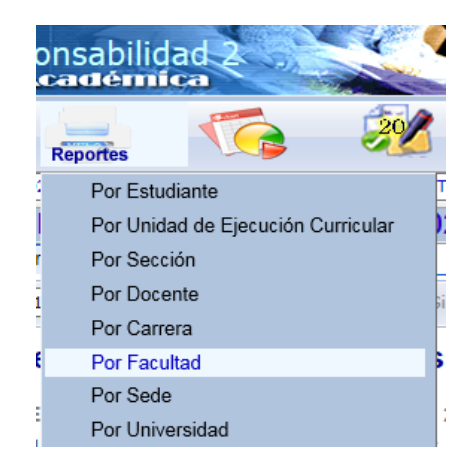

**Imagen 59:** *Sub menú Reporte por Facultad*

Escogemos el listado que aparece en la parte izquierda de la pantalla y escogemos una de las tres opciones según sea el caso

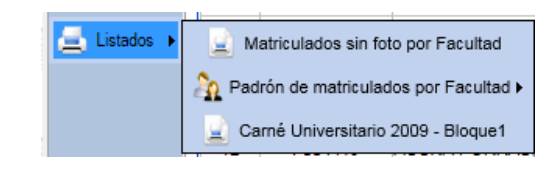

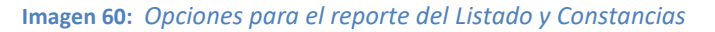

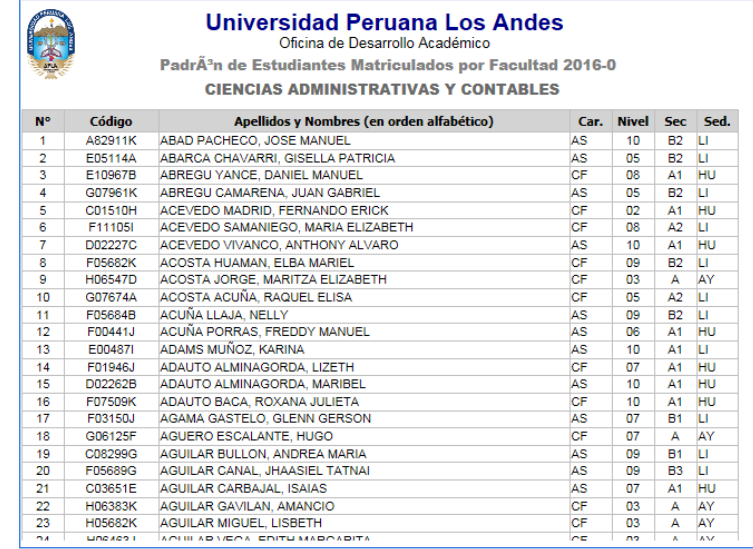

#### Escogemos el primero y nos mostrara el siguiente reporte

**Imagen 61:** *Reporte de Alumnos Matriculados por Facultad*

#### <span id="page-35-0"></span>Reporte por Universidad

Escogemos los combos de la parte superior y escogemos la opción por Universidad

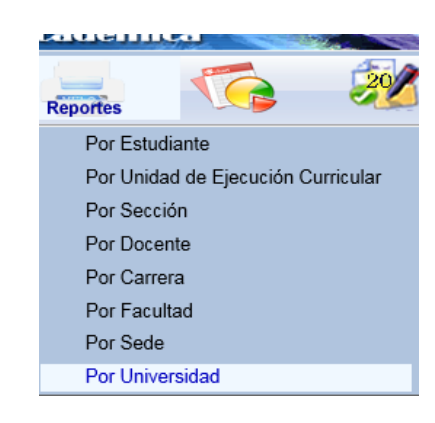

**Imagen 62:** *Sub menú Reporte por Universidad*

Escogemos el periodo aparece en la parte izquierda de la pantalla en la parte inferior escogemos la opción listados y la sub opción padrón de matrícula como se muestra en el grafico

|    | Seleccionar todo |   |    |         | Padrên de Es                                |
|----|------------------|---|----|---------|---------------------------------------------|
|    | Ciclo            |   |    |         |                                             |
| 1  | 2016-1           |   |    |         |                                             |
| 2  | 2016-0           |   | N° | Código  | <b>Apellido</b>                             |
|    |                  |   | 1  | A21063B | ABAD CASTRO, ANGE                           |
| 3  | 2015-2           |   | 2  | 982326J | ABAD CASTRO, DANN                           |
| 4  | $2015 - 1$       | ✓ | 3  | 930093D | ABAD JAIME, TANIA J                         |
|    |                  |   | 4  | 962946B | ABREGU ARANA, KAT                           |
| 5  | 2015-0           |   | 5  | 972163K | ABREGU AREVALO. (                           |
| 6  | 2014-2           |   | 6  | 982465J | ABREGU CASTRO, W                            |
|    |                  |   | 7  | A00698I | ABREGU JAUCHA, W/                           |
| 7  | 2014-1           |   | 8  | 962818D | <b>ABREGU VELASQUEZ</b>                     |
| 8  | 2014-0           |   | 9  | A00909J | ACERO MIGUEL, JOR                           |
| 9  | 2013-2           |   | 10 | 9531861 | ACEVEDO BERRIOS.                            |
|    |                  |   | 11 | A20360C | <b>ACEVEDO CANTURIN</b>                     |
| 10 | 2013-1           |   | 12 | 962879C | ACEVEDO COLLAZOS                            |
|    | 2013-0           |   | 13 | 992075J | <b>ACEVEDO JAUREGUI</b>                     |
|    |                  |   | 14 | 971752B | ACEVEDO LUNA, KAT                           |
|    |                  |   | 15 | 952036C | <b>ACEVEDO NOBLEJAS</b>                     |
|    |                  |   |    |         |                                             |
|    | Listados ▶       |   |    |         | Padrón de matriculados por Universidad<br>7 |
|    | $-1000$          |   | в  | 890430E | ACHIC HUAMAN. REY                           |

**Imagen 63:** *Modulo para escoger Periodo y luego la opción a elección*

Nos mostrara el siguiente reporte

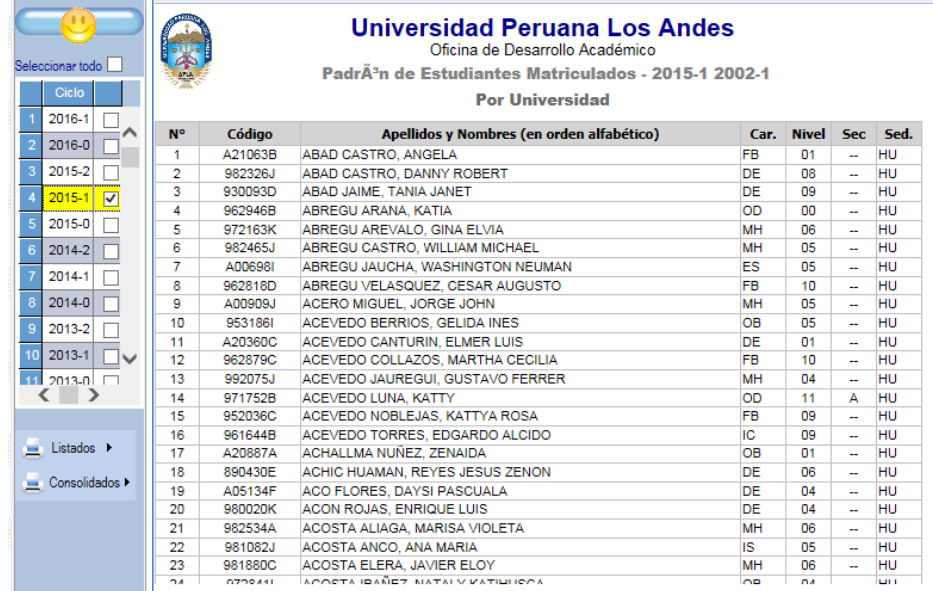

**Imagen 64:** *Reporte de Alumnos Matriculados por Periodo*

Para la opción de consolidado proceder de la misma manera de la opción listado.

#### <span id="page-36-0"></span>*ESTADISTIC.*

El ícono ESTADISTIC se encuentra dentro del Menú en la página principal, el cual, empezaremos a describir las opciones que contiene.

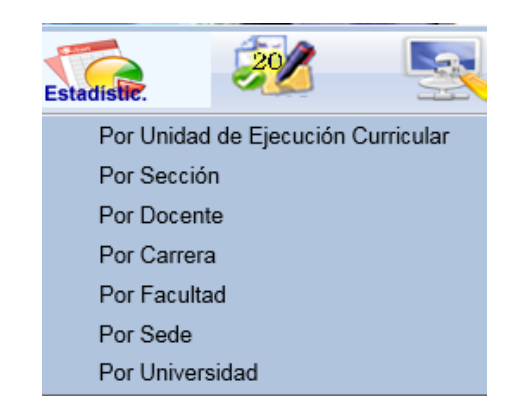

**Imagen 65:** *Icono de Estadísticas en el Menú Principal*

<span id="page-36-1"></span>Estadísticas por Unidad de Ejecución Curricular

 Escogemos los combos de la parte superior y escogemos la opción por Unidad de Ejecución Curricular, luego escogemos la sección, el nivel, asignatura.

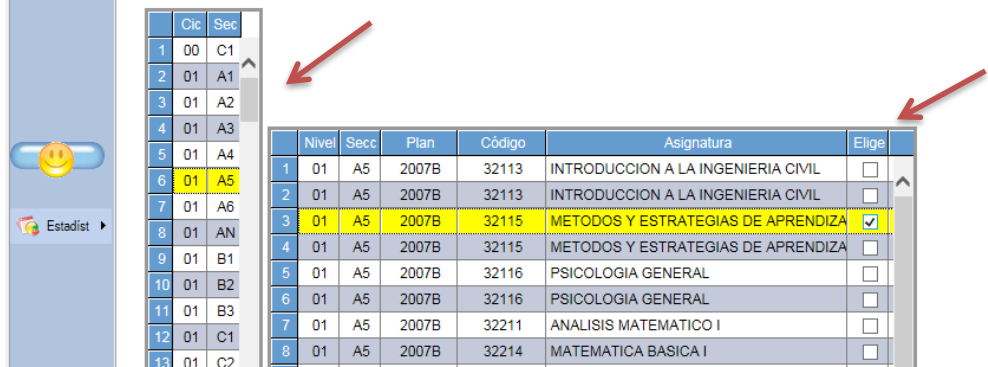

#### **Imagen 66:** *Modulo Selección de datos para el Reporte Estadistico*

Luego se tiene que escoger en la opción *Estadist*, las sub opciones como se muestra en el gráfico.

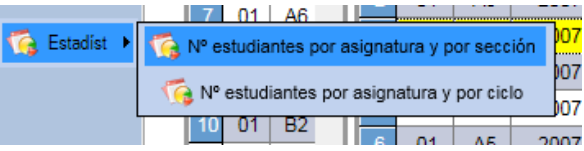

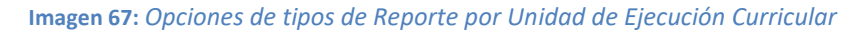

Escogiendo la primera opción nos mostrara el siguiente reporte estadístico

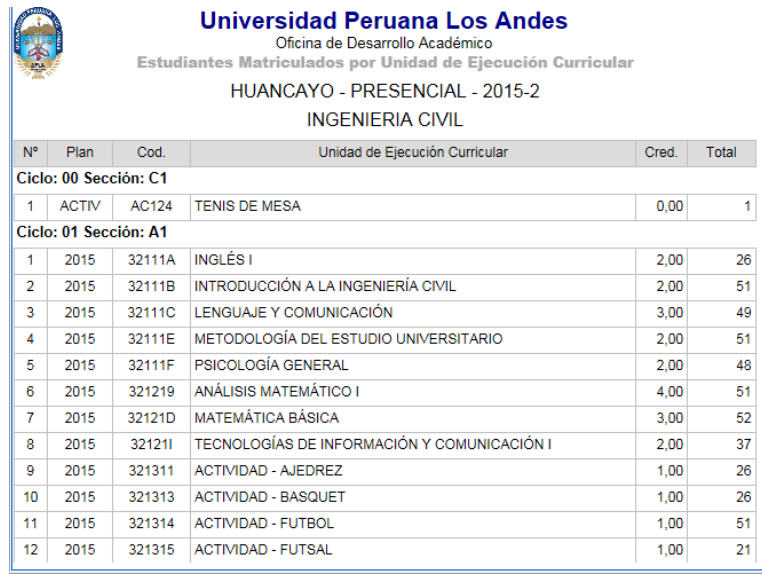

**Imagen 68:** *Reporte de Alumnos Matriculados por U.E.C*

#### <span id="page-37-0"></span>Estadísticas por Sección

Escogemos los combos de la parte superior y escogemos la opción por Sección, luego escogemos la sección, el nivel, luego se dará clic al botón estadist.

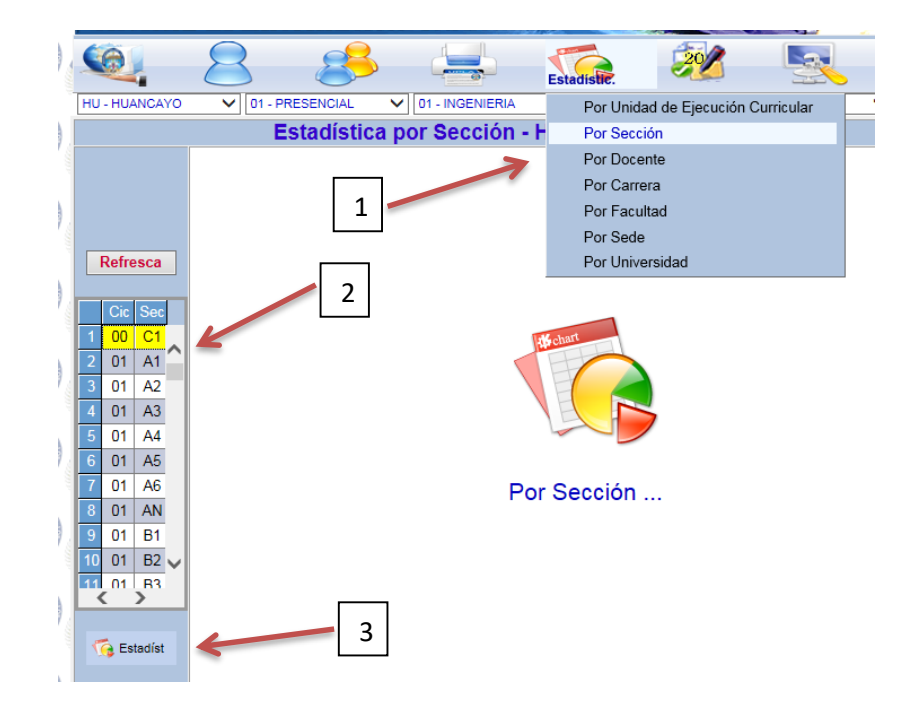

<span id="page-38-0"></span>**Imagen 69:** *Modulo para la selección de datos para el reporte Estadístico por Sección*

#### Estadística por Carrera

Escogemos los combos de la parte superior y escogemos la opción por Carrera.

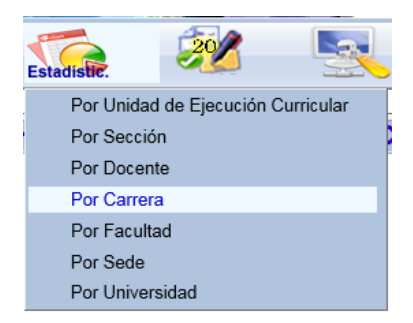

**Imagen 70:** *Sub Menú Estadística por Carrera*

Luego escogemos en el botón Estadist que está en el lado izquierdo las sub opciones como se muestra en el gráfico (Imagen N°71).

Escogiendo cualquiera de las opciones para obtener las estadísticas. Como Ejemplo mostraremos las estadísticas de la primera opción "Nro. de estudiantes por Nivel y Sección". El reporte se muestra en la Imagen N°72.

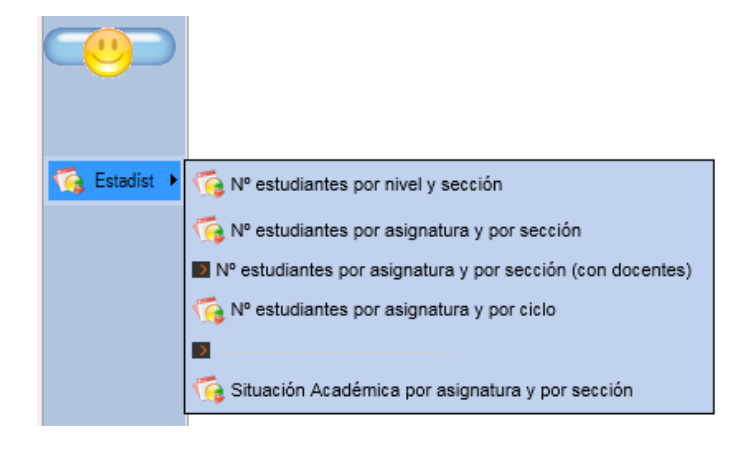

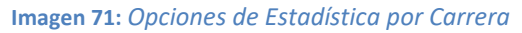

| HU - HUANCAYO        | 01 - PRESENCIAL                                 |                      | 01 - INGENIERIA                                                                                                  | <b>IC - INGENIERIA CIVIL</b><br>$\check{ }$                          |                 |
|----------------------|-------------------------------------------------|----------------------|----------------------------------------------------------------------------------------------------|----------------------------------------------------------------------|-----------------|
|                      |                                                 |                      |                                                                                                    | Estadística por Carrera - HU - 01 - IC - 2015-2HU - 01 - IC - 2015-2 |                 |
|                      | Nº Estudiantes por Nivel y Sección              |                      |                                                                                                    |                                                                      |                 |
|                      | de 1 $\blacktriangleright$<br>$\mathbb{I}$<br>1 | $\mathbb{N}$<br>100% | ◡                                                                                                    | Buscar   Siguiente                                                   | $\Box$ $\alpha$ |
|                      |                                                 |                      | Oficina de Desarrollo Académico<br><b>Estudiantes Matriculados por Carrera</b><br>HUANCAYO - PRESENCIAL - 2015-2 | <b>Universidad Peruana Los Andes</b>                                 |                 |
|                      |                                                 |                      | <b>INGENIERIA CIVIL</b>                                                                                          |                                                                      |                 |
|                      | <b>Nivel</b>                                    | <b>Sección</b>       | <b>Matriculados</b>                                                                                              |                                                                      |                 |
|                      | 01                                              | A1                   | 59                                                                                                    |                                                                      |                 |
|                      | 01                                              | A <sub>2</sub>       | 53                                                                                                    |                                                                      |                 |
|                      | 01                                              | A <sub>3</sub>       | 54                                                                                                    |                                                                      |                 |
|                      | 01                                              | A4                   | 38                                                                                                    |                                                                      |                 |
| <b>Ta</b> Estadíst ▶ | 01                                              | A5                   | 10                                                                                                    |                                                                      |                 |
|                      | 01                                              | <b>B1</b>            | 29                                                                                                    |                                                                      |                 |
|                      | 01                                              | <b>B2</b>            | 30                                                                                                    |                                                                      |                 |
|                      | 01                                              | <b>B3</b>            | 4                                                                                                    |                                                                      |                 |
|                      | 01                                              | C <sub>1</sub>       | 5                                                                                                    |                                                                      |                 |
|                      | 01                                              | C <sub>2</sub>       | 37                                                                                                    |                                                                      |                 |
|                      | 02                                              | A1                   | 67                                                                                                    |                                                                      |                 |
|                      | 02                                              | A <sub>2</sub>       | 58                                                                                                    |                                                                      |                 |
|                      | 02                                              | A3                   | 66                                                                                                    |                                                                      |                 |
|                      | 02                                              | <b>B1</b>            | 43                                                                                                    |                                                                      |                 |
|                      | 02                                              | <b>B2</b>            | 40                                                                                                    |                                                                      |                 |
|                      | 02<br>$\overline{a}$                            | B <sub>3</sub><br>A. | 33<br>- -                                                                                                    |                                                                      |                 |
|                      |                                                 |                      |                                                                                                    |                                                                      |                 |

**Imagen 72:** *Reporte de Estudiantes Matriculados por Carrera*

#### <span id="page-39-0"></span>Estadísticas por Facultad

Escogemos los combos de la parte superior y escogemos la opción por Facultad

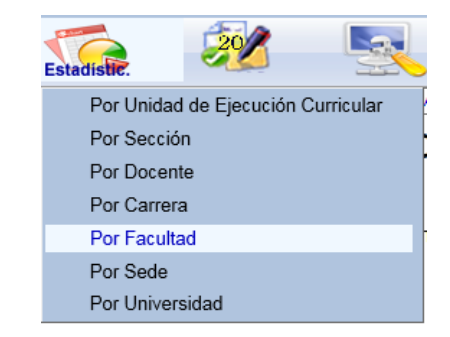

**Imagen 73:** *Sub Menú Estadística por Facultad*

Luego damos clic en el botón que está en la parte izquierda y escogemos una de las sub opciones

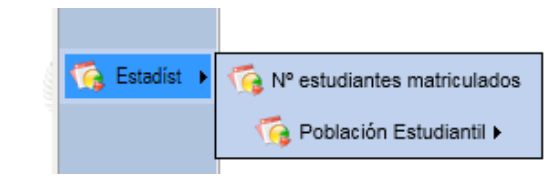

**Imagen 74:** *Opciones de Estadística por Facultad*

Escogeremos el Nro. de estudiantes matriculados y nos mostrara el siguiente reporte.

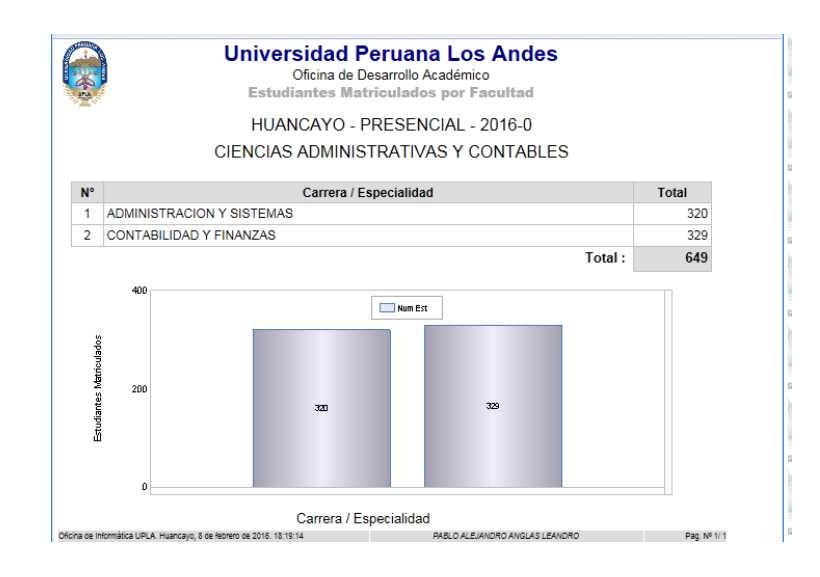

**Imagen 75:** *Reporte Estadístico de Estudiantes Matriculados por Facultad*

#### <span id="page-40-0"></span>Estadística por Sede

Escogemos los combos de la parte superior y escogemos la opción por Sede.

| Estadístic.     |                                    |
|-----------------|------------------------------------|
|                 | Por Unidad de Ejecución Curricular |
| Por Sección     |                                    |
| Por Docente     |                                    |
| Por Carrera     |                                    |
| Por Facultad    |                                    |
| Por Sede        |                                    |
| Por Universidad |                                    |

**Imagen 76:** *Sub Menú Estadística por Sede*

Luego damos clic en el botón que está en la parte izquierda y escogemos una de las sub opciones

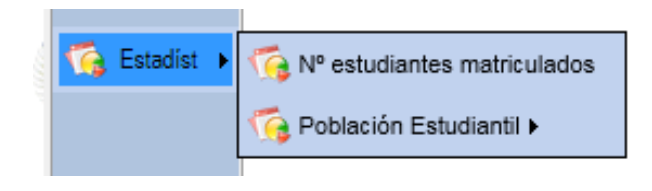

**Imagen 77:** *Opciones de Estadística por Sede*

Escogeremos el Nro. de estudiantes matriculados y nos mostrara el siguiente reporte.

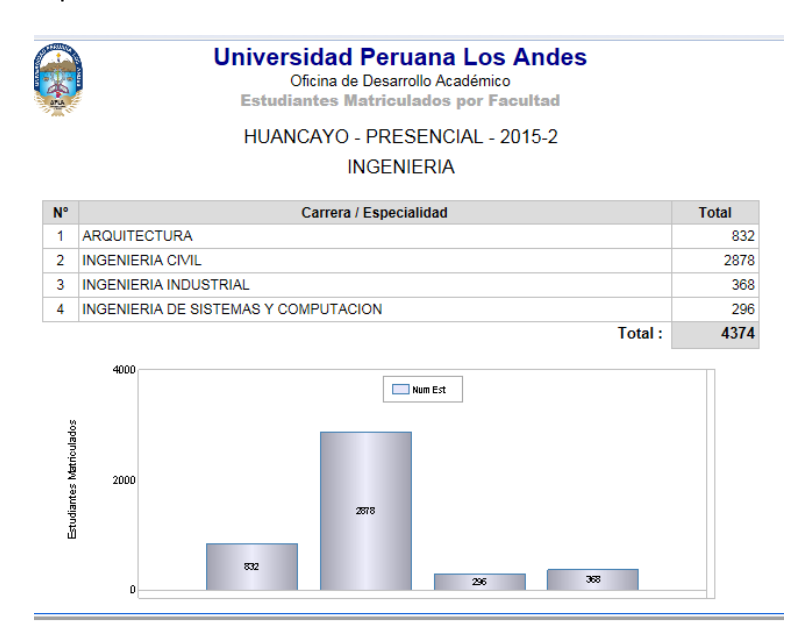

**Imagen 78:** *Reporte Estadístico de Estudiantes Matriculados por Sede*

<span id="page-42-0"></span>Estadística por Universidad

Escogemos los combos de la parte superior y escogemos la opción por Universidad.

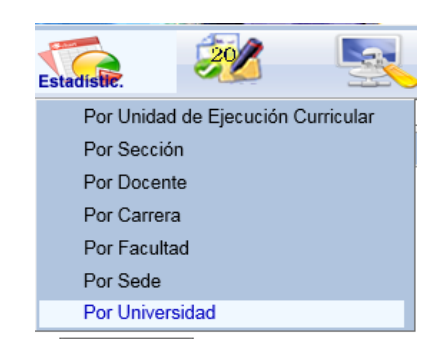

**Imagen 79:** *Opciones de Estadística por Universidad*

Luego escogemos el periodo seguido en el botón de estadísticas escogemos una de las sub opciones como se muestra ene le grafico

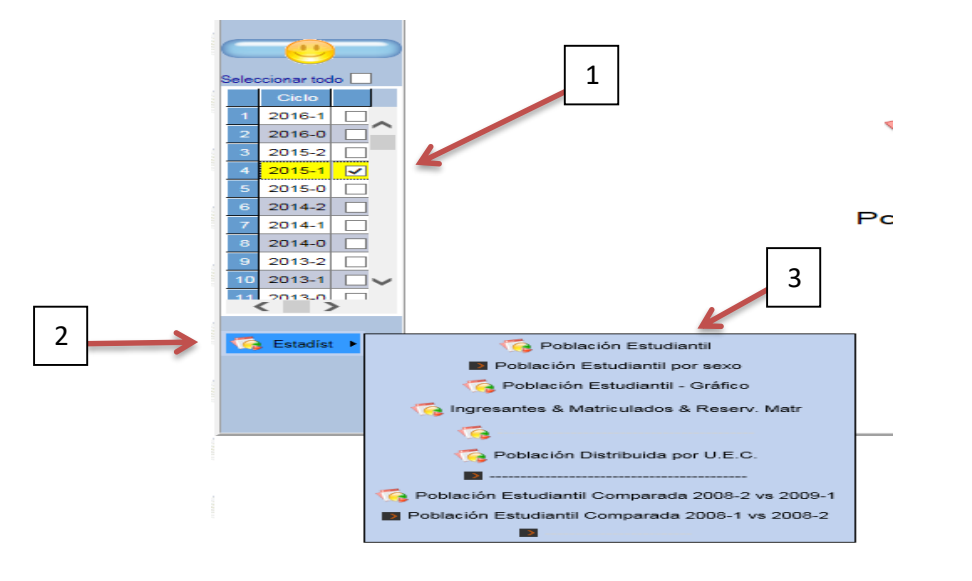

**Imagen 80:** *Modulo para la selección de datos para el reporte Estadístico por Universidad*

Escogemos la primera opción "Población Estudiantil" y nos mostrara el siguiente reporte

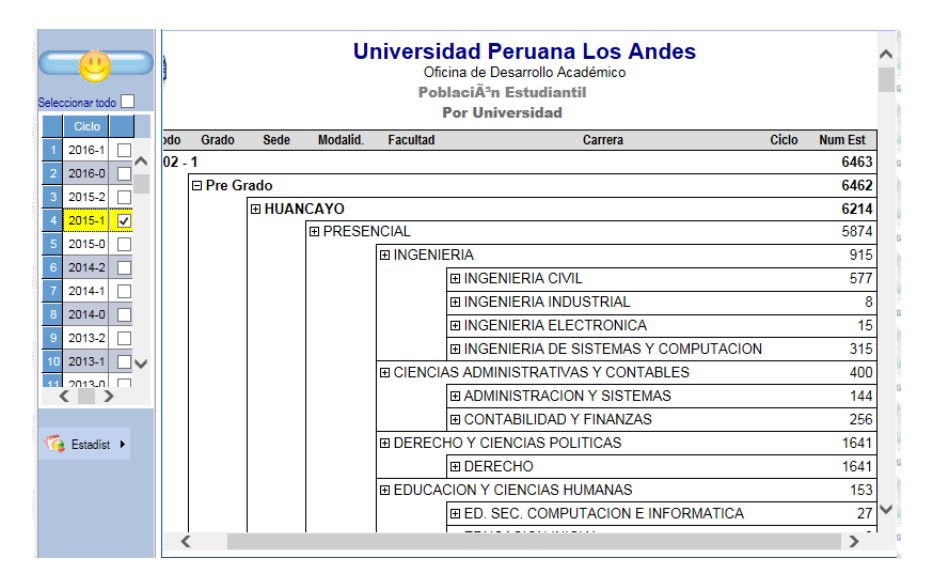

**Imagen 81:** *Reporte Estadístico de Estudiantes Matriculados por Universidad*

#### <span id="page-43-0"></span>*NOTAS*

El ícono NOTAS se encuentra dentro del menú principal. La opción que aparece en este icono le permitirá al personal administrativo asignar a cada docente su respectiva carga académica, como se muestra en los gráficos.

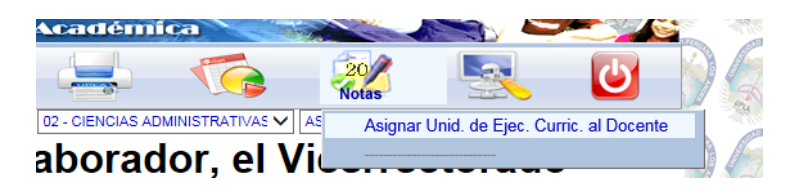

**Imagen 82:** *Icono de Notas en el Menú Principal*

En la Imagen N° 83 se muestra como se debe proceder para asignar las asignaturas de la carga lectiva del docente. En la tabla 10 se describe los detalles

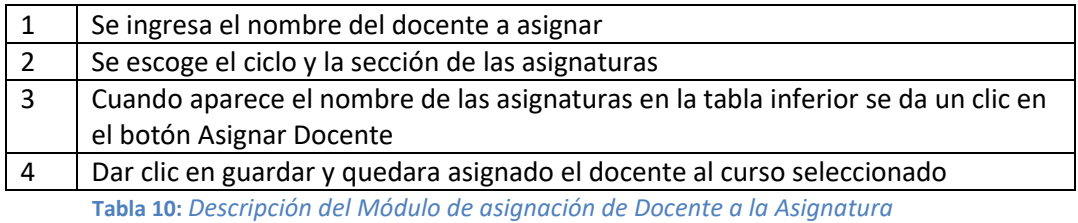

|   |                 |       | HU - HUANCAYO          |   |                | $\checkmark$ |                | 01 - PRESENCIAL |                                          | $\vee$   01 - INGENIERIA     |                                                                       | $\checkmark$   | <b>IC - INGENIERIA CIVIL</b> |                 |                   | $\vee$ 2015-2 $\vee$ |
|---|-----------------|-------|------------------------|---|----------------|--------------|----------------|-----------------|------------------------------------------|------------------------------|-----------------------------------------------------------------------|----------------|------------------------------|-----------------|-------------------|----------------------|
|   |                 |       |                        |   |                |              |                |                 |                                          |                              | Plana Docente por Ciclo - Sección - HU - 01 - IC - 2015-2 - 01-A5     |                |                              |                 |                   |                      |
|   |                 |       |                        |   |                |              |                |                 |                                          |                              | 1. Condición - Dedicación                                             |                |                              |                 |                   | ┸                    |
|   |                 | Ciclo |                        | ⋩ |                |              |                |                 | Escriba Paterno y/o Materno y/o Nombres: |                              | patiño rivera                                                         |                |                              | <b>Buscar</b>   |                   |                      |
|   |                 | Cic   | Sec                    |   |                |              | $\mathsf{Id}$  |                 | Paterno                                  | Materno                      | <b>Nombres</b>                                                        |                | Condición                    |                 | Categoría         |                      |
|   |                 | 00    | C <sub>1</sub>         |   |                |              | 20061998       | PATIÑO          |                                          | <b>RIVERA</b>                | <b>ALBERTO RIVELINO</b>                                               |                | <b>DOCENTE CONTRATAL</b>     |                 |                   | <b>Tiempo</b>        |
|   |                 | 01    | A1                     | ∧ |                |              |                |                 |                                          |                              |                                                                       |                |                              |                 |                   |                      |
| 2 |                 | 01    | A2                     |   |                |              |                |                 |                                          |                              |                                                                       |                |                              |                 |                   |                      |
|   |                 | 01    | A3                     |   |                |              |                |                 |                                          |                              |                                                                       |                |                              |                 |                   |                      |
|   |                 | 01    | A <sub>4</sub>         |   |                | ≺            |                |                 |                                          |                              |                                                                       |                |                              |                 |                   |                      |
|   |                 |       | A5                     |   |                |              |                |                 |                                          |                              | 2. Asignación de Docentes por Unidad de Ejecución Curricular (U.E.C.) |                |                              |                 |                   | $\mathbf{r}$         |
|   |                 | 01    | A6                     |   |                | Cic          | <b>Sec</b>     | Plan            | Código                                   |                              | Asignatura                                                            | <b>Docente</b> |                              | Paterno         | Materno           | Nombre               |
|   |                 | 01    | AN                     |   |                | 01           | A5             | 2007B           | 32211                                    | <b>ANALISIS MATEMATICO I</b> |                                                                       | 20066478       | <b>RAMOS</b>                 |                 | <b>HERRERA</b>    | CE <sub>MR</sub>     |
|   | -9              | 01    | <b>B1</b>              |   | $\overline{2}$ | 01           | A <sub>5</sub> | 2007B           |                                          | 32512Q FUTSAL                |                                                                       | 19931720       |                              | <b>VARGAS</b>   | <b>FLORES</b>     | <b>CARLOS AUD</b>    |
|   | 10              | 01    | <b>B2</b>              |   |                | 01           | A5             | 2007B           | 32113                                    |                              | INTRODUCCION A LA INGENIERIA 07493775                                 |                | <b>GALVEZ</b>                |                 | <b>SALAS</b>      | <b>MANUEL</b>        |
|   |                 | 01    | <b>B3</b>              |   |                | 01           | A <sub>5</sub> | 2007B           | 32214                                    | <b>MATEMATICA BASICA I</b>   |                                                                       | 19833922       | <b>RAFAEL</b>                |                 | <b>VILCHEZ</b>    | <b>GONZALO HI</b>    |
|   | 12 <sup>1</sup> | 01    | C <sub>1</sub>         |   | -5             | 01           | A5             | 2007B           | 32115                                    |                              | METODOS Y ESTRATEGIAS DE AFI 20061998                                 |                | <b>PATIÑO</b>                |                 | <b>RIVERA</b>     | <b>ALBERTO RIVE</b>  |
|   |                 |       |                        |   | 6              | 01           | A <sub>5</sub> | 2007B           | 32116                                    | PSICOLOGIA GENERAL           |                                                                       | 41389687       | <b>VERA</b>                  |                 | <b>PRADO</b>      | <b>LUZ AUROR/</b>    |
|   |                 |       | <b>Ca</b> Estadísticas |   |                | 01           | A5             | 2007B           | 32818                                    |                              | TALLER I - DIBUJO DE INGENIERIA 20043918                              |                |                              | <b>OLIVERA</b>  | <b>ACUÑA</b>      | <b>WALTER CEL</b>    |
|   |                 |       | Listados I             |   | 8              | 01           | A5             | 2015            |                                          |                              | 32411G   TALLER I: DIBUJO DE INGENIERÍA 20010007                      |                |                              | <b>BERNARDO</b> | <b>CANGAHUALA</b> | <b>JUAN MANUE</b>    |
|   |                 |       |                        |   | 9              | 01           | A <sub>5</sub> | 2007B           | 3221A                                    |                              | VIDA, HOMBRE Y BIODIVERSIDAD 19837127                                 |                |                              | <b>VADILLO</b>  | <b>DE MENACHO</b> | <b>MARIA DEL C</b>   |
|   |                 |       |                        |   |                |              |                |                 |                                          |                              |                                                                       |                |                              |                 |                   |                      |
|   |                 |       |                        |   |                |              |                |                 |                                          |                              |                                                                       |                |                              |                 |                   |                      |
|   |                 |       |                        |   |                | $\langle$    |                |                 |                                          |                              |                                                                       |                |                              |                 |                   | ⋗                    |
|   |                 |       |                        |   |                |              |                |                 |                                          |                              |                                                                       | <b>Guardar</b> |                              |                 |                   |                      |
|   |                 |       |                        |   |                |              |                |                 |                                          |                              |                                                                       |                |                              |                 | 4                 | <b>CO</b>            |

**Imagen 83:** *Modulo para Asignar Docente a la Asignatura*

<span id="page-44-0"></span>Dentro del menú principal empezaremos a describir el contenido del icono Utilidades.

*UTILIDADES*

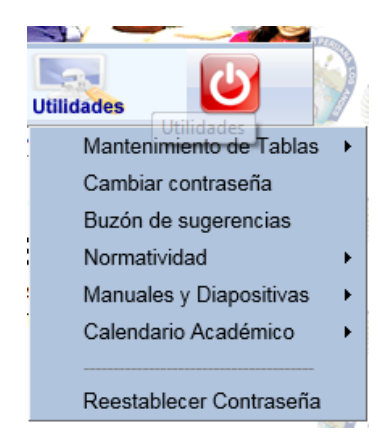

**Imagen 84:** *Icono de utilidades en el Menú Principal*

Cabe mencionar que no todas las opciones se usan y están habilitadas, describiremos solo las que están activas y en funcionamiento.

#### Mantenimiento de Tablas

<span id="page-44-1"></span>Escogemos los combos de la parte superior y escogemos la opción "Plan Estudio/ Asignatura".

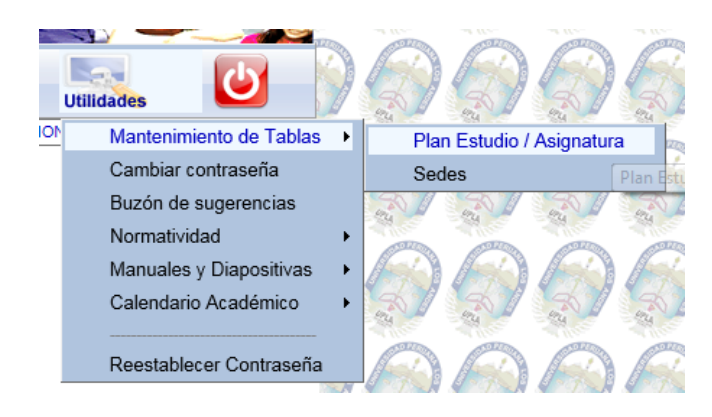

**Imagen 85:** *Sub Menú Mantenimiento de Tablas – Plan estudio/Asignatura*

Al darle clic a la opción "Plan Estudio/ Asignatura" nos presentara el siguiente gráfico.

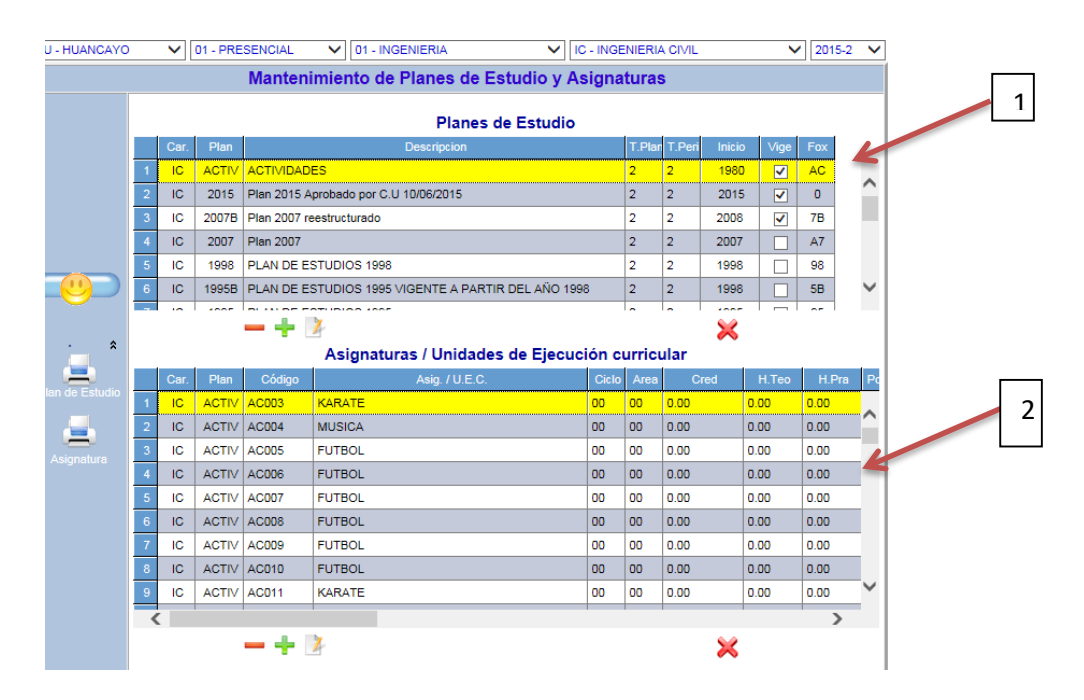

**Imagen 86:** *Modulo de Ingreso de Planes de Estudio y Asignaturas*

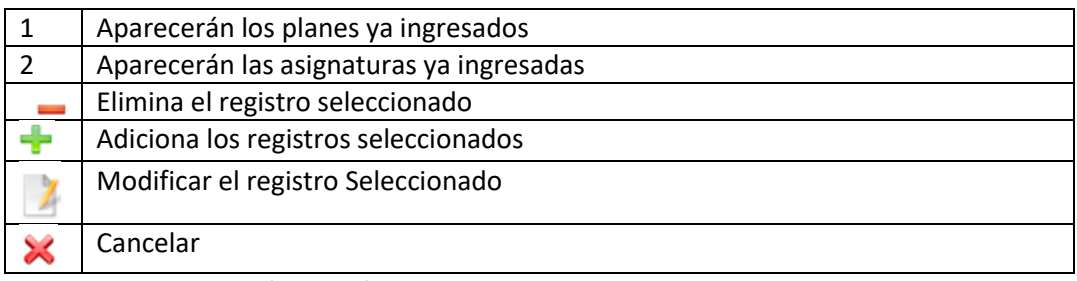

**Tabla 11:** *Descripción del Módulo de Ingreso de Planes de Estudio y Asignaturas*

#### ▶ Cambiar Contraseña

<span id="page-46-0"></span>Esta opción le permitirá al usuario cambiar la contraseña que está usando.

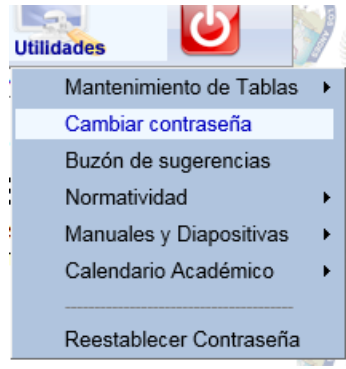

**Imagen 87:** *Sub Menú Cambiar Contraseña*

Al ingresar nos presentara la siguiente pantalla

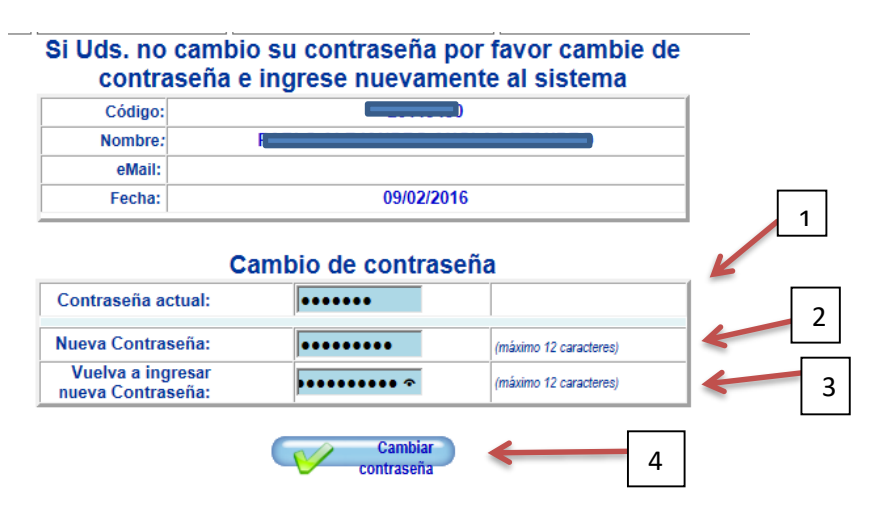

#### **Imagen 88:** *Módulo de Cambio de Contraseña*

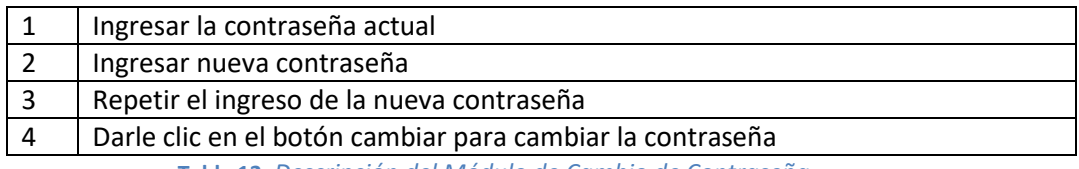

**Tabla 12:** *Descripción del Módulo de Cambio de Contraseña*

#### Restablecer Contraseña

<span id="page-46-1"></span>Esta opción le permitirá al usuario restablecer las contraseñas de los docentes, volviendo a poner la contraseña al DNI del docente.

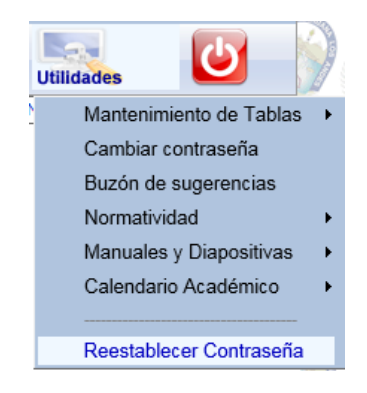

**Imagen 89:** *Sub Menú Restablecer Contraseña*

Se presentara la siguiente pantalla al ingresar a la opción

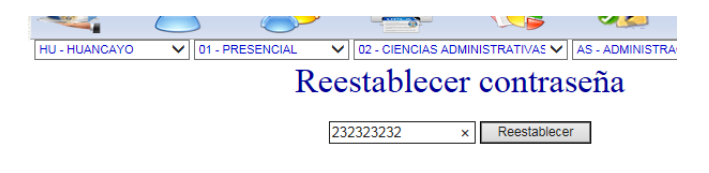

**Imagen 90:** *Módulo para restablecer Contraseña*

Ingresar el DNI y dar clic al botón reestablecer y listo se habrá cambiado la contraseña.

### <span id="page-48-0"></span>**B. USUARIO ALUMNO**

- Interfaz Gráfica del Módulo de Acceso

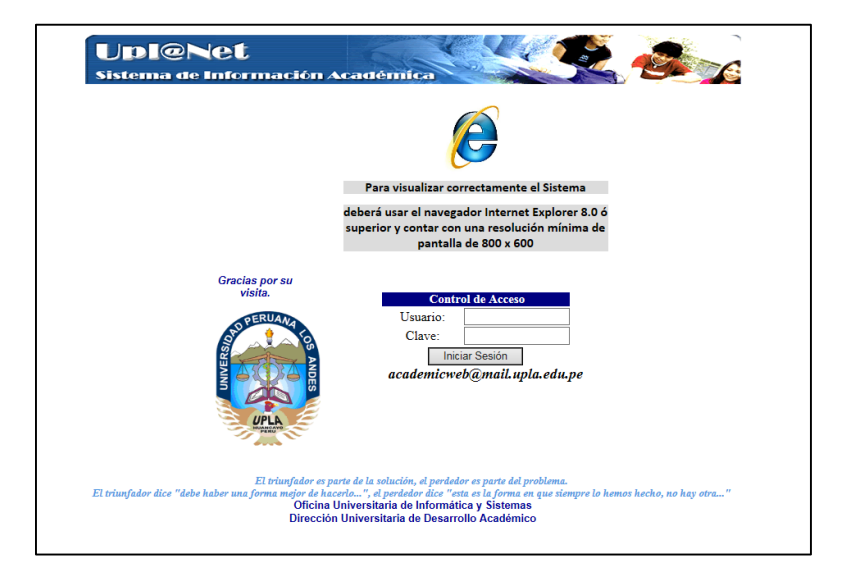

**Imagen 91:** *Pantalla de Acceso al Sistema*

| Nombre del Modulo   | Módulo de Acceso                          |
|---------------------|-------------------------------------------|
| Tipo de Modulo      | Página Completa                           |
| Usuarios permitidos | Todos                                     |
| Descripción         | Este Modulo comprueba el código del       |
|                     | usuarios Alumno y la contraseña. Si el    |
|                     | usuario es válido podrá acceder el alumno |
|                     | a visualizar notas y estado de deudas.    |

**Tabla 13:** *Descripción del Módulo de Acceso de Usuario*

Al ingresar el alumno a su plataforma le presentara la siguiente pantalla en el cual se lee la directiva Nro. 2 de Economía, el alumno deberá leer y dará clic en el botón "Conforme"

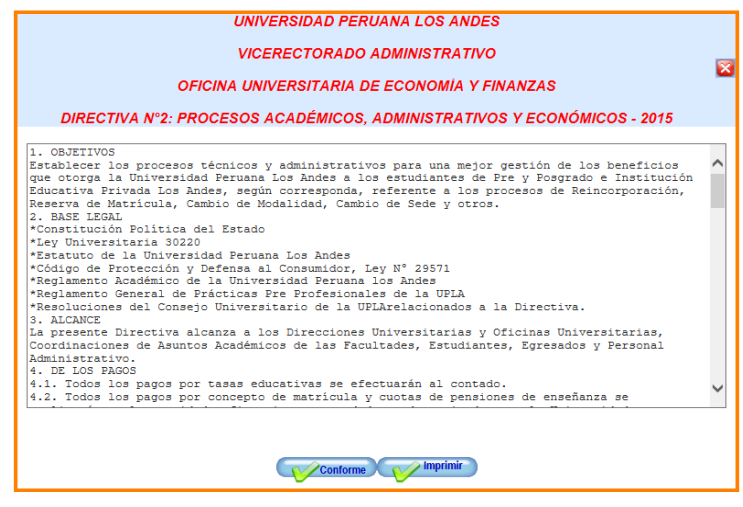

**Imagen 92:** *Pantalla Informativa de la Directiva Nro2* 

<span id="page-49-0"></span>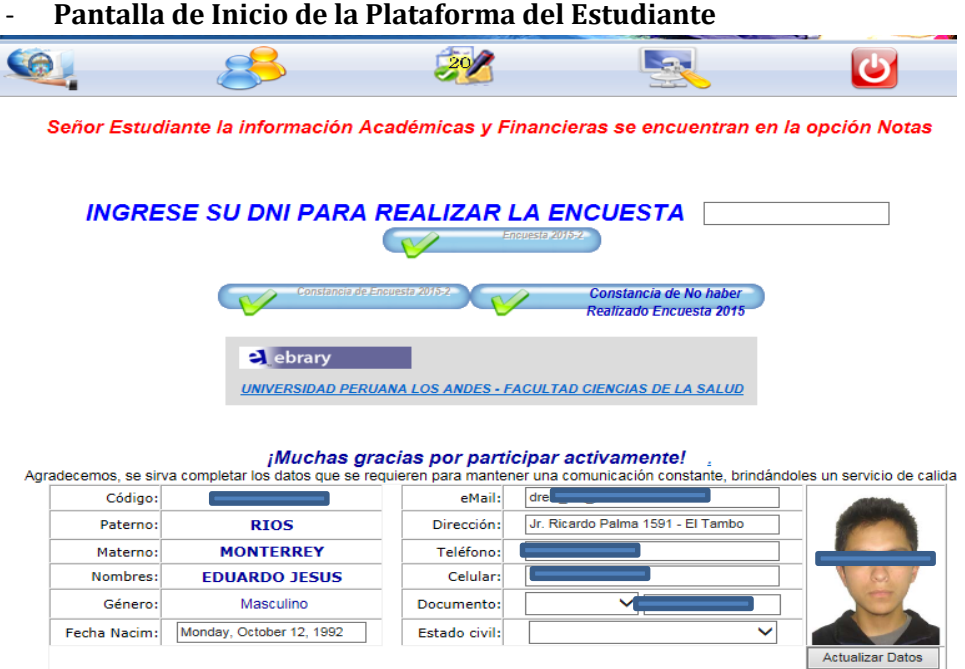

**Imagen 93:** *Página de inicio*

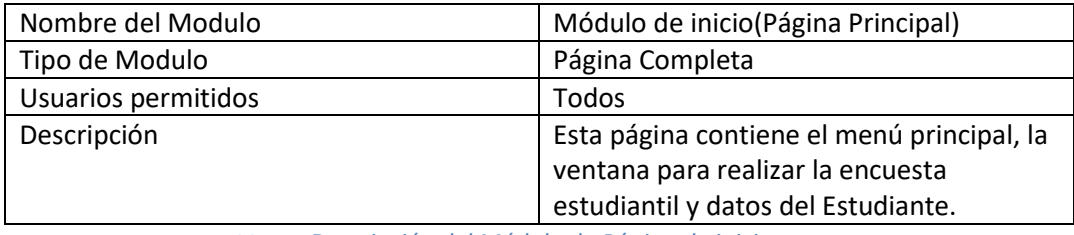

**Tabla 14:** *Descripción del Módulo de Página de inicio*

<span id="page-49-1"></span>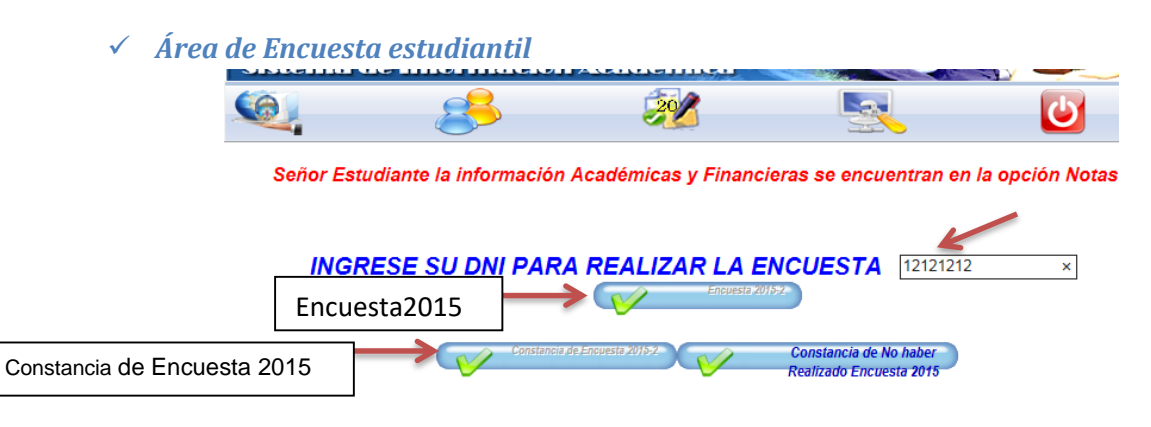

**Imagen 94:** *Módulo de Encuesta Estudiantil*

Los botones para realizarla encuesta se activaran según el calendario académico. Para realizar la encuesta el alumno deberá ingresa su DNI en la caja de texto, luego dará clic en el botón encuesta, después de haber realizado la encuesta se activara el botón Constancia de Encuesta (Periodo).

<span id="page-50-0"></span>Dentro del menú principal empezaremos a describir el contenido del icono Notas

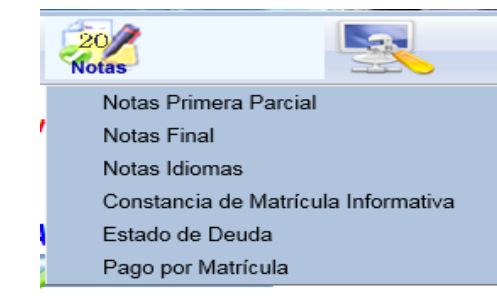

**Imagen 95:** *Icono Notas del Menú Principal*

#### <span id="page-50-1"></span> $\triangleright$  Notas Primer parcial

*NOTAS*

Nos mostrará las notas del primer parcial del alumno del periodo que está cursando, como se muestra en el gráfico.

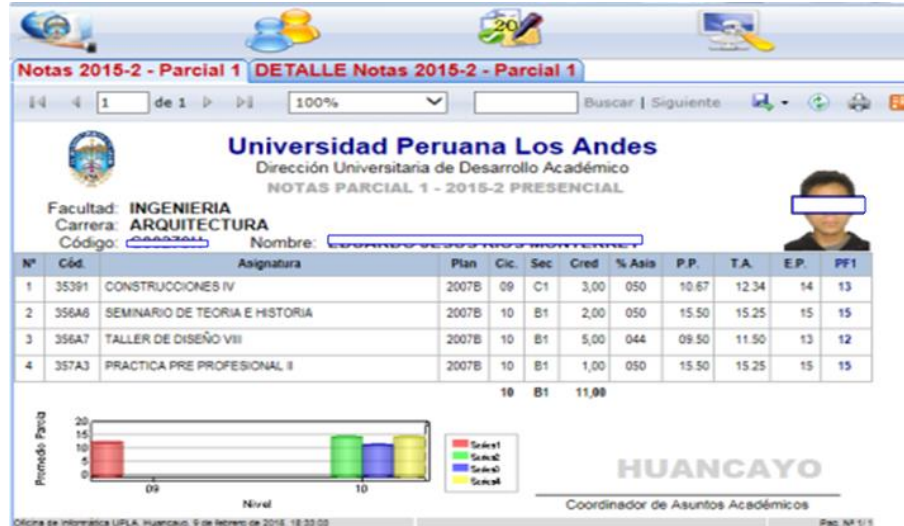

**Imagen 96:** *Reporte de la Constancia de Notas 1er parcial*

#### <span id="page-51-0"></span> $\triangleright$  Notas Final

En esta opción nos mostrara las notas de la primera parcial y de la segunda parcial mostrando el promedio final obtenido

|                               |       |                                                                                                    |                                                                                                    |      |            |       |        |            | Buscar   Siguiente |               | ы.                       |     |           | Æ              |
|-------------------------------|-------|----------------------------------------------------------------------------------------------------|----------------------------------------------------------------------------------------------------|------|------------|-------|--------|------------|--------------------|---------------|--------------------------|-----|-----------|----------------|
|                               |       | CONSTANCIA DE NOTAS 2015-2 - HUANCAYO - PRESENCIAL<br>Facultad:<br><b>INGENIERIA</b><br>Carr./Esp:<br><b>ARQUITECTURA</b><br>Código:<br><b>Contract Contract</b> | <b>Universidad Peruana Los Andes</b><br>Dirección Universitaria de Desarrollo Académico<br>Nombre: |      |            |       |        |            |                    |               |                          |     |           |                |
| NI                            | Cost  | Asignatura                                                                                                    | Pan                                                                                                | cie. | <b>Sec</b> | Cred  | % Asis | <b>PE1</b> | PF2                | Prom          | Com                      | PFP | <b>CC</b> | Puesto         |
|                               | 35391 | CONSTRUCCIONES IV                                                                                                    | 2007B                                                                                              | 09   | C1         | 3.00  | 094    | 13         | 06                 | 10            | 13                       | 12  | Apr.      | 16/54          |
|                               |       |                                                                                                    |                                                                                                    |      |            |       |        |            |                    |               |                          |     |           |                |
|                               | 356A6 | SEMINARIO DE TEORIA E HISTORIA                                                                                                    | 2007B                                                                                              | 10   | R1         | 2.00  | 100    | 15         | 15                 | 15            | $\overline{a}$           | 15  | Apr.      |                |
|                               | 356A7 | TALLER DE DISENO VIII                                                                                                    | 2007B                                                                                              | 10   | B1         | 5.00  | 094    | 12         | 08                 | 10            | $\overline{\phantom{a}}$ | 10  | Dap       | 10/23<br>26/30 |
|                               | 357A3 | PRACTICA PRE PROFESIONAL II                                                                                                    | 2007B                                                                                              | 10   | B1         | 1.00  | 094    | 15         | 16                 | 16            | $\overline{a}$           | 16  | Apr.      | 16/37          |
| ٠<br>$\overline{2}$<br>3<br>4 |       | (*) C.C. representa la calificación cualitativa de Aprobado (Apr.) o Desaprobado (Dsp.)                                                                          |                                                                                                    | 10   | <b>B1</b>  | 11.00 |        |            |                    | Prom.Pond: 12 |                          | 53  |           |                |

**Imagen 97: Reporte** *de la Constancia de Notas Final*

#### <span id="page-51-1"></span>Constancia de Matricula Informativa

En esta opción encontraremos la constancia de matrícula del alumno del periodo actual, como se muestra en el gráfico.

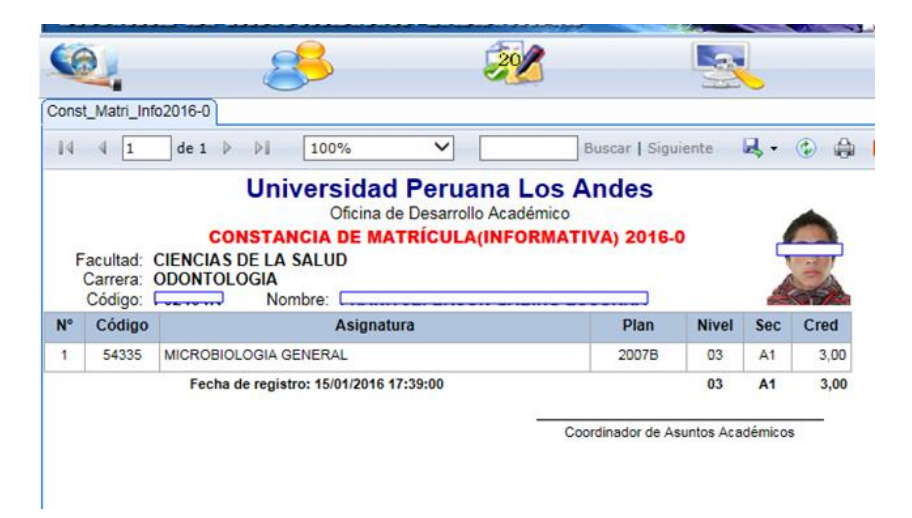

**Imagen 98:** *Reporte de la Constancia de Matricula Informativa*

#### <span id="page-51-2"></span>Estado de Deuda

Esta opción nos mostrara los pagos pendientes del alumno, el ejemplo nos sale que el alumno tiene CERO deudas

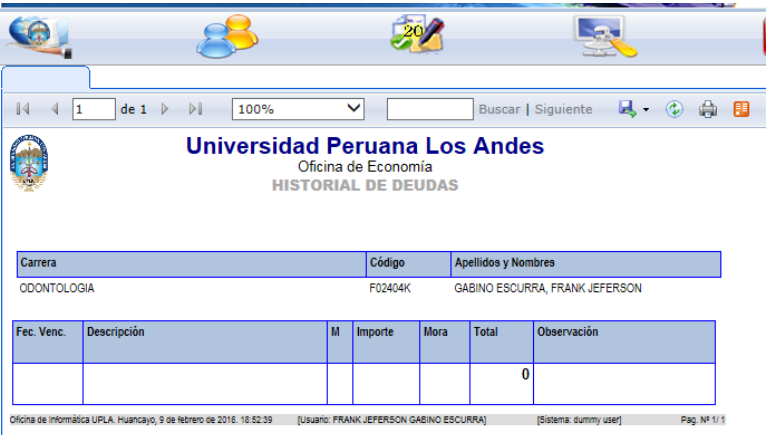

**Imagen 99:** *Reporte de Historial de Deudas*

Dentro del menú principal describiremos el contenido del icono Utilidades

<span id="page-52-0"></span>*UTILIDADES*

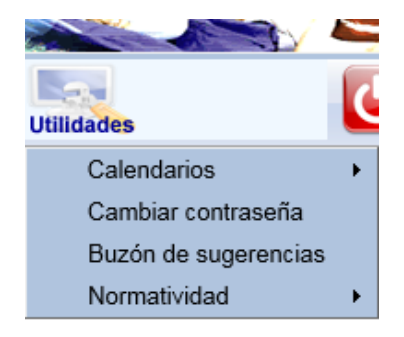

**Imagen 100:** *icono Utilidades en el menú principal*

-Calendarios

En esta opción nos mostrara el calendario Académico del ciclo actual

#### **►** Cambiar Contraseña

Al ingresar nos presentara la pantalla que se muestra en la Imagen 101, que se describe en la tabla 15.

<span id="page-52-1"></span>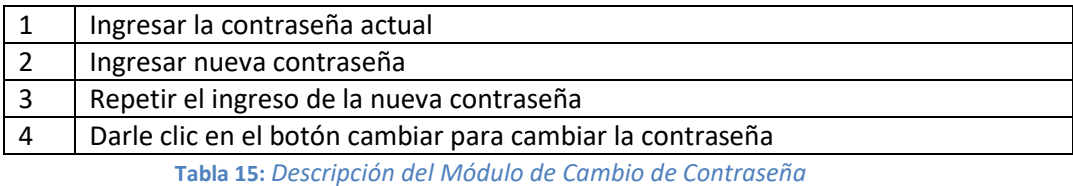

Oficina Universitaria de Informática y Sistemas 53

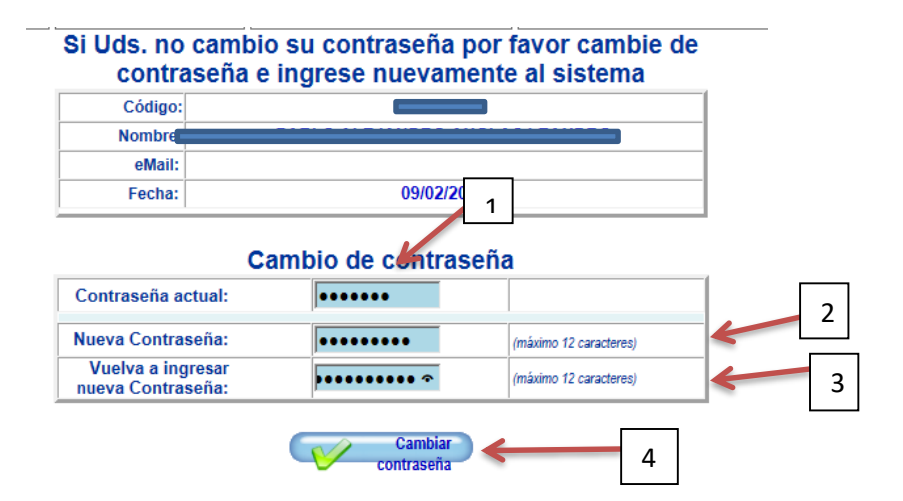

**Imagen 101:** *Módulo de Cambio de Contraseña*

### <span id="page-54-1"></span><span id="page-54-0"></span>**C. USUARIO DOCENTE**

- **Interfaz Gráfica del Módulo de Acceso**

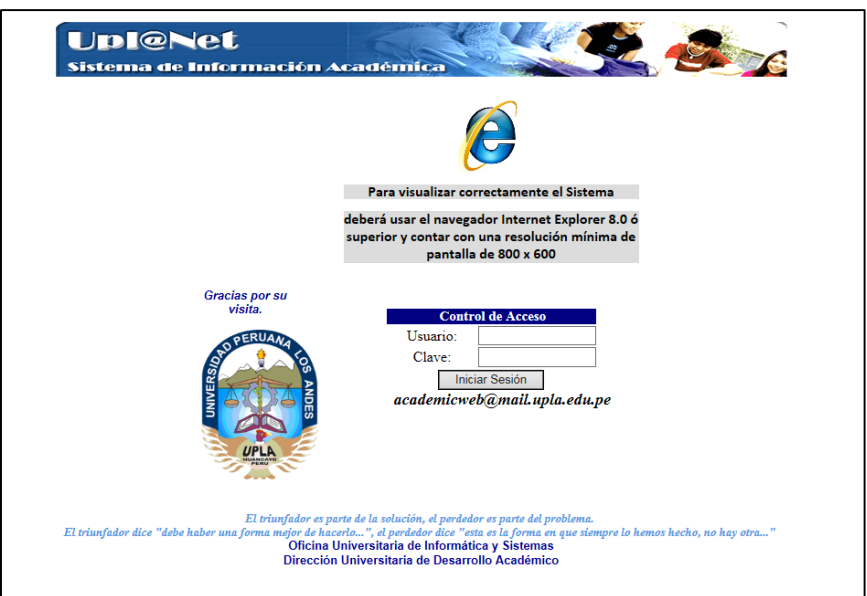

**Imagen 102:** *Pantalla de Acceso al Sistema*

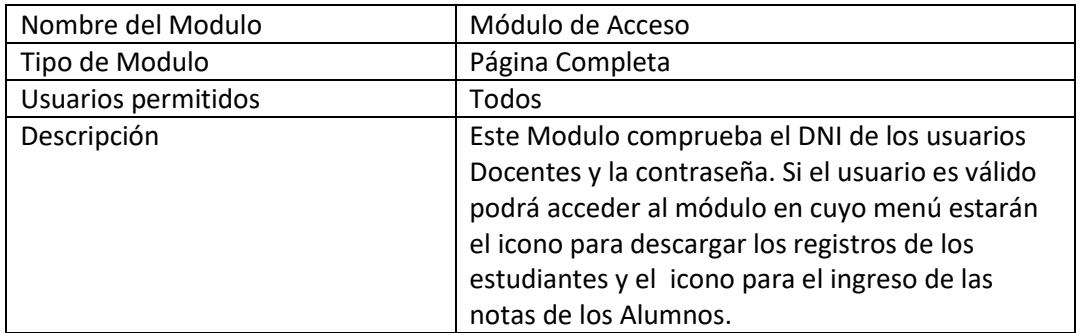

**Tabla 16:** *Descripción del Módulo de Acceso de Usuario*

#### <span id="page-54-2"></span>*PANTALLA DE INICIO DEL SISTEMA ACADEMIC WEB*

Al autenticarse el docente ingresará a la pantalla de inicio del sistema, el cual, se muestra en la Imagen 103. El docente tendrá acceso a las funcionalidades:

- Reportes
- Notas

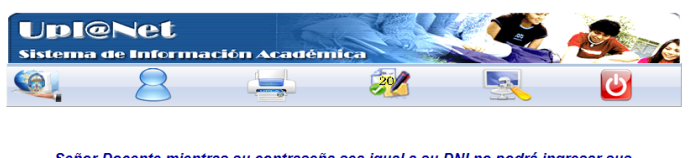

Señor Docente mientras su contraseña sea igual a su DNI no podrá ingresar sus

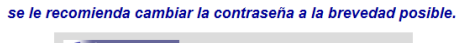

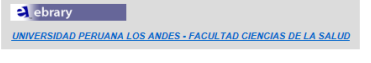

Se les recuerda que el ingreso de Notas de Talleres es de 0 -100

¡Muchas gracias por participar activamente!

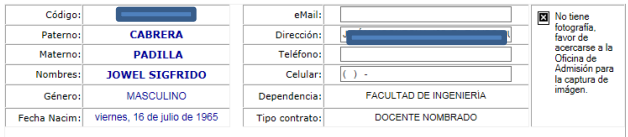

Oficina de Informática de la Universidad Peruana Los Andes - 2011

**Imagen 103:** *Página de inicio*

Dentro del menú principal empezaremos a describir el contenido del icono Reportes

*REPORTES*

<span id="page-55-0"></span>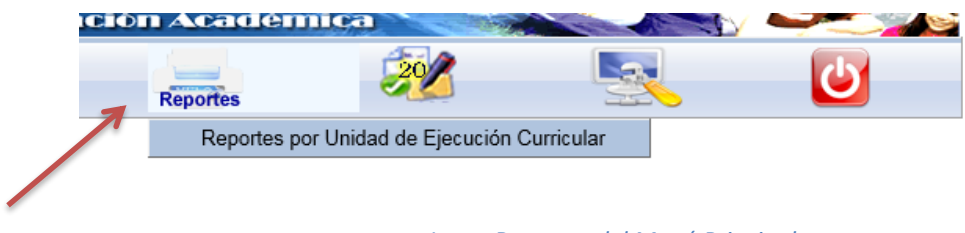

**Imagen 104:** *Icono Reportes del Menú Principal*

<span id="page-55-1"></span>Reportes por Unidad de Ejecución Curricular

Dentro de esta opción el docente podrá descargar los registros auxiliares de los cursos que le han asignado en su respectiva facultad, podrá imprimir los listados de los alumnos, imprimir los registros auxiliares con notas y los registros auxiliares consolidados. Se muestran las opciones en el siguiente diagrama.

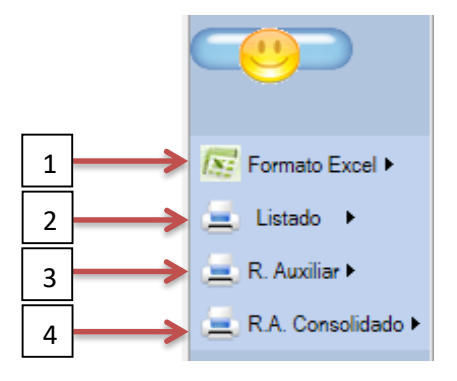

**Imagen 105:** *Opciones para emitir los Reportes* 

Para todas las opciones el docente deberá escoger primero la asignatura luego ir a la opción deseada.

1. Las opciones que están en Formato Excel son reportes descargables como se muestra en el grafico

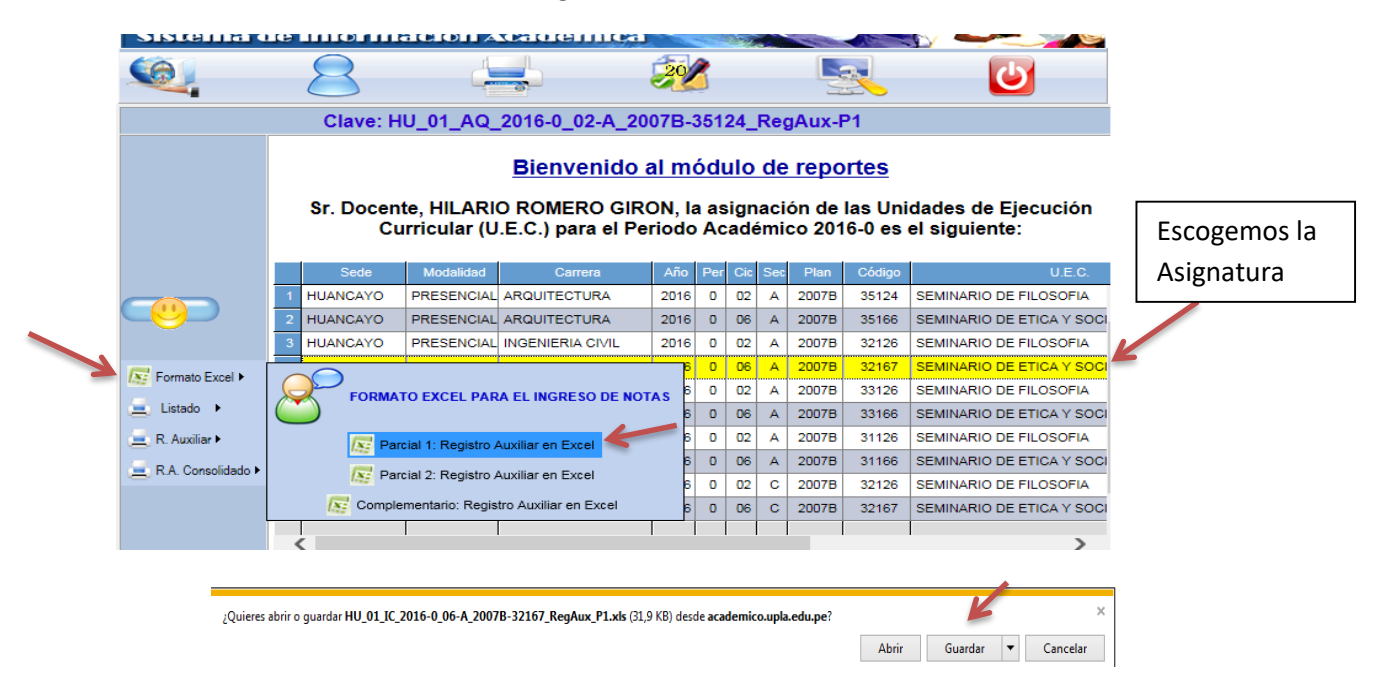

**Imagen 106:** *Modulo para descargar los Registros Auxiliares*

Al dar clic en el guardar se descargara el siguiente archivo en formato Excel y en ese archivo el docente ingresara las notas de los alumnos para luego ingresarlo en el sistema en cualquier otro momento. En la imagen 107 se muestra el registro auxiliar.

Con el mismo procedimiento se realizara para descargar los registros del parcial 2 y del examen complementario.

| 4         |                            |         | <b>Universidad Peruana Los Andes</b><br>Oficina de Desarrollo Académico                                        |          |                       |                                                    |   |                         |              |            |              |           |                               |                        |           |                |                                     |                         |
|-----------|----------------------------|---------|----------------------------------------------------------------------------------------------------|----------|-----------------------|----------------------------------------------------|---|-------------------------|--------------|------------|--------------|-----------|-------------------------------|------------------------|-----------|----------------|-------------------------------------|-------------------------|
| 6         |                            |         | Formato para el ingreso de notas - Parcial 1                                                                   |          |                       |                                                    |   |                         |              |            |              |           |                               |                        |           |                |                                     |                         |
| 9         |                            |         | HUANCAYO - PRESENCIAL - 2016-0                                                                                 |          |                       |                                                    |   |                         |              |            |              |           |                               |                        |           |                |                                     |                         |
| 11<br>TZ. |                            |         | <b>Facultad: INGENIERIA</b>                                                                                    |          |                       |                                                    |   |                         |              |            |              |           |                               |                        |           |                |                                     |                         |
| 13        |                            |         | Carr./Esp.: INGENIERIA CIVIL                                                                                   |          |                       |                                                    |   |                         |              |            |              |           |                               |                        |           |                |                                     | <b>Plan Est.: 2007B</b> |
| 14        |                            |         | Un.Eiec.Curr. 32167 - SEMINARIO DE ETICA Y SOCIEDAD                                                            |          |                       |                                                    |   |                         |              |            |              |           |                               |                        |           |                |                                     | Nivel-Sección: 06 - A   |
|           |                            |         | Docente: ROMERO GIRON, HILARIO                                                                                 |          |                       |                                                    |   |                         |              |            |              |           |                               |                        |           |                | Crédito: 2.00                       |                         |
| 15        |                            |         |                                                                                                    |          |                       |                                                    |   |                         |              |            |              |           |                               |                        |           |                |                                     |                         |
| 16        |                            |         | Atención: Este formato no debe ser alterado en su estructura, de lo contrario no podrá ser cargado al sistema, |          |                       |                                                    |   |                         |              |            |              |           |                               |                        |           |                |                                     |                         |
| 17        |                            |         |                                                                                                    |          |                       |                                                    |   |                         |              |            |              |           |                               | <b>Tarea Académica</b> |           |                |                                     |                         |
| 18        |                            |         |                                                                                                    |          |                       |                                                    |   | <b>Asistencia</b>       |              |            |              |           | <b>Práctica</b>               |                        |           |                |                                     | Estado                  |
| 19        | $N^{\circ}$                | Código  | Apellidos y Nombres (en orden alfabético)                                                                      | 12345678 |                       |                                                    |   |                         |              |            |              | <b>P1</b> | P <sub>2</sub> P <sub>3</sub> | <b>P4</b>              | <b>TI</b> | P <sub>V</sub> | <b>EP</b>                           | Estudiante              |
| 20        | $\mathbf{1}$               |         | D00244K BARRIENTOS GARCIA, KAREM                                                                               |          | <b>P</b> <sub>P</sub> | P                                                  | P | P                       | P            | P          | $\mathbf{P}$ |           |                               |                        |           |                |                                     |                         |
| 21        | 2                          | A620096 | CHUQUILLANQUI GUTIERREZ, DANY                                                                                  |          | <b>P</b> <sub>P</sub> | P                                                  | P | PPPP                    |              |            |              |           |                               |                        |           |                |                                     |                         |
| 22        | 3                          |         | F06845B CISNEROS CHAVEZ, MARILYN LESLIE                                                                        |          | <b>P</b> <sub>P</sub> | P                                                  | P | PPPP                    |              |            |              |           |                               |                        |           |                |                                     |                         |
| 23        | 4                          |         | F02432A CLEMENTE QUISPE, HANS FRITZ                                                                            | P        | P                     | P                                                  | P | PPPP                    |              |            |              |           |                               |                        |           |                |                                     |                         |
| 24        | 5                          |         | F01256D CURAZZI HILARIO, KEVIN RAUL                                                                            | P        | P                     | P                                                  | P | PPPP                    |              |            |              |           |                               |                        |           |                |                                     |                         |
| 25        | 6                          |         | F00247C DELGADO BERMUDO, ANGGIE DANETZH P                                                                      |          | $\mathsf{P}$          | P                                                  | P | P                       | P            | <b>P</b> P |              |           |                               |                        |           |                |                                     |                         |
| 26        | 7                          |         | E06772A ENCISO ROMAN, YURI JONAS                                                                               | P        | P                     | P                                                  | P | P                       | $\mathsf{P}$ | <b>P</b> P |              |           |                               |                        |           |                |                                     |                         |
| 27        | R                          |         | E02701K ESCOBAR ORDOÑEZ, NICK BRAYAN                                                                           | P        | $\mathsf{P}$          | P                                                  | P | $\mathsf{P}$            | <b>P</b>     | <b>P</b> P |              |           |                               |                        |           |                |                                     |                         |
| 28        | 9                          |         | D01577J JAIME ROMERO, ROBINSON                                                                                 | P        | P                     | P                                                  | P | P                       | $\mathsf{P}$ | <b>P</b> P |              |           |                               |                        |           |                |                                     |                         |
| 29        | 10                         |         | E07243F JULCA CHAVEZ, MARCO ALEXANDER                                                                          | P        | P                     | P                                                  | P | P                       | $\mathsf{P}$ | PP         |              |           |                               |                        |           |                |                                     |                         |
| 30        | 11                         |         | E01360K LOZANO RAMON, CHRISTIAN PAUL                                                                           | P        | P                     | P                                                  | P | $\mathsf{P}$            | $P$ $P$ $P$  |            |              |           |                               |                        |           |                |                                     |                         |
| 31        | 12 <sup>°</sup>            |         | F01383E MEDINA MIRANDA, MILAGROS NOEMI                                                                         | P        | P                     | P                                                  | P | P                       | <b>PPP</b>   |            |              |           |                               |                        |           |                |                                     |                         |
| 32        | 13                         |         | E12632D PACAHUALA VILLAVERDE, ERICK                                                                            | P        | P                     | P                                                  | P | P                       | <b>PPP</b>   |            |              |           |                               |                        |           |                |                                     |                         |
| 33        | 14                         |         | A91550J PADILLA CLAUDIO, HUGOLYN                                                                               | P        | P                     | P                                                  | P | <b>P</b>                | <b>P</b>     | <b>P</b> P |              |           |                               |                        |           |                |                                     |                         |
| 34        | 15                         |         | C092441 PINO AUCCAPIÑA, YEFRI ANDY                                                                             | P        | P                     | P                                                  | P | P                       | PPP          |            |              |           |                               |                        |           |                |                                     |                         |
| 35        | 16                         |         | F02500H QUINCHO SANTOS, BERNARDO                                                                               | P        | P                     | P                                                  | P | PPPP                    |              |            |              |           |                               |                        |           |                |                                     |                         |
| 36        | 17                         |         | D01433A QUISPE MENACHO, JORDY                                                                                  | P        | P                     | P                                                  | P | PPPP                    |              |            |              |           |                               |                        |           |                |                                     |                         |
| 37        | 18                         |         | F06829D QUISPE RAMOS, ROGER                                                                                    | P        | P                     | P                                                  |   | PPPPP                   |              |            |              |           |                               |                        |           |                |                                     |                         |
| 38        | 19                         |         | B92389J RICSE CORDOVA, JERSY JOSE                                                                              | P        | P                     | P                                                  |   | PPPPP                   |              |            |              |           |                               |                        |           |                |                                     |                         |
| 39        | $\infty$                   |         | F02312I ROMERO CHAVEZ, EDISON JESUS                                                                            | P        | $\mathsf{P}$          | P                                                  |   | PPPPP                   |              |            |              |           |                               |                        |           |                |                                     |                         |
| 40        | 21                         |         | F0253E SOTO SEDANO, JESSICA                                                                                    | P        | P                     |                                                    |   | $P$ $P$ $P$ $P$ $P$ $P$ |              |            |              |           |                               |                        |           |                |                                     |                         |
| 41        | $\boldsymbol{\mathcal{D}}$ |         | F11921D ZACARIAS REYSANCHEZ, ISABEL LUZ                                                                        |          |                       | PPPPPPP                                            |   |                         |              |            |              |           |                               |                        |           |                |                                     |                         |
| 42        | 23                         |         | F03788E ZANABRIA RIVERA, DIEGO BRANDO<br>Indicaciones:                                                         |          |                       | $P$ $P$ $P$ $P$ $P$ $P$ $P$<br>P=Presente, F=Falta |   |                         |              |            |              |           |                               |                        |           |                | Puntaie de 0 a 20 hasta 2 decimales |                         |

**Imagen 107:** *Registro Auxiliar en formato Excel para el ingreso de Notas* 

2. En la opción de Listado el docente podrá imprimir el listado de los alumnos pertenecientes a la asignatura.

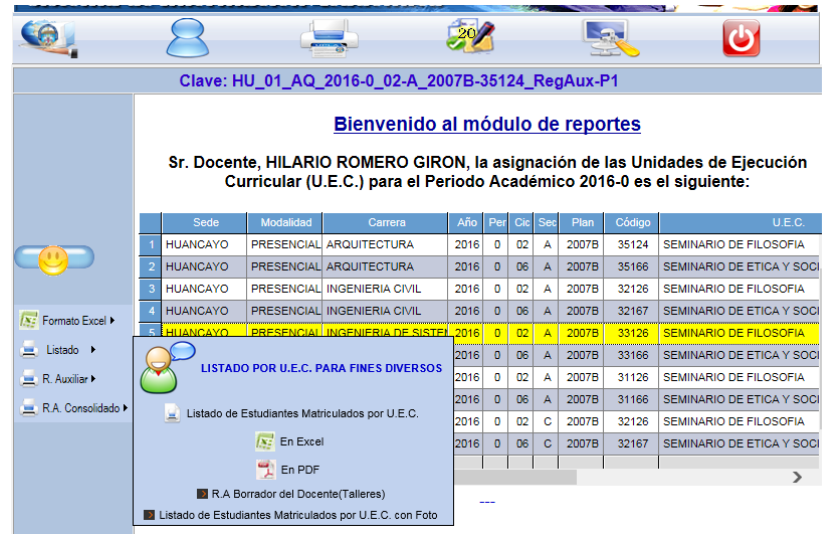

**Imagen 108:** *Módulo para que el Docente seleccione la Asignatura e imprima el Listado*

Al dar clic en la opción de listado nos parecerá el siguiente cuadro

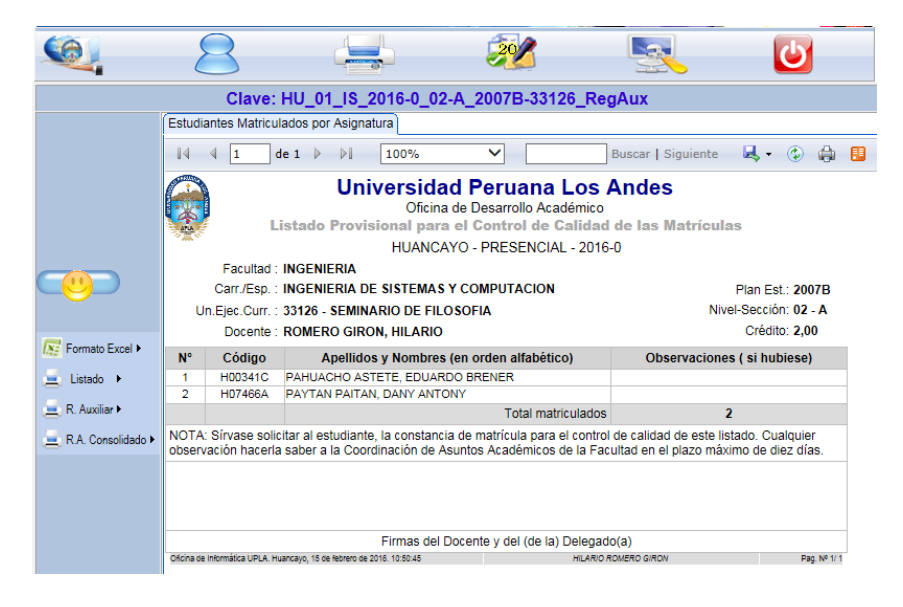

**Imagen 109:** *Reporte del Listado de los Alumnos*

3. En la opción del R. Auxiliar el docente podrá imprimir los registros con las notas ya ingresadas

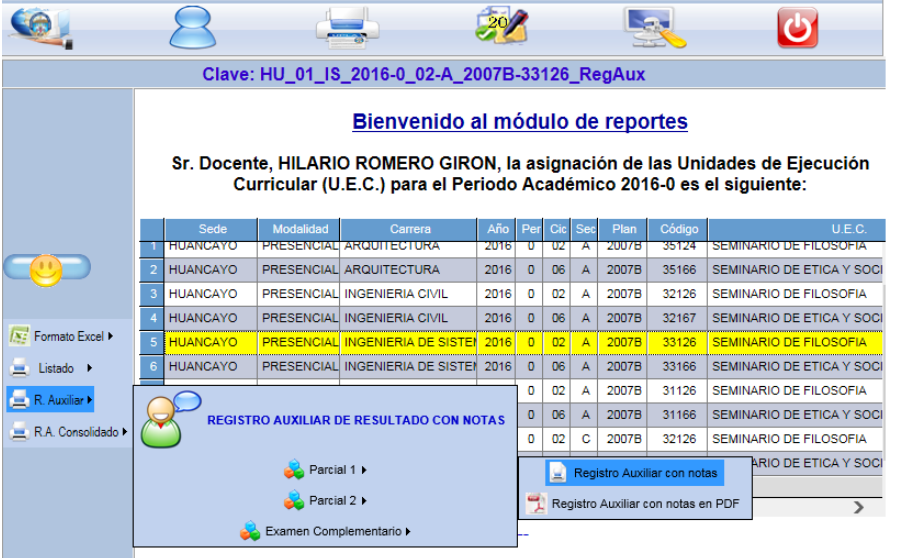

**Imagen 110:** *Modulo para que el Docente seleccione la Asignatura e imprima el Registro con notas* 

Al dar clic en la opción Registro Auxiliar se mostrara el siguiente cuadro, este cuadro se puede exportar al Excel y al Word.

|                               |              |        | Clave: HU 01 IS 2016-0 02-A 2007B-33126 RegAux                                                                            |   |                |   |                   |         |   |                                                                                   |                           |                 |                             |                        |                       |                |                 |                                             |
|-------------------------------|--------------|--------|----------------------------------------------------------------------------------------------------|---|----------------|---|-------------------|---------|---|-----------------------------------------------------------------------------------|---------------------------|-----------------|-----------------------------|------------------------|-----------------------|----------------|-----------------|---------------------------------------------|
|                               |              |        | Registro Auxiliar con notas                                                                                               |   |                |   |                   |         |   |                                                                                   |                           |                 |                             |                        |                       |                |                 |                                             |
|                               |              |        | $\triangleright$<br>$de 1 \quad \triangleright$<br>100%<br>1                                                              |   |                | ◡ |                   |         |   |                                                                                   | <b>Buscar   Siguiente</b> |                 |                             |                        | B、 ① 曲 图              |                |                 |                                             |
|                               |              |        | <b>Universidad Peruana Los Andes</b><br>Registro Auxiliar de Resultados - Parcial 1                                       |   |                |   |                   |         |   | Dirección Universitaria de Desarrollo Académico<br>HUANCAYO - PRESENCIAL - 2016-0 |                           |                 |                             |                        |                       |                |                 |                                             |
|                               |              |        | <b>Facultad: INGENIERIA</b>                                                                                               |   |                |   |                   |         |   |                                                                                   |                           |                 |                             |                        |                       |                |                 |                                             |
|                               |              |        | Carr./Esp.: INGENIERIA DE SISTEMAS Y COMPUTACION<br>Un.Ejec.Curr.: 33126 - SEMINARIO DE FILOSOFIA                         |   |                |   |                   |         |   |                                                                                   |                           |                 |                             |                        | Nivel-Sección: 02 - A |                | Plan Est: 2007B |                                             |
|                               |              |        | Docente: ROMERO GIRON, HILARIO                                                                                            |   |                |   |                   |         |   |                                                                                   |                           |                 |                             |                        |                       |                | Crédito: 2.00   |                                             |
| <b>N:</b> Formato Excel ▶     |              |        |                                                                                                    |   |                |   |                   |         |   |                                                                                   |                           |                 |                             | <b>Tarea Académica</b> |                       |                |                 |                                             |
| Listado $\blacktriangleright$ |              |        |                                                                                                    |   |                |   | <b>Asistencia</b> |         |   |                                                                                   |                           | <b>Práctica</b> |                             |                        |                       |                |                 |                                             |
| $R$ . Auxiliar                | <b>N°</b>    | Código | <b>Apellidos y Nombres</b><br>H00341C PAHUACHO ASTETE, EDUARDO BRENER                                                     |   | $\overline{2}$ | 3 |                   |         |   | 5 6 7 8 %A P1                                                                     | P <sub>2</sub>            | P <sub>3</sub>  | P4                          | <b>PP</b>              | T1                    | P <sub>V</sub> | Ta              | EP                                          |
|                               | $\mathbf{2}$ |        | H07466A PAYTAN PAITAN, DANY ANTONY                                                                                        | Þ | ×              |   | ۰                 | Þ<br>ø. | P |                                                                                   |                           |                 |                             |                        |                       |                |                 |                                             |
| R.A. Consolidado >            |              |        |                                                                                                    |   |                | ۰ | ۰<br>۰            | ۰       | × | n                                                                                 | h                         |                 |                             | ٥                      |                       |                |                 |                                             |
|                               |              |        | (*) C.C. representa la calificación cualitativa de Aprobado (Apr.) o Desaprobado (Dsp.) correspondiente a la Primera Parc |   |                |   |                   |         |   |                                                                                   |                           |                 |                             |                        |                       |                |                 |                                             |
|                               |              |        |                                                                                                    |   |                |   |                   |         |   |                                                                                   |                           |                 |                             |                        |                       |                |                 |                                             |
|                               |              |        | Firma del Docente                                                                                                    |   |                |   |                   |         |   |                                                                                   |                           |                 |                             |                        |                       |                |                 | Firma del Coordinador de Asuntos Académicos |
|                               |              |        | D.U.D.A. UPLA., 15 de febrero de 2016.10:55:20 - Huancayo                                                                 |   |                |   |                   |         |   |                                                                                   |                           |                 | <b>HILARIO ROMERO GIRON</b> |                        |                       |                |                 | Pag                                         |
|                               |              |        |                                                                                                    |   |                |   |                   |         |   |                                                                                   |                           |                 |                             |                        |                       |                |                 |                                             |
|                               |              | ←      |                                                                                                    |   |                |   |                   |         |   |                                                                                   |                           |                 |                             |                        |                       |                |                 |                                             |

**Imagen 111:** *Reporte del Registro Auxiliar de los Alumnos* 

4. La opción R.A. Consolidado emitirá el reporte de las notas del primer parcial, el 2do parcial y examen complementario como se muestra en el siguiente cuadro.

|                            |   |                 |           | Clave: HU_01_IS_2016-0_02-A_2007B-33126_RegAux                                                            |      |                |            |   |              |        |                                                                               |
|----------------------------|---|-----------------|-----------|----------------------------------------------------------------------------------------------------|------|----------------|------------|---|--------------|--------|-------------------------------------------------------------------------------|
|                            |   |                 |           | Bienvenido al módulo de reportes<br>Curricular (U.E.C.) para el Periodo Académico 2016-0 es el siguiente: |      |                |            |   |              |        | Sr. Docente, HILARIO ROMERO GIRON, la asignación de las Unidades de Ejecución |
|                            |   | Sede            | Modalidad | Carrera                                                                                                   | Año  | Per            | <b>Cic</b> |   | Plan         | Código | <b>U.F.C.</b>                                                                 |
|                            |   | <b>HUANCAYO</b> |           | PRESENCIAL ARQUITECTURA                                                                                   | 2016 | o              | 02         | A | 2007B        | 35124  | SEMINARIO DE FILOSOFIA                                                        |
|                            | 2 | <b>HUANCAYO</b> |           | PRESENCIAL ARQUITECTURA                                                                                   | 2016 | $\Omega$       | 06         | A | 2007B        | 35166  | SEMINARIO DE ETICA Y SOCI                                                     |
|                            | 3 | <b>HUANCAYO</b> |           | PRESENCIAL INGENIERIA CIVIL                                                                               | 2016 | $\Omega$       | 02         | A | 2007B        | 32126  | SEMINARIO DE EILOSOFIA                                                        |
| <b>IN:</b> Formato Excel ▶ | 4 | <b>HUANCAYO</b> |           | PRESENCIAL INGENIERIA CIVIL                                                                               | 2016 | $\mathbf{0}$   | 06         | A | 2007B        | 32167  | SEMINARIO DE ETICA Y SOCI                                                     |
|                            | 5 | <b>HUANCAYO</b> |           | PRESENCIAL INGENIERIA DE SISTEI                                                                           | 2016 | n              | 02         | A | 2007B        | 33126  | SEMINARIO DE FILOSOFIA                                                        |
| Listado P                  | 6 | <b>HUANCAYO</b> |           | <b>PRESENCIAL INGENIERIA DE SISTEI</b>                                                                    | 2016 | $\overline{0}$ | 06         | A | 2007B        | 33166  | SEMINARIO DE ETICA Y SOC                                                      |
| $R$ . Auxiliar             |   | <b>HUANCAYO</b> |           | PRESENCIAL INGENIERIA INDUSTRI                                                                            | 2016 | o              | 02         | А | <b>2007B</b> | 31126  | <b>SEMINARIO DE FILOSOFIA</b>                                                 |
| R.A. Consolidado ▶         |   |                 |           |                                                                                                    | 2016 | $\Omega$       | 06         | A | 2007B        | 31166  | SEMINARIO DE ETICA Y SOCI                                                     |
|                            |   |                 |           | REPORTE FINAL DEL PERIODO ACADÉMICO                                                                       | 2016 | o              | 02         | c | <b>2007B</b> | 32126  | SEMINARIO DE FILOSOFIA                                                        |
|                            |   |                 |           |                                                                                                    | 2016 | $\circ$        | 06         | c | 2007B        | 32167  | SEMINARIO DE ETICA Y SOCI                                                     |
|                            |   |                 |           | Reg. Aux. Consolidado (P1, P2 y comp.)<br>Reg. Aux. Consolidado en PDF (P1, P2 y comp.)                   |      |                |            |   |              |        | ↘                                                                             |

**Imagen 112:** *Módulo para que el Docente seleccione la Asignatura e imprima el Registro Consolidado*

Al dar clic en la opción Registro Auxiliar se mostrara el siguiente cuadro, este cuadro se puede exportar al Excel y al Word.

|                           |                                   |                          |  |     |                     |          |        |                               |           |                                                                      |                  |           | Clave: HU_01_IS_2016-0_06-A_2007B-33166_RegAux                                                                                                    |    |     |    |     |                 |   |     |         |                   |           |   |   |                             |                |                 |                |                                             |    |                                                                                                    |
|---------------------------|-----------------------------------|--------------------------|--|-----|---------------------|----------|--------|-------------------------------|-----------|----------------------------------------------------------------------|------------------|-----------|----------------------------------------------------------------------------------------------------|----|-----|----|-----|-----------------|---|-----|---------|-------------------|-----------|---|---|-----------------------------|----------------|-----------------|----------------|---------------------------------------------|----|----------------------------------------------------------------------------------------------------|
|                           |                                   |                          |  |     |                     |          |        | Registro Auxiliar Consolidado |           |                                                                      |                  |           |                                                                                                    |    |     |    |     |                 |   |     |         |                   |           |   |   |                             |                |                 |                |                                             |    |                                                                                                    |
|                           | $\mathbb{I}$                      |                          |  | lı. |                     |          |        | $de 1 \quad \triangleright$   |           | $\triangleright$                                                     |                  | 100%      |                                                                                                    |    |     | ◡  |     |                 |   |     |         |                   |           |   |   | <b>Buscar   Siguiente</b>   |                |                 | 風 ・ ②          |                                             | ë  | 膶                                                                                                    |
|                           |                                   |                          |  |     |                     |          |        |                               |           | <b>DE SISTEMAS Y COMPUTACION</b><br><b>NARIO DE ETICA Y SOCIEDAD</b> |                  |           | Universidad Peruana Los Andes<br>Dirección Universitaria de Desarrollo Académico<br><b>Registro Auxiliar - Consolidado</b><br>HUANCAYO - PRESENCIAL - 2016-0 |    |     |    |     |                 |   |     |         |                   |           |   |   |                             |                |                 |                |                                             |    |                                                                                                    |
| <b>N:</b> Formato Excel > | <b>RON, HILARIO</b>               |                          |  |     |                     |          |        |                               |           |                                                                      | <b>Parcial 1</b> |           |                                                                                                    |    |     |    |     |                 |   |     |         |                   |           |   |   |                             |                |                 | Parcial 2      |                                             |    |                                                                                                    |
| Listado ▶                 |                                   |                          |  |     |                     |          |        |                               |           |                                                                      |                  |           | Tarea Académica                                                                                                    |    |     |    |     |                 |   |     |         |                   |           |   |   |                             |                |                 |                | <b>Tarea Académica</b>                      |    |                                                                                                    |
|                           |                                   |                          |  |     | <b>Asistencia</b>   |          |        |                               |           |                                                                      | <b>Práctica</b>  |           |                                                                                                    |    |     |    |     |                 |   |     |         | <b>Asistencia</b> |           |   |   |                             |                | <b>Práctica</b> |                |                                             |    |                                                                                                    |
| $R$ . Auxiliar            |                                   |                          |  |     |                     |          | 7 8 %A |                               | <b>P1</b> |                                                                      | P2 P3            | <b>P4</b> | PP                                                                                                    | T1 | Py. | Ta | EP. | PF <sub>1</sub> |   |     |         |                   |           |   |   | 7 8 %A P1                   | P <sub>2</sub> | P <sub>3</sub>  | P <sub>4</sub> | <b>PP</b>                                   | T1 | Py                                                                                                    |
| R.A. Consolidado ▶        |                                   |                          |  |     |                     | <b>D</b> | P      |                               |           |                                                                      |                  |           |                                                                                                    |    |     |    |     |                 |   |     | ٠       | p                 | <b>PP</b> |   |   |                             |                |                 |                |                                             |    |                                                                                                    |
|                           |                                   |                          |  | ٠   | ۰                   | ۰        | ь      |                               |           |                                                                      |                  |           |                                                                                                    |    |     |    |     |                 | ٠ | ٠   | ٠       | ۰                 | o o       |   | ۰ | ۵                           |                | ٥               |                |                                             | ٠  |                                                                                                    |
|                           |                                   |                          |  |     | $-0$ $-0$ $-0$ $-0$ |          |        |                               |           |                                                                      |                  |           | n                                                                                                    |    | ň   | ٥  |     |                 |   | lo. | ۰<br>o. | lo.               | ×.        | œ |   |                             | ٠              |                 | ٠              | ٠                                           |    | ٠                                                                                                    |
|                           | brero de 2016.10:59:33 - Huancayo |                          |  |     |                     |          |        |                               |           | Firma del Docente                                                    |                  |           |                                                                                                    |    |     |    |     |                 |   |     |         |                   |           |   |   | <b>HILARIO ROMERO GIRON</b> |                |                 |                | Firma del Coordinador de Asuntos Académicos |    | senta la calificación cualitativa de Aprobado (Apr.) o Desaprobado (Dsp.) correspondiente al Promedio Final del Periodo Acadé.<br>Pag. |
|                           |                                   | $\overline{\phantom{a}}$ |  |     |                     |          |        |                               |           |                                                                      |                  |           |                                                                                                    |    |     |    |     |                 |   |     |         |                   |           |   |   |                             |                |                 |                |                                             |    | ↘                                                                                                    |

**Imagen 113:** *Reporte del Registro Auxiliar Consolidado de los Alumnos*

#### <span id="page-60-0"></span>*NOTAS*

En el icono de notas del menú principal el docente podrá ingresar las notas de las asignaturas que tiene asignado, el ingreso se realizara por periodos, 1era unidad, 2da unidad y examen complementario, de acuerdo al calendario las unidades se aperturaran.

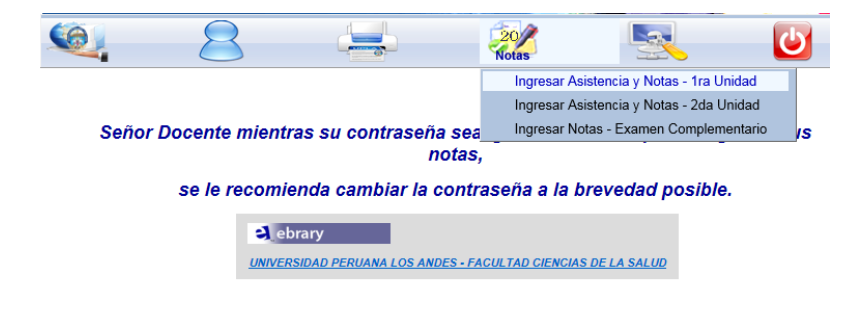

**Imagen 114:** *Icono Notas para Ingresar Asistencia y Notas* 

Al ingresar notas y asistencia, el docente elegirá, la asignatura luego dará un clic al botón "Ingresar notas y asistencia".

|                                    |                 |           | Bienvenido al módulo de ingreso de notas - Primera Unidad |            |     |                 |     |       |        | ⋩                                                                                                    |
|------------------------------------|-----------------|-----------|-----------------------------------------------------------|------------|-----|-----------------|-----|-------|--------|----------------------------------------------------------------------------------------------------|
| <b>Notas</b><br>$\hat{\mathbf{x}}$ |                 |           |                                                           | siguiente: |     |                 |     |       |        | Sr. Docente, HILARIO ROMERO GIRON, la asignación de las Unidades de Ejecución<br>Curricular (U.E.C.) para el Periodo Académico 2016-0 correspondiente al primer ciclo es el |
|                                    |                 |           |                                                           |            |     |                 |     |       |        |                                                                                                    |
| Ingresar<br><b>Asistenciav</b>     | Sede            | Modalidad | Carrera                                                   | Año        | Per | C <sub>ic</sub> | Sec | Plan  | Código |                                                                                                    |
| <b>Notas</b>                       | <b>HUANCAYO</b> |           | PRESENCIAL ARQUITECTURA                                   | 2016       |     | 02              | А   | 2007B | 35124  | <b>SEMINARIO DE FILOSOFIA</b>                                                                                                    |
|                                    | <b>HUANCAYO</b> |           | <b>PRESENCIAL ARQUITECTURA</b>                            | 2016       |     | 06              | А   | 2007B | 35166  | <b>SEMINARIO DE ETICA Y SOC</b>                                                                                                    |
| Reg. Aux. $\hat{x}$                | <b>HUANCAYO</b> |           | PRESENCIAL INGENIERIA CIVIL                               | 2016       | o   | 02              | А   | 2007B | 32126  | SEMINARIO DE FILOSOFIA                                                                                                    |
|                                    | <b>HUANCAYO</b> |           | PRESENCIAL INGENIERIA CIVIL                               | 2016       | n.  | 06              | A   | 2007B | 32167  | SEMINARIO DE ETICA Y SOCI                                                                                                    |
|                                    | <b>HUANCAYO</b> |           | PRESENCIAL INGENIERIA DE SISTEM                           | 2016       |     | 02              | А   | 2007B | 33126  | SEMINARIO DE FILOSOFIA                                                                                                    |

**Imagen 115:** *Modulo escoger la asignatura para Ingresar Asistencia y Notas* 

Nos presentara la pantalla para ingresar la asistencia y notas, si la planilla hay matriculados más de 10 alumnos se recomienda usar el registro auxiliar descargable mostrado en las páginas anteriores, si hay poco alumnos se puede ingresar las notas de manera directa.

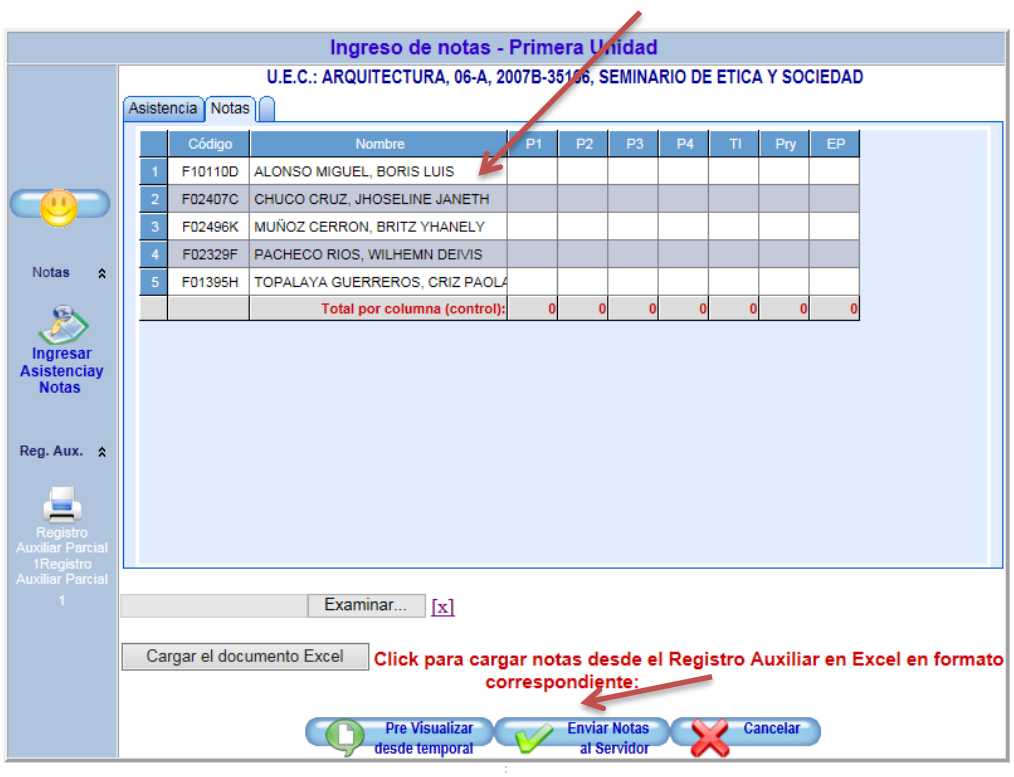

#### **Imagen 116:** *Modulo para Ingresar Asistencia y Notas*

Después de ingresa las notas, se dará un clic al botón enviar notas, se presentara una ventana confirmando el ingreso ya que solo se tendrá una oportunidad para ingresar las notas.